IBM C/C++ Tools

S61G-1186-00

# **C**++ **Class Libraries Reference Summary**

IBM C/C++ Tools

S61G-1186-00

# **C**++ **Class Libraries Reference Summary**

**Note!**

 Before using this information and the product it supports, be sure to read the general information under "Notices" on page v.

#### **First Edition (March 1993)**

This edition applies to Release 1 of the IBM C/C++ Tools, and to all subsequent releases and modifications until otherwise indicated in new editions.

Order publications through your IBM authorized dealer or the IBM branch office serving your locality. Publications are not stocked at the address given below.

You can send comments on this book to the following address:

IBM Canada Ltd. Laboratory Information Development 21/986/844/TOR 844 Don Mills Road North York, Ontario, Canada. M3C 1V7

You can also send your comments by facsimile to (416) 448-6057, attention of the RCF Co-ordinator. If you have access to Internet, IBMLINK, IBM/PROFS, or ibmmail, comments can also be sent electronically to the following addresses:

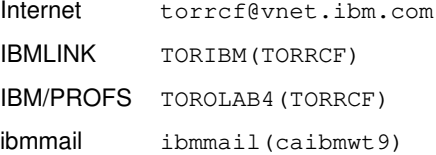

When you send information to IBM, you grant IBM a nonexclusive right to use or distribute the information in any way it believes appropriate without incurring any obligation to you.

#### **Copyright International Business Machines Corporation 1993. All rights reserved.**

Note to U.S. Government Users — Documentation related to restricted rights — Use, duplication or disclosure is subject to restrictions set forth in GSA ADP Schedule Contract with IBM Corp.

IBM is a registered trademark of International Business Machines Corporation, Armonk, N.Y.

# **Contents**

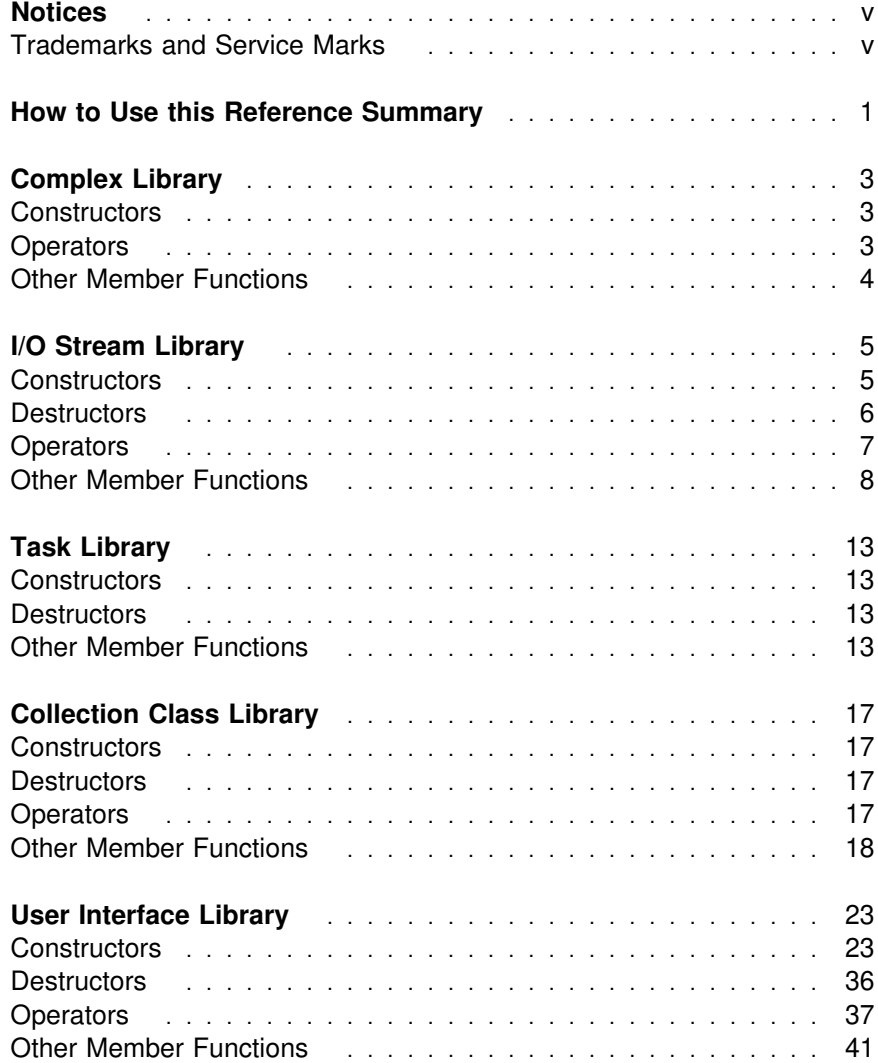

### **Notices**

References in this publication to IBM products, programs, or services do not imply that IBM intends to make these available in all countries in which IBM operates. Any reference to an IBM licensed program in this publication is not intended to state or imply that only IBM's licensed program may be used. Any functionally equivalent product, program, or service that does not infringe any of IBM's intellectual property rights may be used instead of the IBM product, program, or service. Evaluation and verification of operation in conjunction with other products, except those expressly designated by IBM, is the user's responsibility.

IBM may have patents or pending patent applications covering subject matter in this document. The furnishing of this document does not give you any license to these patents. You can send license inquiries, in writing, to the IBM Director of Commercial Relations, IBM Corporation, Purchase, NY 10577.

#### **Trademarks and Service Marks**

The following terms, denoted by an asterisk (\*), used in this publication, are trademarks and service marks of IBM Corporation in the United States and other countries:

IBM OS/2

The following terms, denoted by a double asterisk (\*\*) in this publication, are trademarks of other companies as follows:

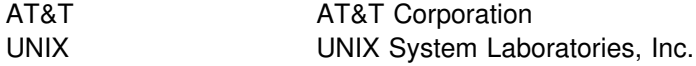

### **How to Use this Reference Summary**

This reference summary contains member function declarations for five class libraries that are included with the OS/2\* C/C++ Tools:

- The Complex Library, one of the Standard Class Libraries
- The I/O Stream Library, one of the Standard Class Libraries
- The Task Library, one of the Standard Class Libraries
- The Collection Class Library
- The User Interface Class Library

The term "Standard Class Libraries" in this reference summary refers to the three class libraries developed by AT&T\*\* and the UNIX\*\* System Laboratories.

For each class library, the summary is divided into as many as four separate tables, one for each of the following categories of functions:

- 1. Constructors
- 2. Destructors, if there are any
- 3. Operators, if there are any
- 4. Other member functions

Each table entry contains two columns:

- 1. The first column shows the function declaration, with the name of the function shown in **special bold** font, and the argument names shown in special italics font. You can use names other than the argument names provided when you call the function. The argument names used in this summary are intended to indicate, wherever possible, the purpose of the arguments.
- 2. The second column shows the class or classes of which the function is a member.

Functions are sorted alphabetically within each category of constructors, destructors, operators and other member functions. Numeric characters are considered smaller than alphabetic characters for the sort, so that I3StateCheckBox would appear before IContainerControl.

You can use the summary to look up functions whose names you know but whose arguments, return type, or exact spelling you are not sure of. If you want more information on the function, see the function description in the appropriate class library reference manual. You can find this description under the class or classes listed in the "Class" column of the table. Use the following manuals for information on the following libraries:

IBM C/C++ Tools: Standard Class Library Reference, S61G-1180, for information on the Complex, I/O Stream and Task Libraries.

IBM C/C++ Tools: Collection Class Library Reference, S61G-1178, for information on the Collection Class Library.

IBM C/C++ Tools: User Interface Class Library Reference, S61G-1179, for information on the User Interface Library.

#### **Notes:**

- 1. Functions with identical names may be provided by more than one class library. If you are reviewing or maintaining code and are uncertain which library a particular function belongs to, look the function up in all five sections of this summary and use the argument list, return type, and other information to determine which library the function belongs to.
- 2. Functions with identical names may also be provided by more than one class within a class library. Use the context in which the function is called to determine the function's class.

### **Complex Library**

# **Complex Library**

## **Constructors**

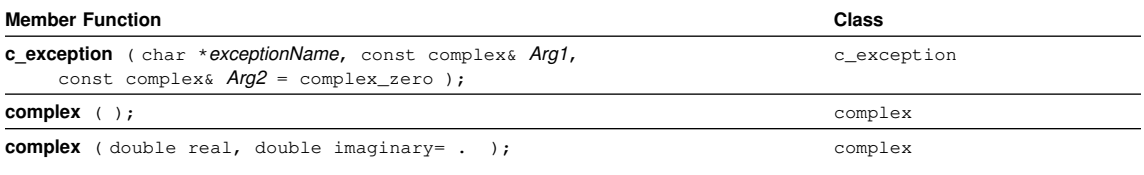

## **Operators**

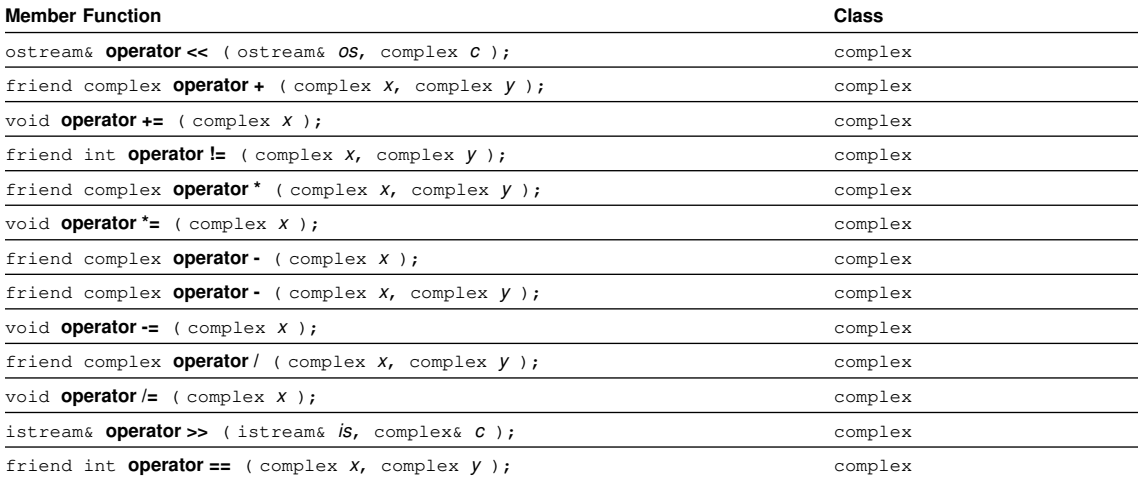

### **Complex Library - Other Member Functions**

### **Other Member Functions**

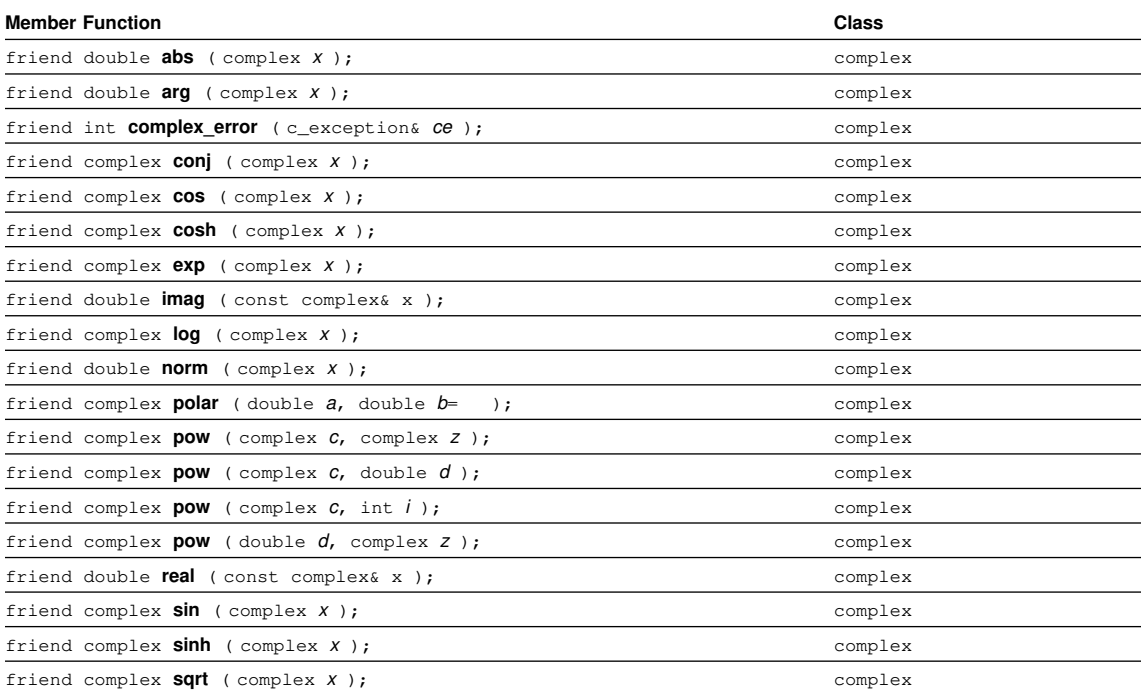

### **I/O Stream Library**

# **I/O Stream Library**

### **Constructors**

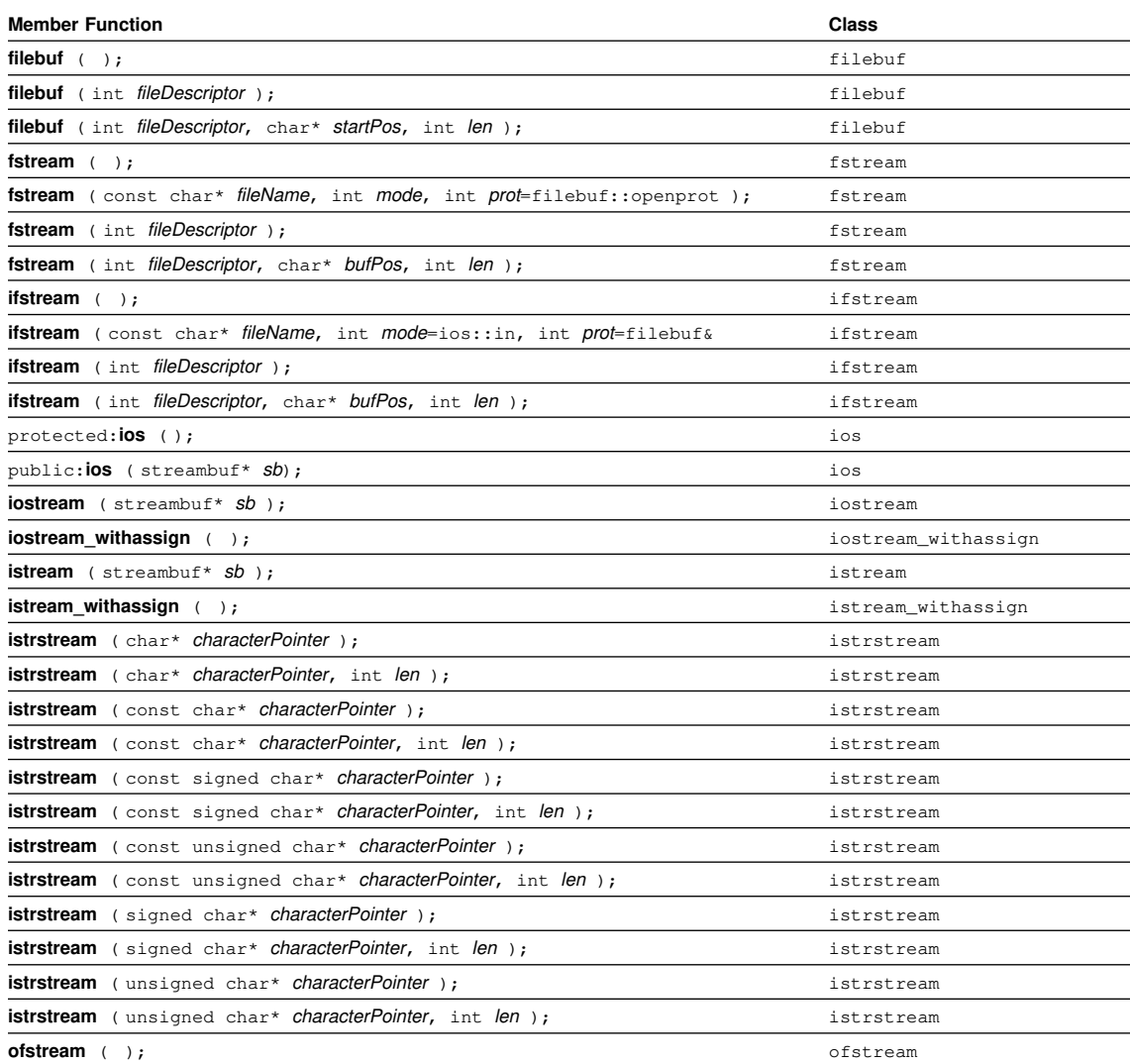

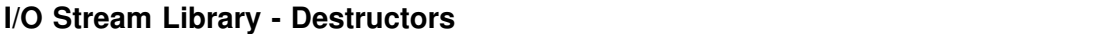

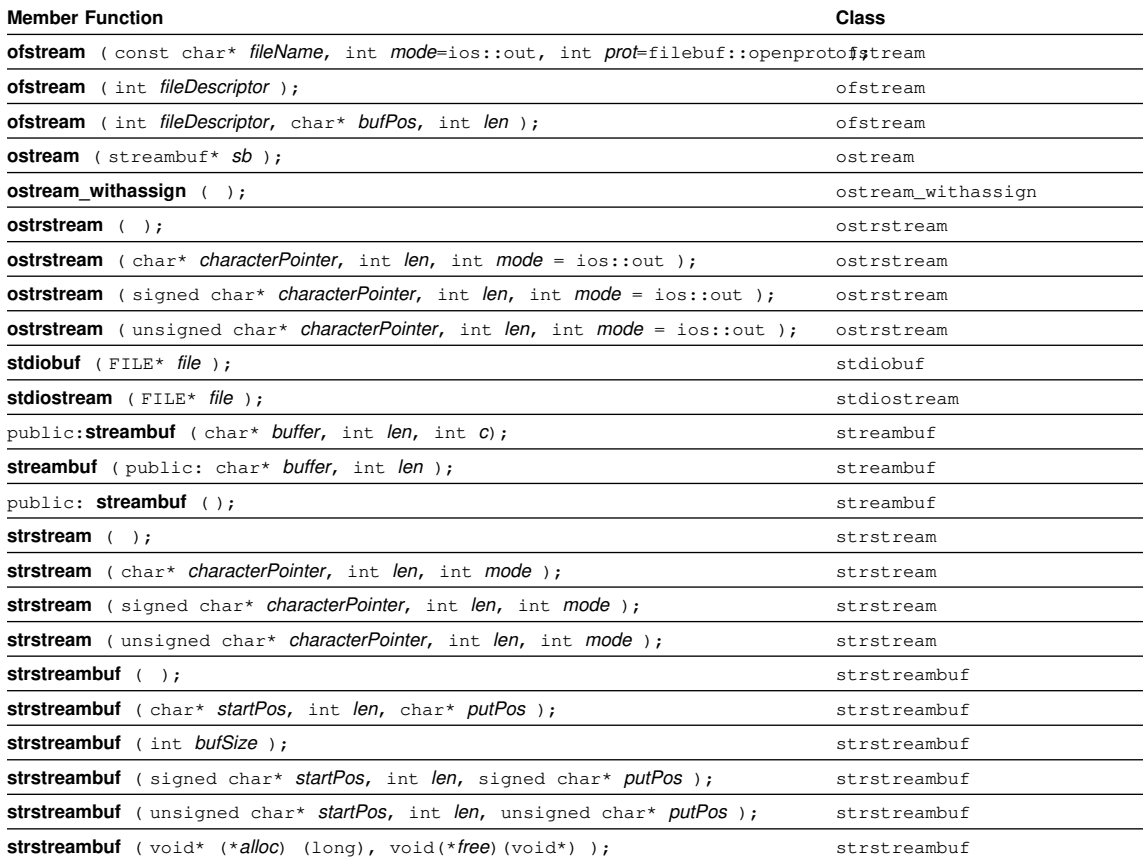

### **Destructors**

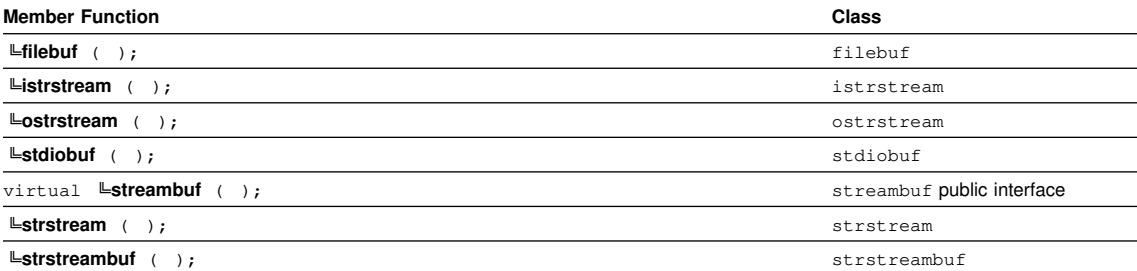

### **I/O Stream Library - Operators**

# **Operators**

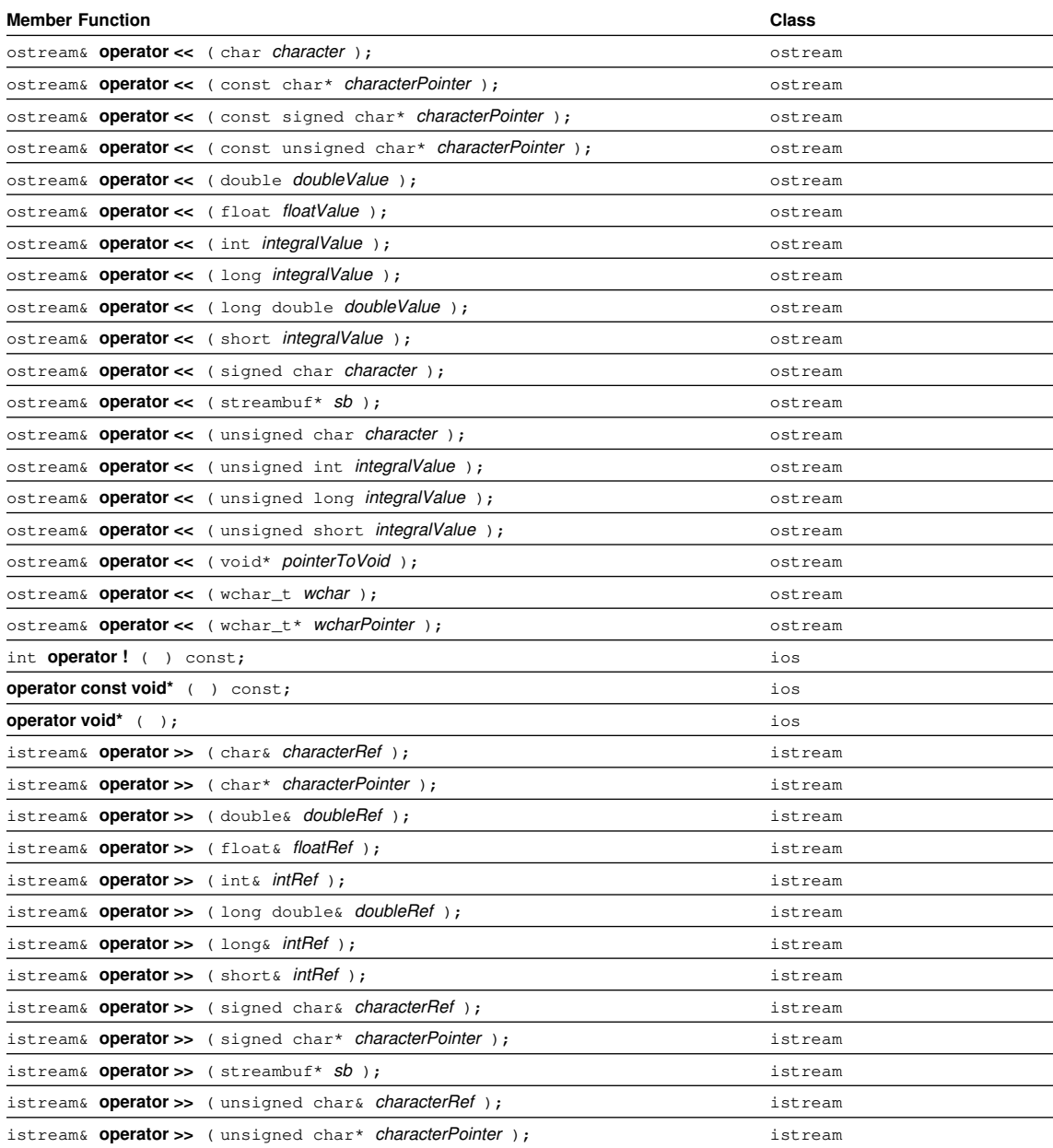

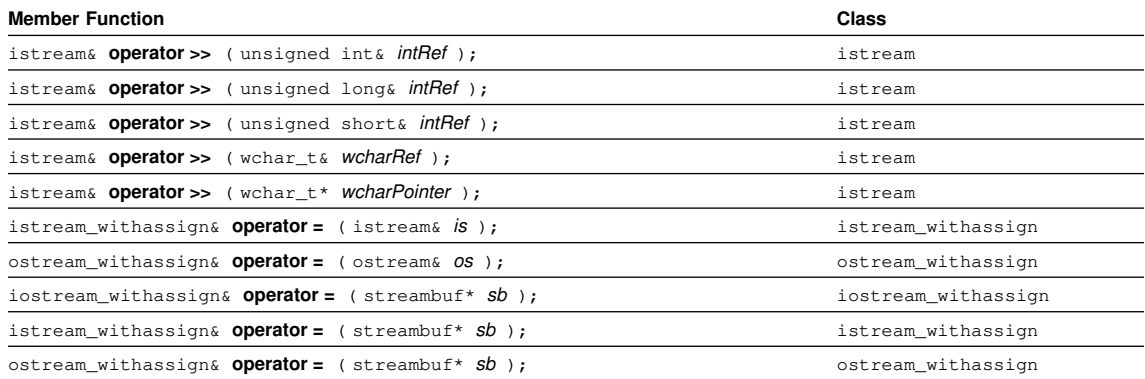

### **Other Member Functions**

**\* Note:** Functions with an entry in the class column of "None\*" are parameterized manipulators and are not members of any class. For further information see Chapter 17, "Manipulators," in the Standard Class Library Reference.

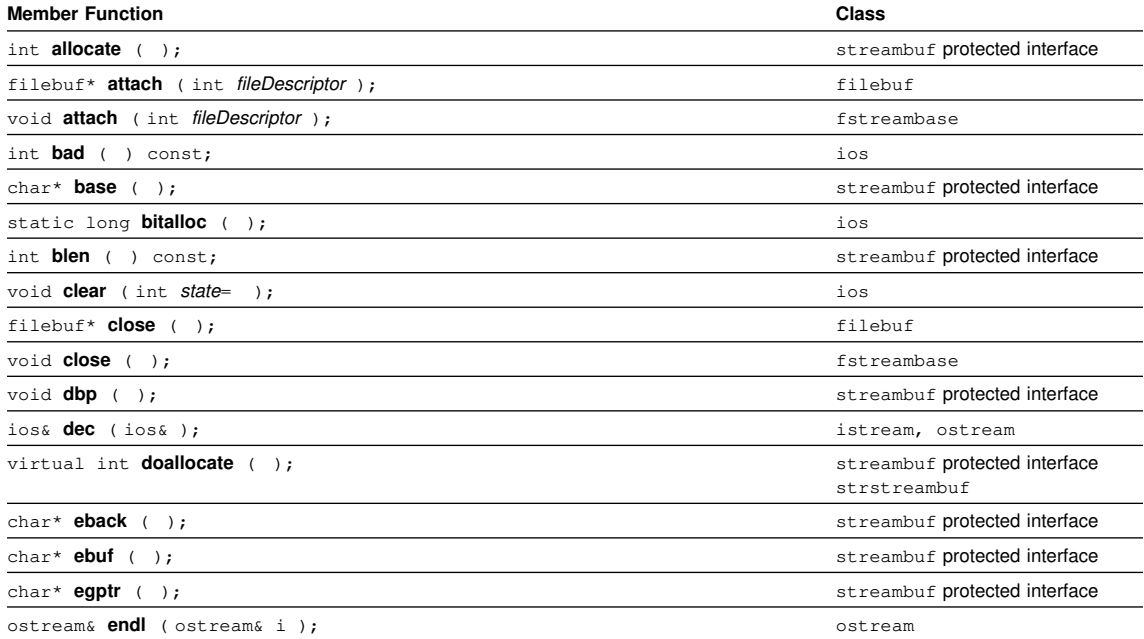

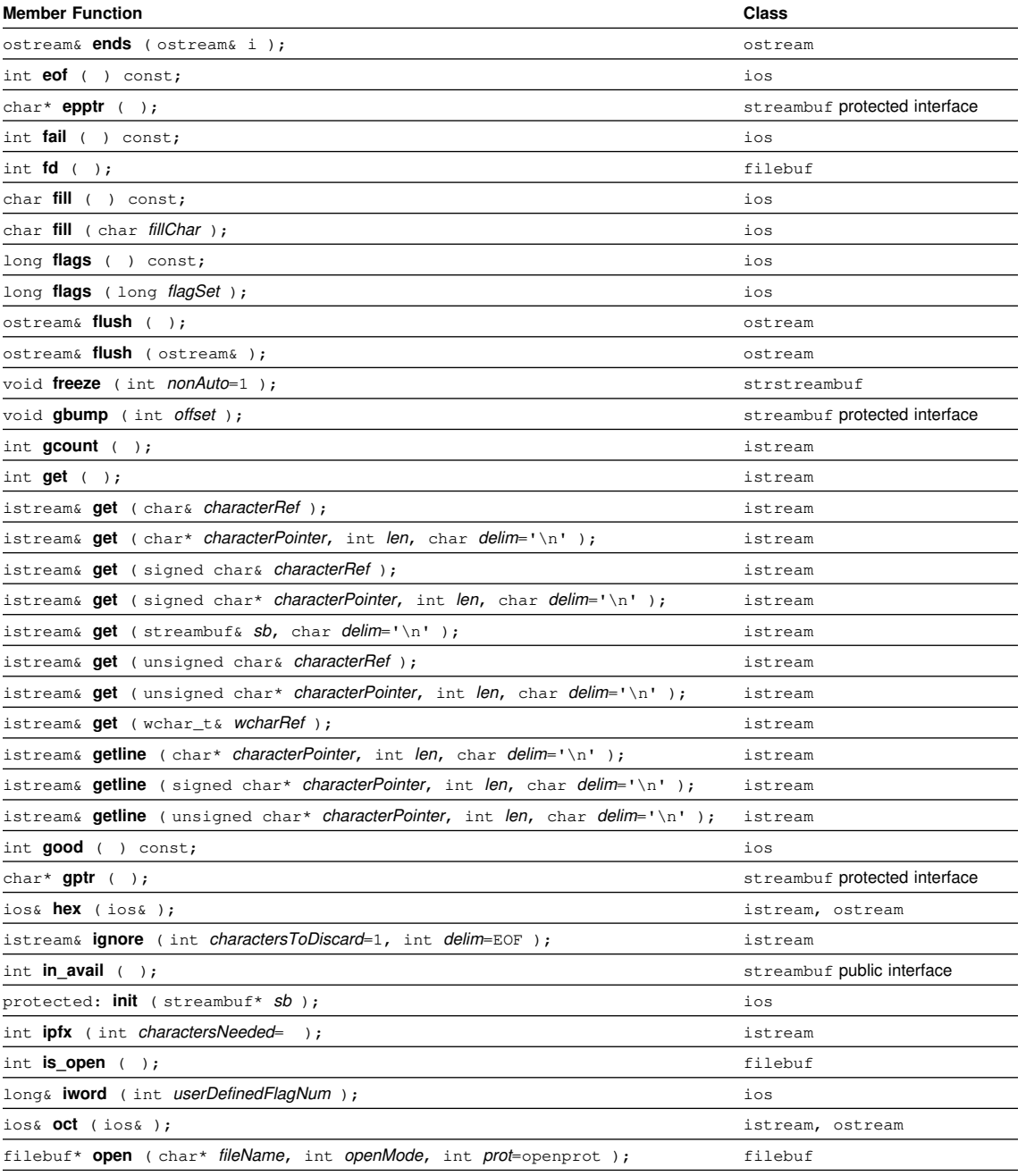

void **open** ( const char\* fileName, int mode, int prot=filebuf::openprot ); fstream, ofstream

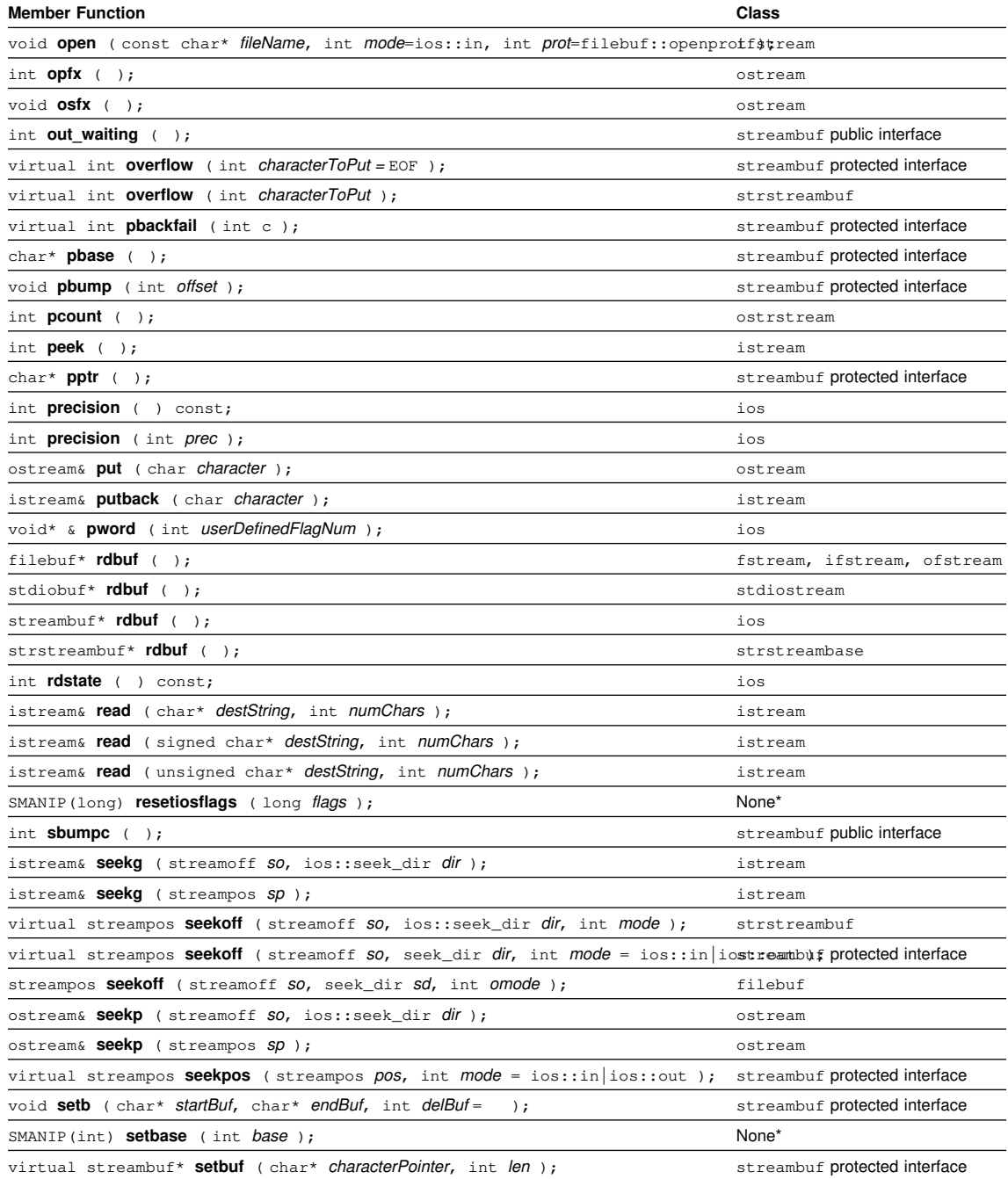

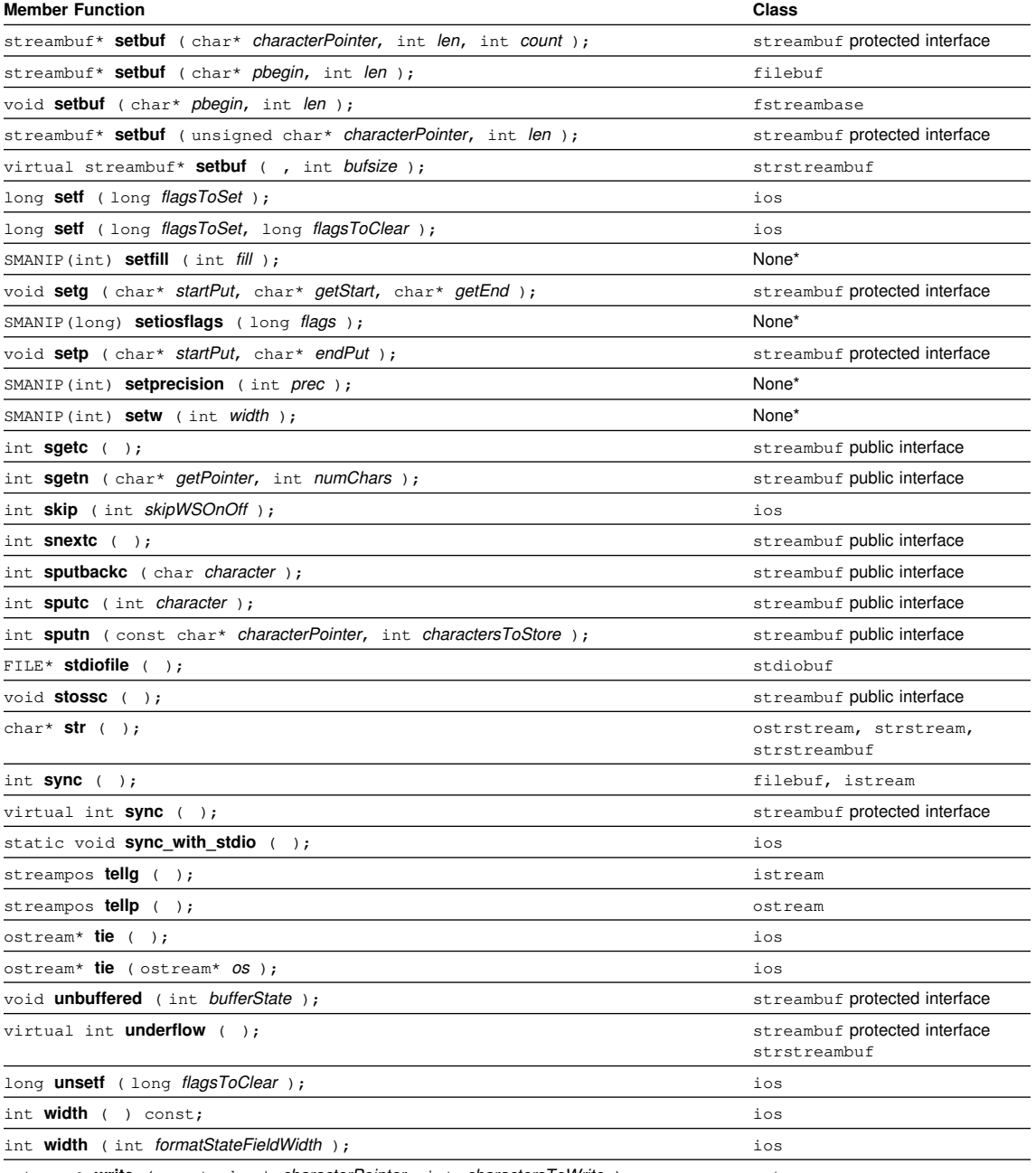

ostream& **write** ( const char\* characterPointer, int charactersToWrite ); ostream

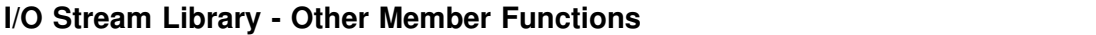

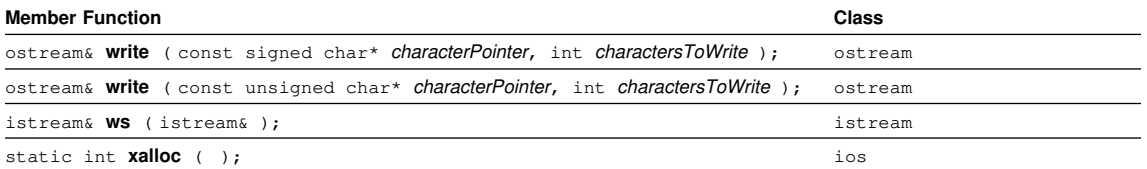

### **Task Library**

# **Task Library**

## **Constructors**

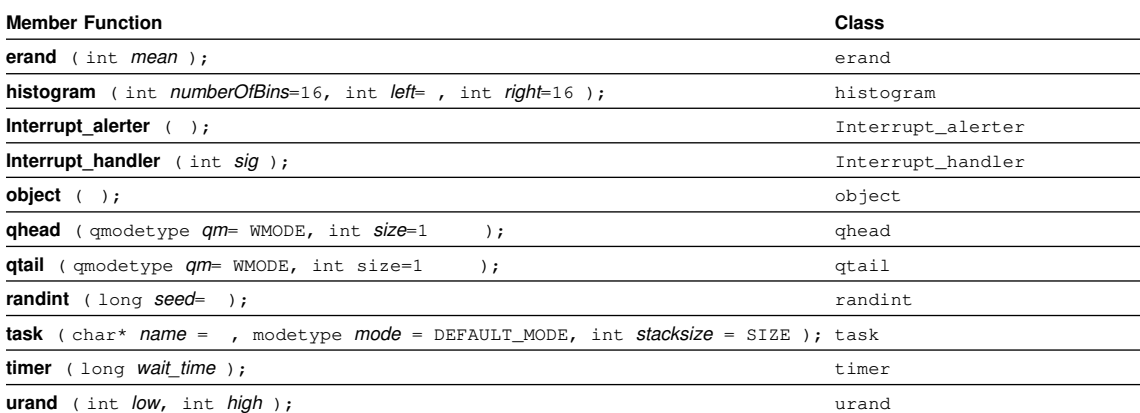

### **Destructors**

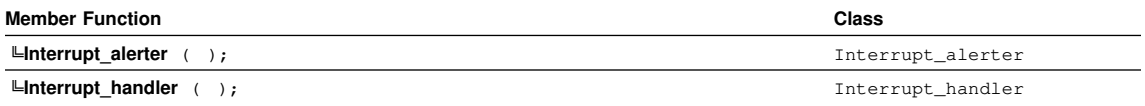

# **Other Member Functions**

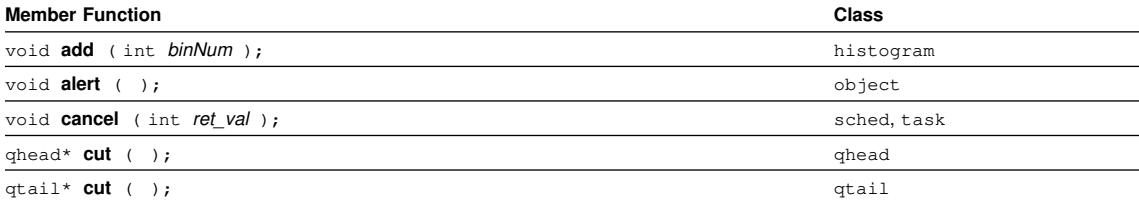

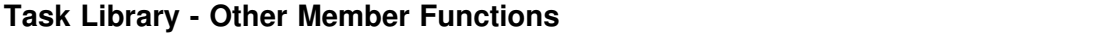

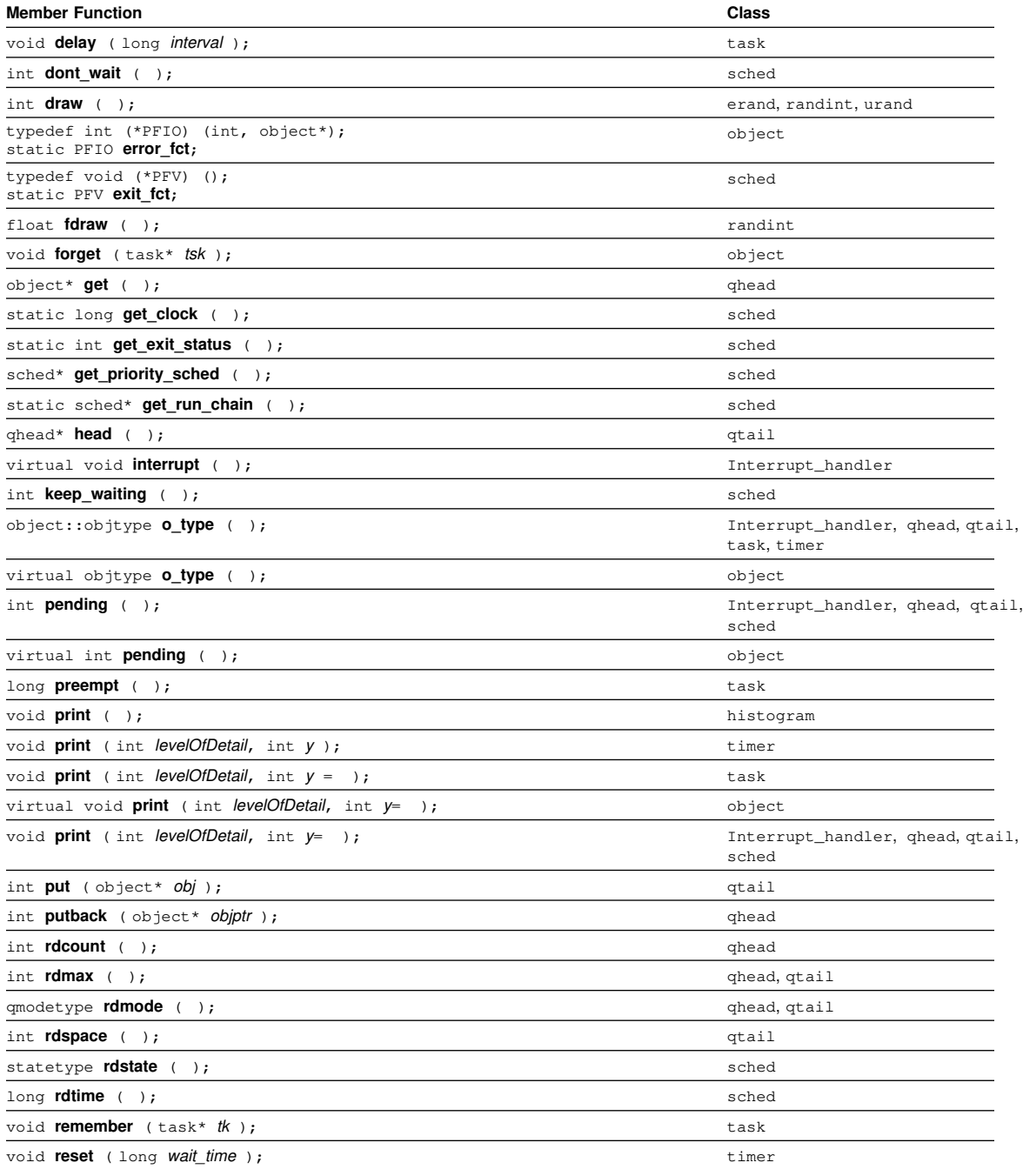

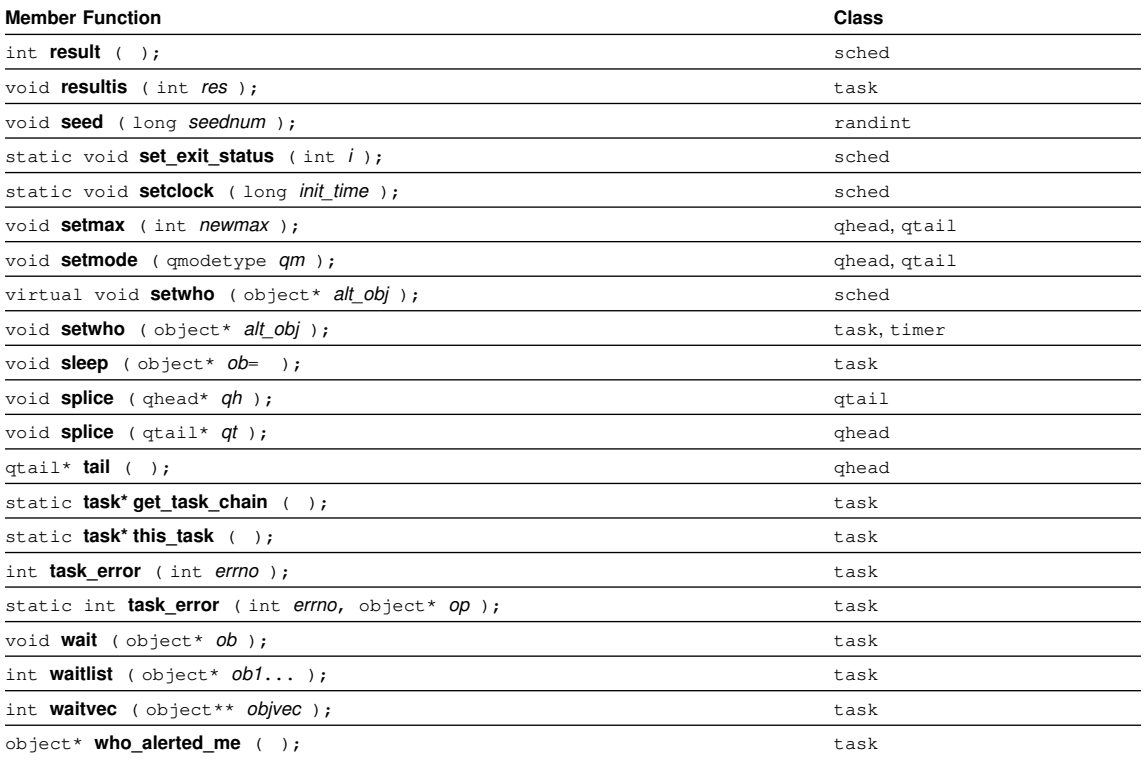

### **Task Library - Other Member Functions**

 **Task Library - Other Member Functions**

### **Collection Class Library**

# **Collection Class Library**

### **Constructors**

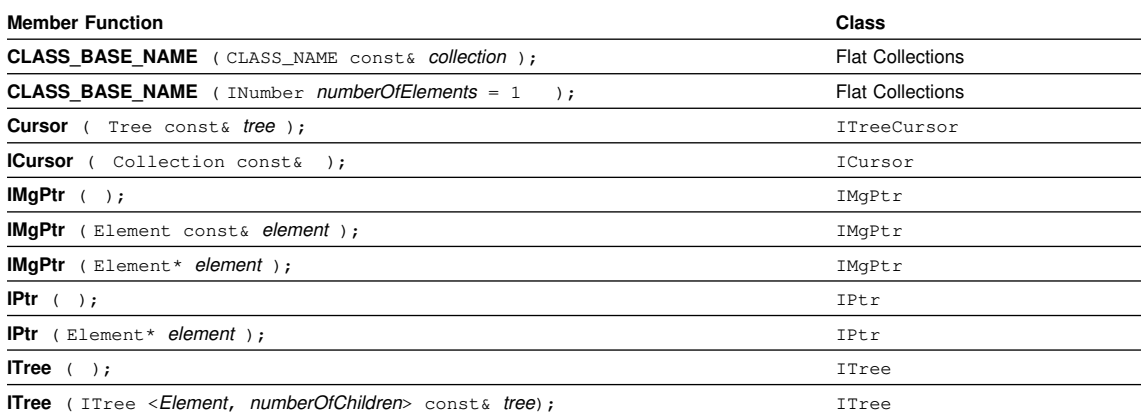

### **Destructors**

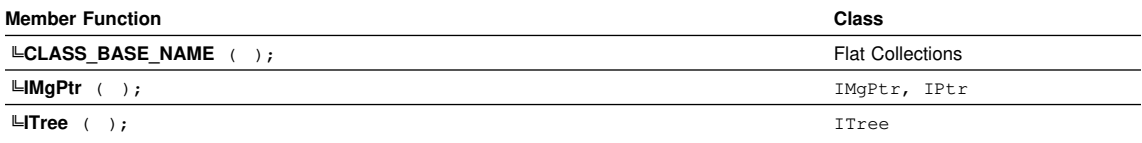

# **Operators**

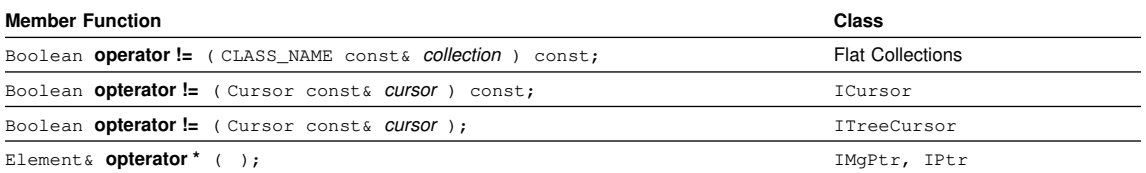

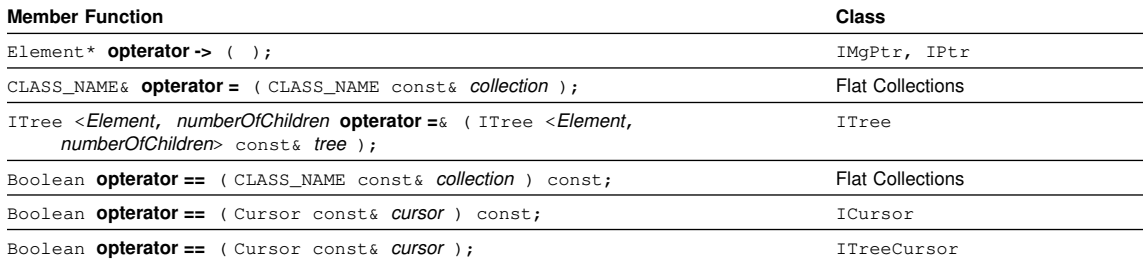

## **Other Member Functions**

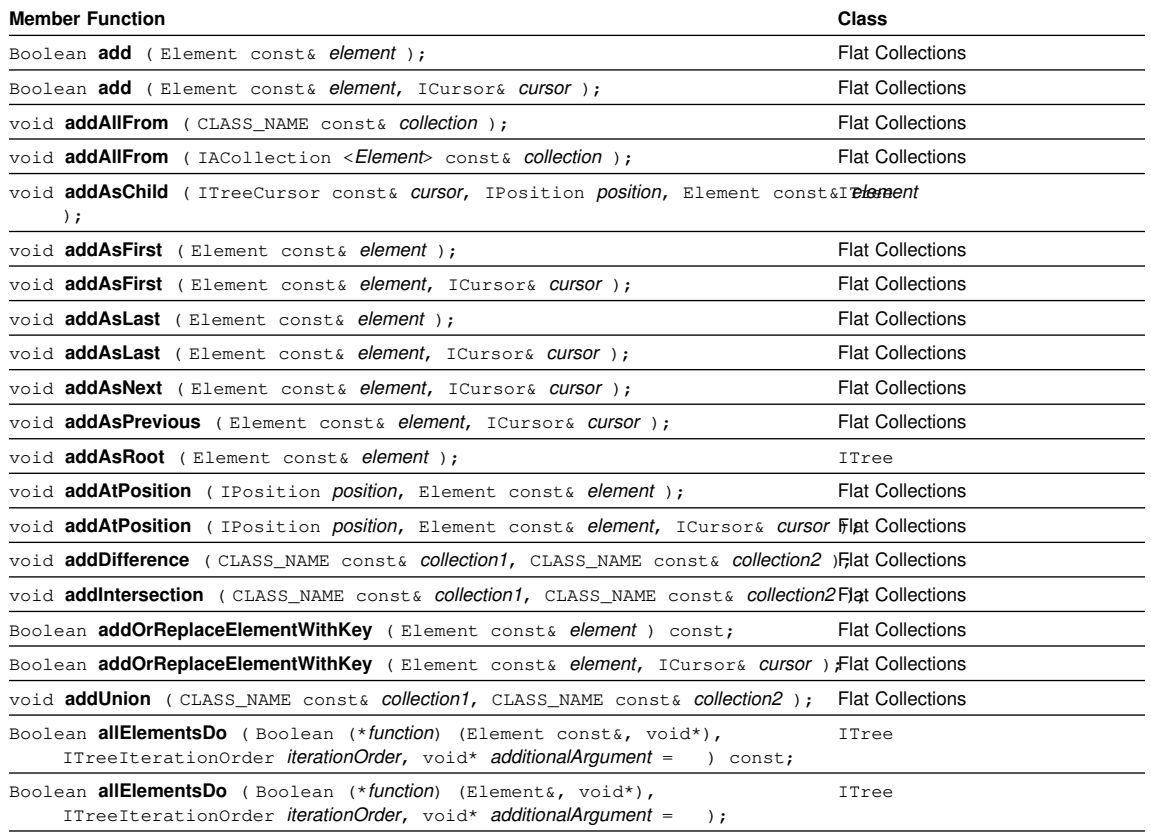

Boolean **allElementsDo** (Boolean (\**function*) (Element&, void\*), void\* *additionalArt<del>j</del>ilan@a*bllections =  $)$  ;

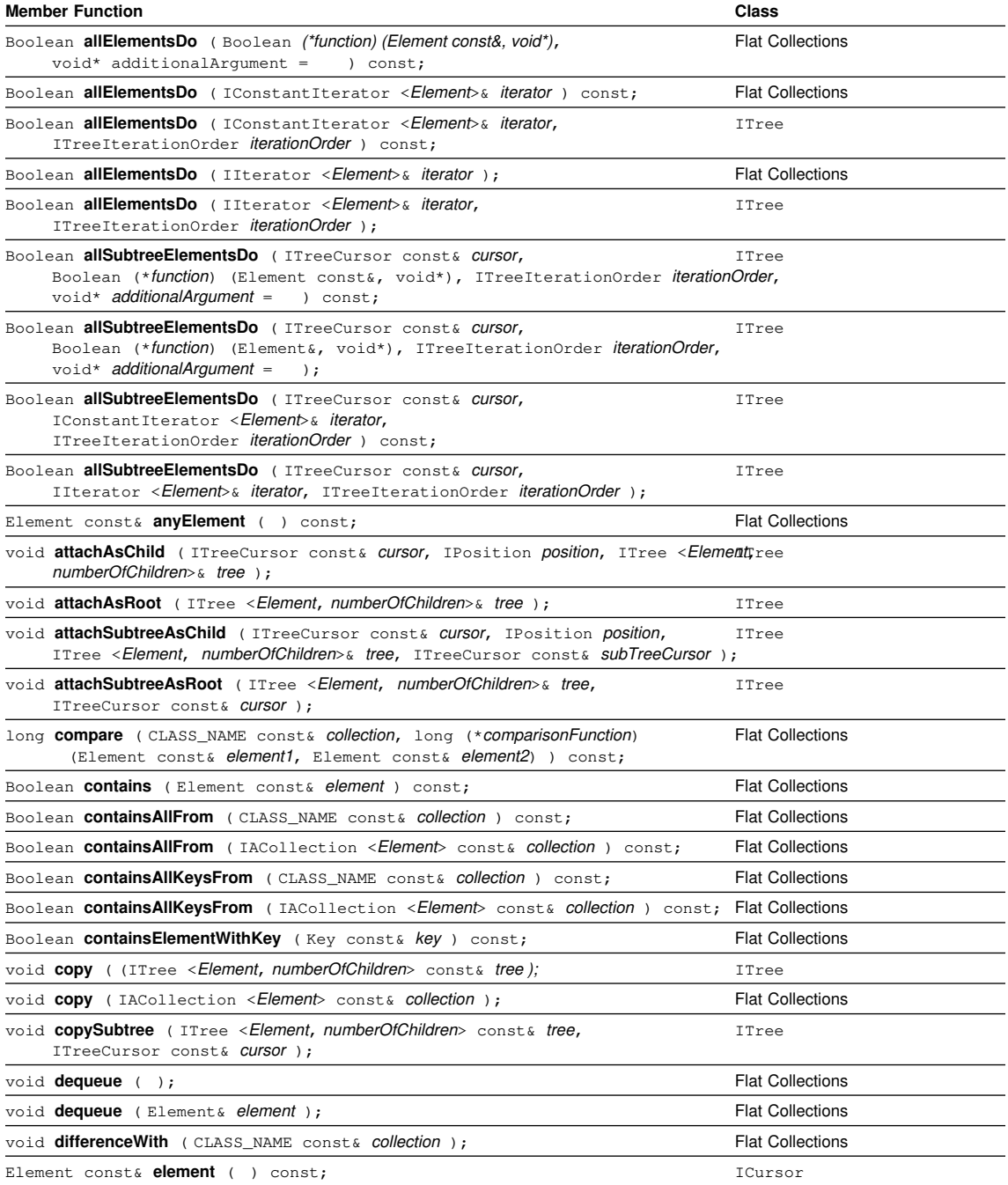

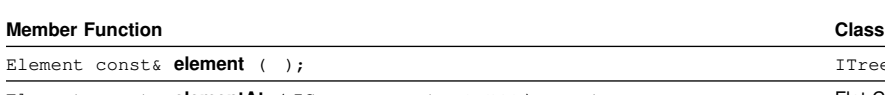

#### Element const& **element** ( ); ITreeCursor Element const& elementAt ( ICursor const& cursor ) const; Flat Collections Element & **elementAt** ( ICursor const & cursor ); Flat Collections Element const& **elementAt** ( ITreeCursor const& *CUISOI* ) const; ITree Element& **elementAt** (ITreeCursor const& *Cursor* ); These Element const& **elementAtPosition** ( IPosition *position* ) const; Flat Collections Element const& **elementWithKey** ( Key const& key ) const; Flat Collections Element& **elementWithKey** ( Key const& key ); Flat Collections void **enqueue** (Element const& element ); Flat Collections void **enqueue** (Element const& element, ICursor& cursor); Flat Collections Element const& firstElement ( ) const; Flat Collections Boolean hasChild ( IPosition *position*, ITreeCursor const& CUISOI ) const; ITree void **intersectionWith** ( CLASS\_NAME const& collection ); Flat Collections void **invalidate** ( ); ICursor void **invalidate** ( ); ITreeCursor Boolean **isBounded** ( ) const; **Fiat Collections** Boolean isEmpty ( ) const; **Flat Collections**, ITree Boolean **isFirst** ( ICursor const& *Cursor* ) const; Flat Collections Boolean **isFull** ( ) const; **Figure 1.1**  $\blacksquare$  Flat Collections Boolean **isLast** ( ICursor const& *Cursor* ) const; Flat Collections Boolean **isLeaf** ( ITreeCursor const& *Cursor* ) const; Thee Boolean **isRoot** (ITreeCursor const& *Cursor* ) const; TTree Boolean **isValid** ( ) const; ICursor Boolean **isValid** ( ); ITreeCursor Key const& key (Element const& element ) const; Flat Collections Element const& lastElement ( ) const; Flat Collections **Flat Collections** Boolean **locate** (Element const& element, ICursor& cursor ) const; Flat Collections Boolean **locateElementWithKey** ( Key const& key, ICursor& cursor ) const; Flat Collections Boolean **locateFirst** ( Element const& element, ICursor& cursor ) const; Flat Collections Boolean **locateLast** ( Element const& element, ICursor& cursor ) const; Flat Collections Boolean **locateNext** (Element const& element, ICursor& cursor ) const; Flat Collections Boolean **locateNextElementWithKey** ( Key const& key, ICursor& cursor ) const; Flat Collections Boolean **locateOrAdd** (Element const& element ); Flat Collections Boolean **locateOrAdd** (Element const& *element,* ICursor& *cursor* ); Flat Collections Boolean **locateOrAddElementWithKey** (Element const& element); Flat Collections Boolean **locateOrAddElementWithKey** (Element const& element; ICursor& cursor ); Flat Collections Boolean **locatePrevious** ( Element const& element, ICursor& cursor ) const; Flat Collections

INumber **maxNumberOfElements** ( ) const; **Flat Collections** Flat Collections

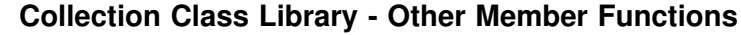

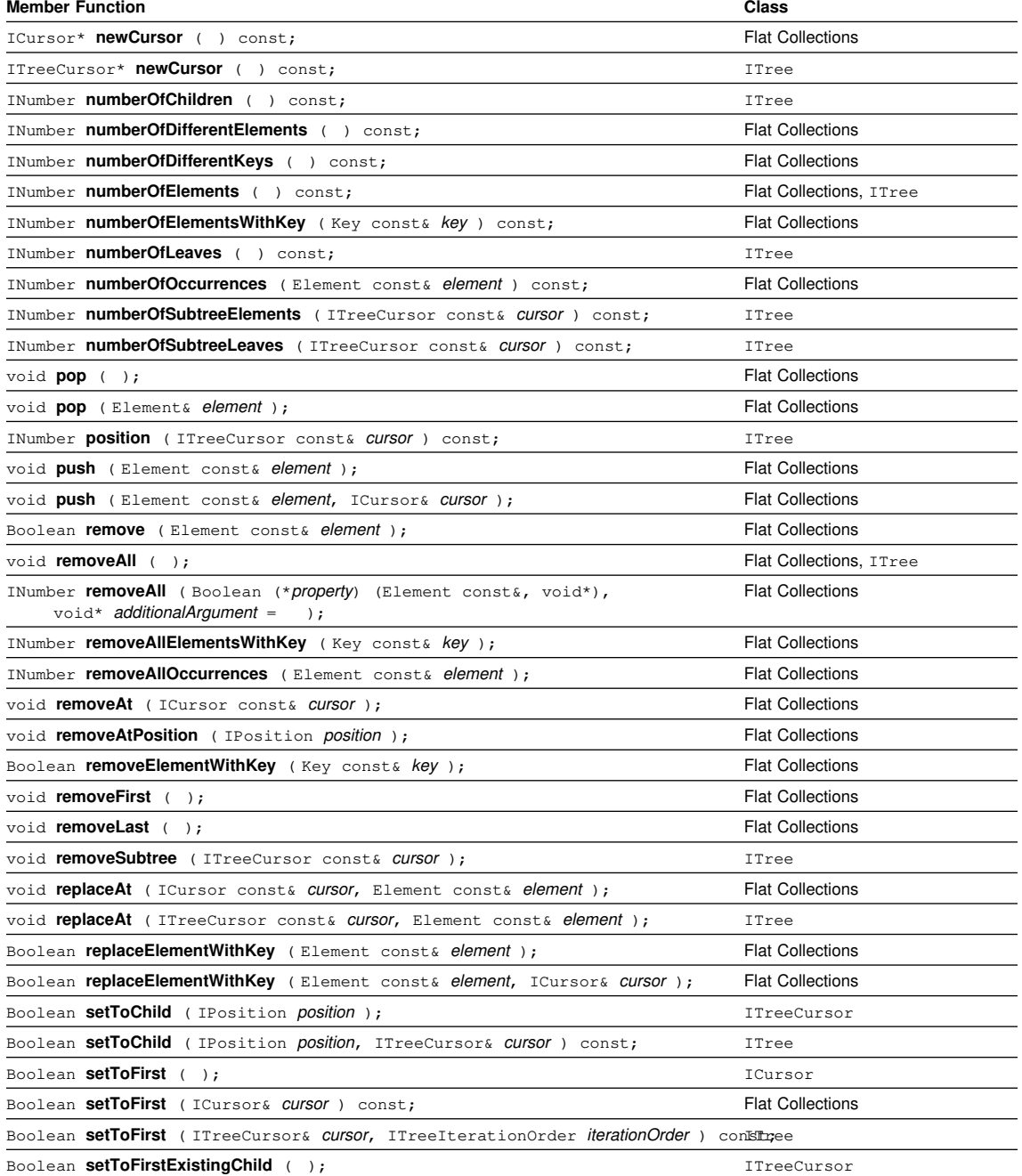

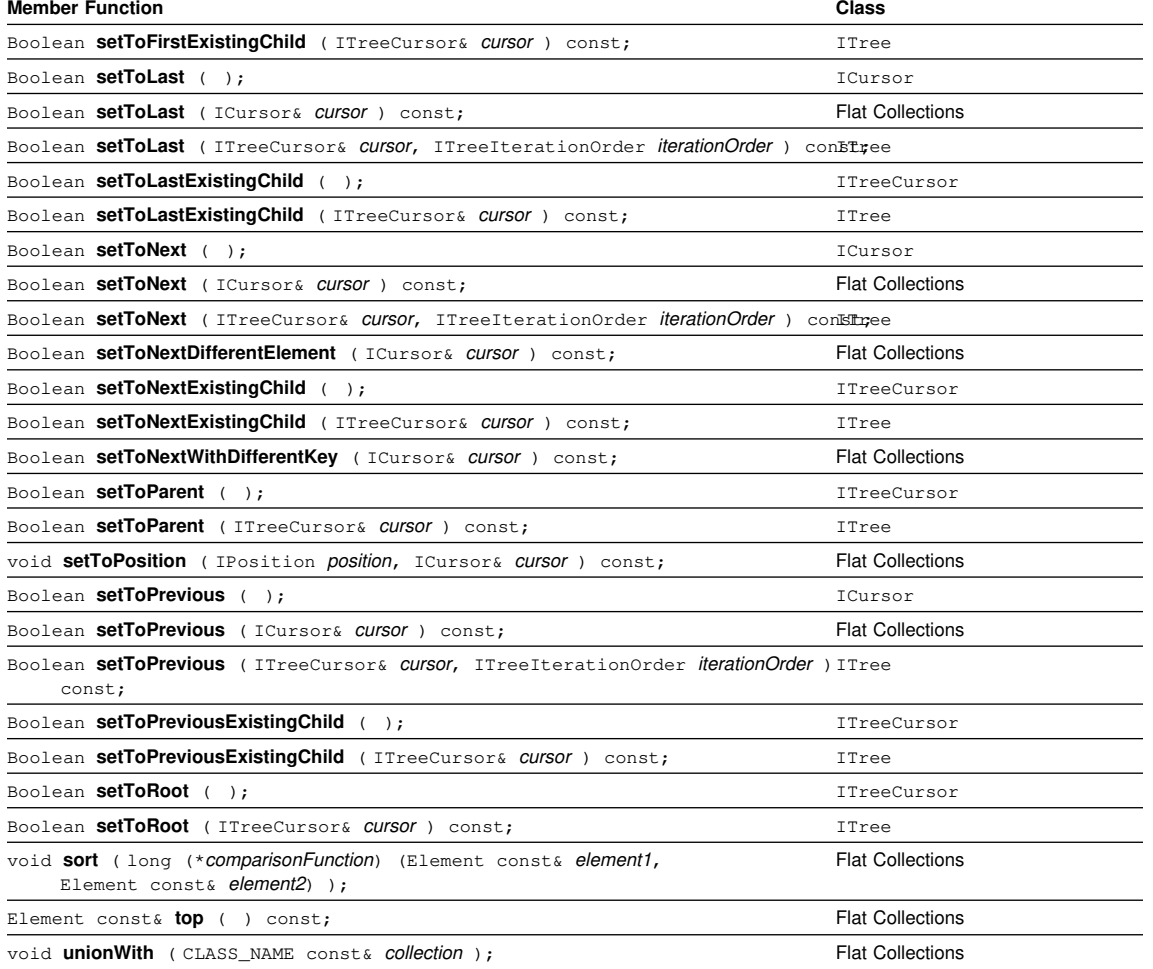

### **User Interface Library**

# **User Interface Library**

### **Constructors**

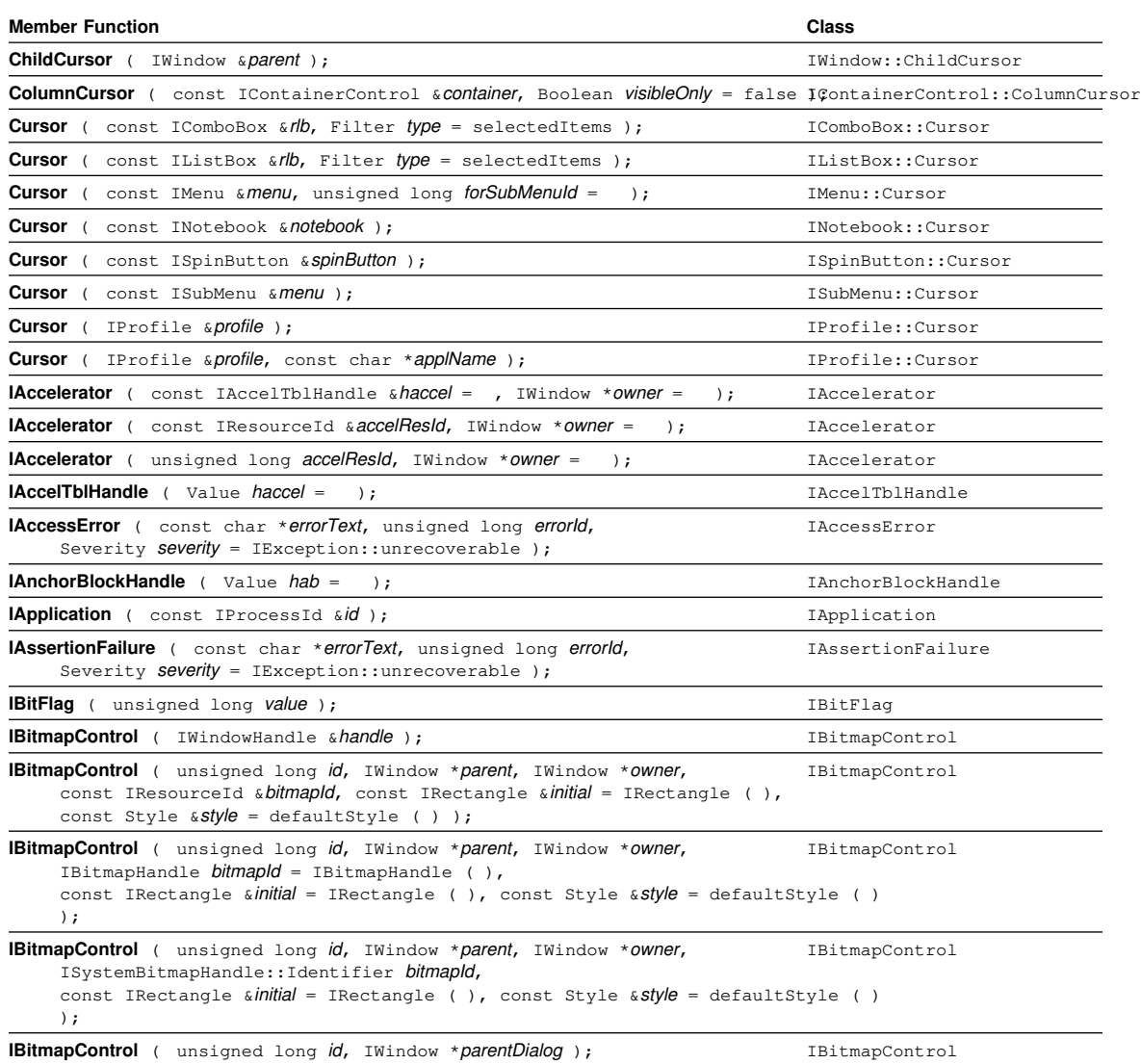

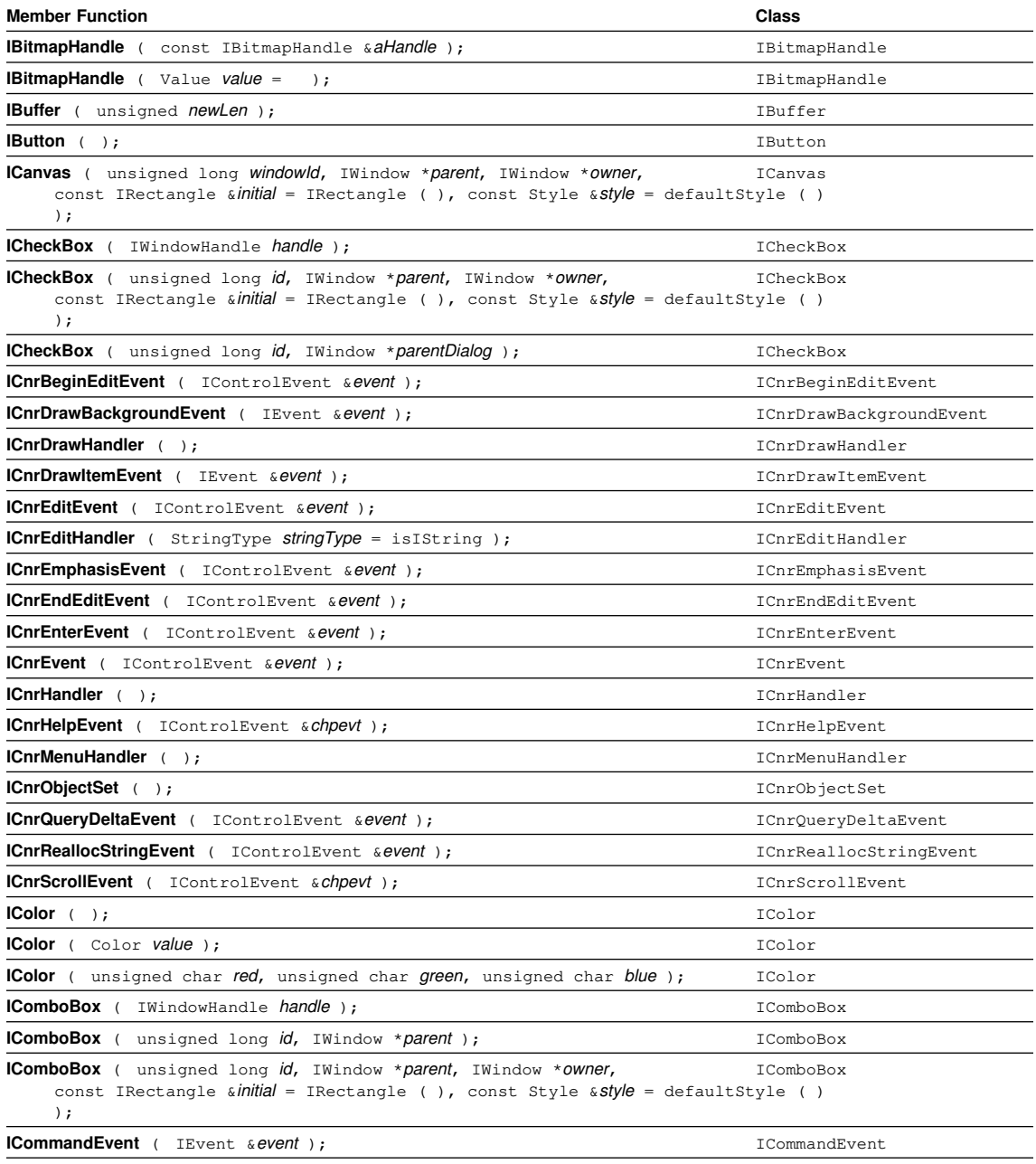

**IContainerColumn** ( const IContainerColumn &column ); IContainerColumn

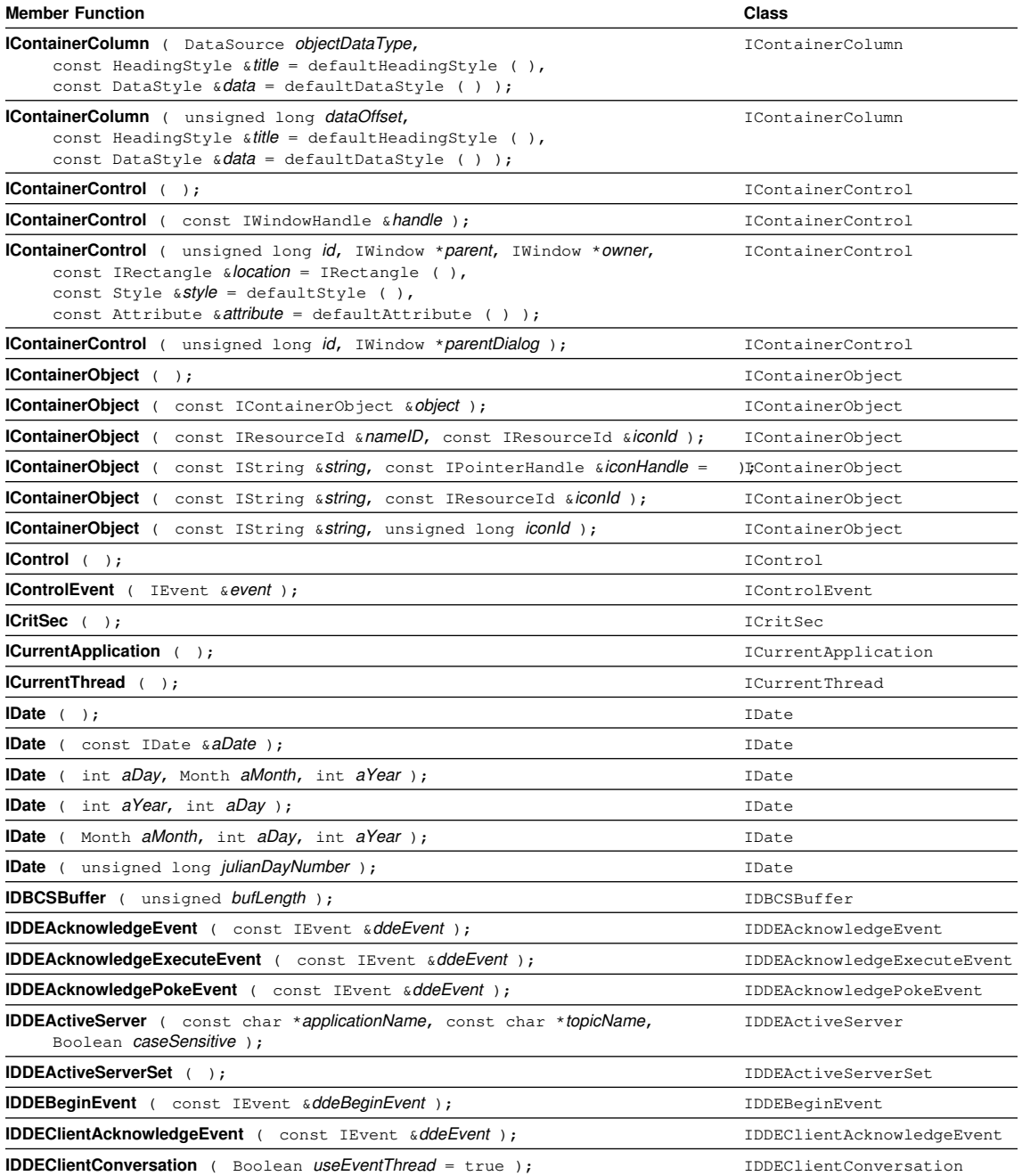

User Interface Library **25**

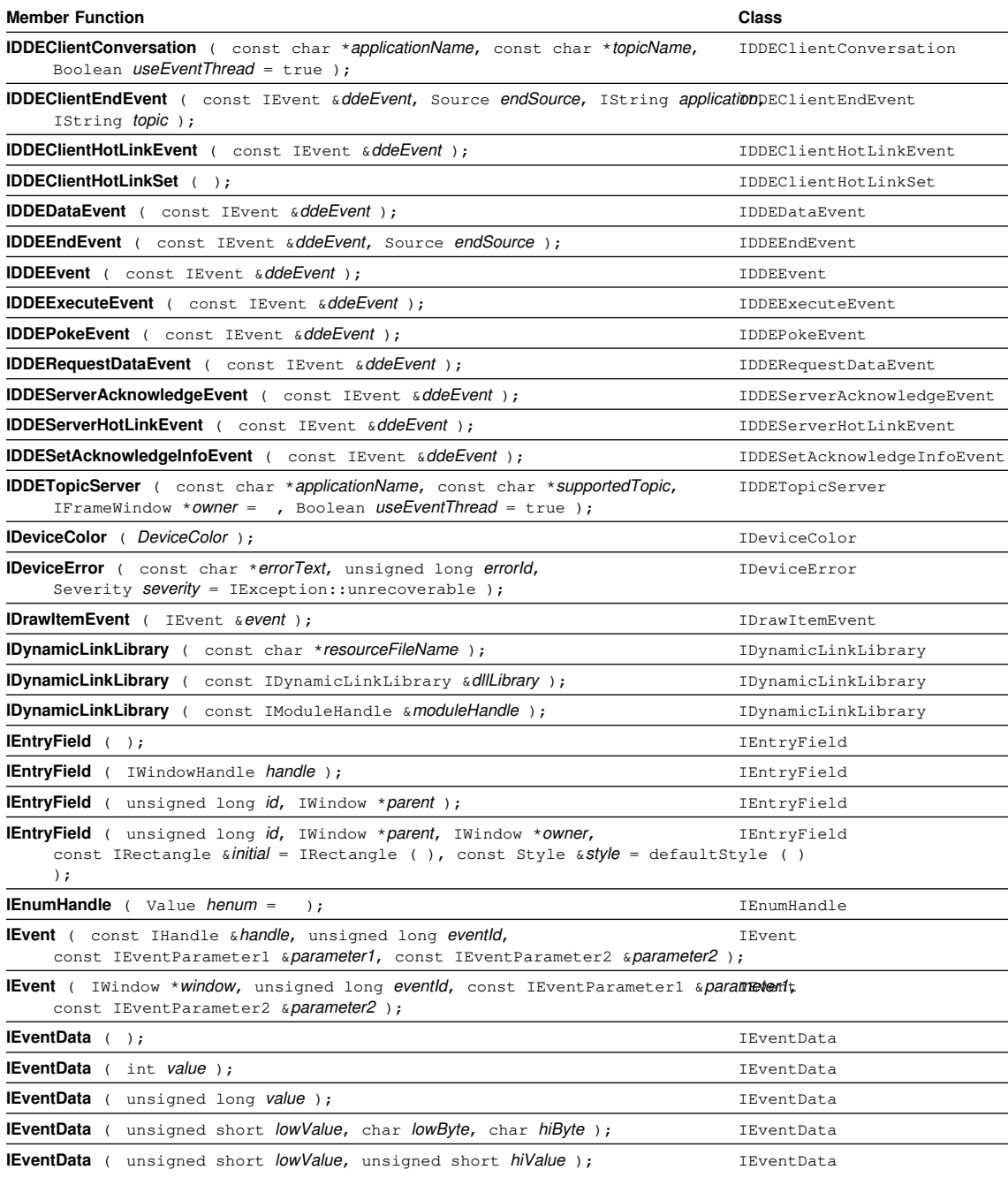

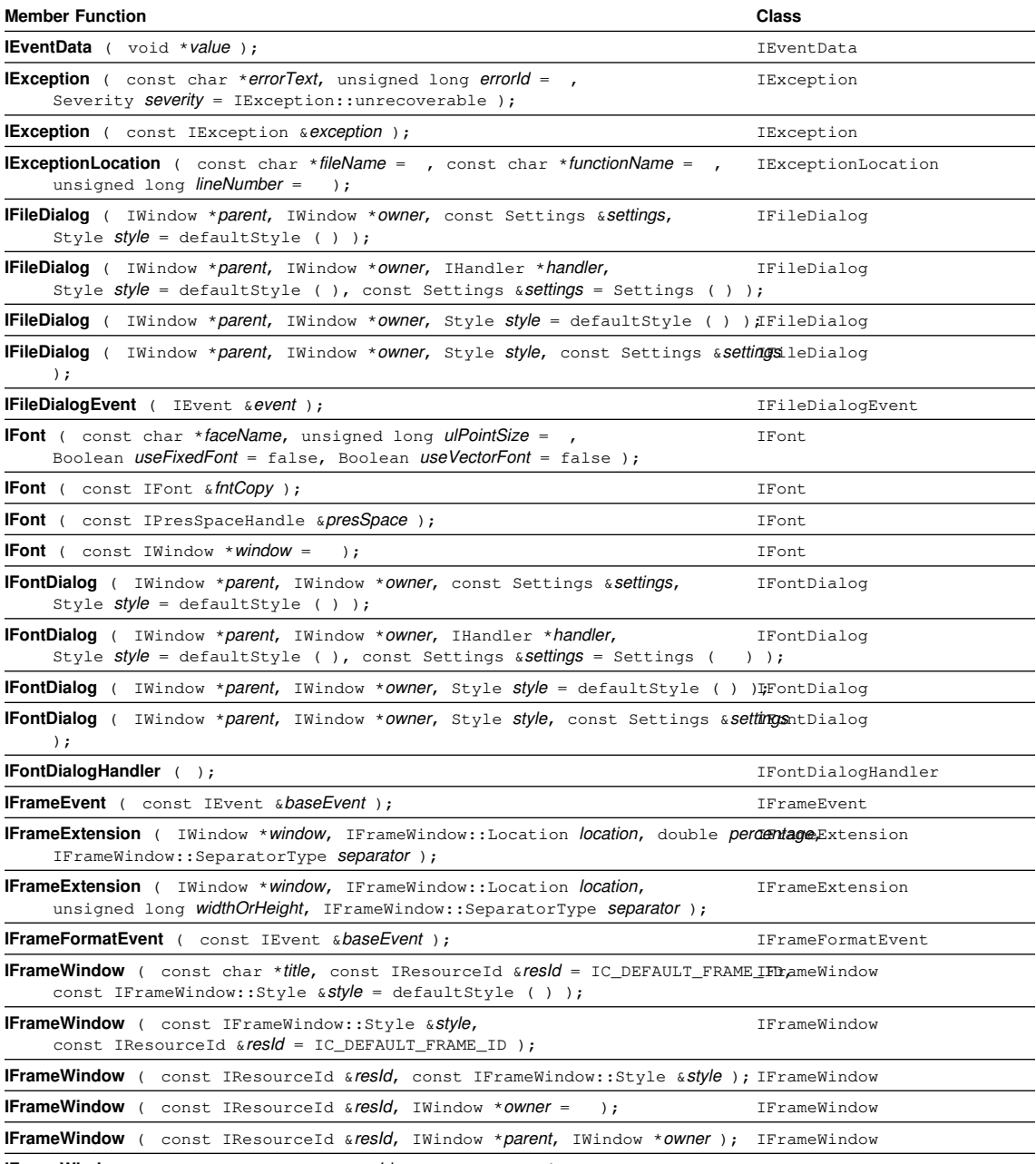

**IFrameWindow** ( const IResourceId &*resId,* IWindow \**parent,* IWindow \**owner,* IFrameWindow const IRectangle &initRect, const IFrameWindow::Style & style = defaultStyle ( ), const char  $*$ title =  $)$ ;

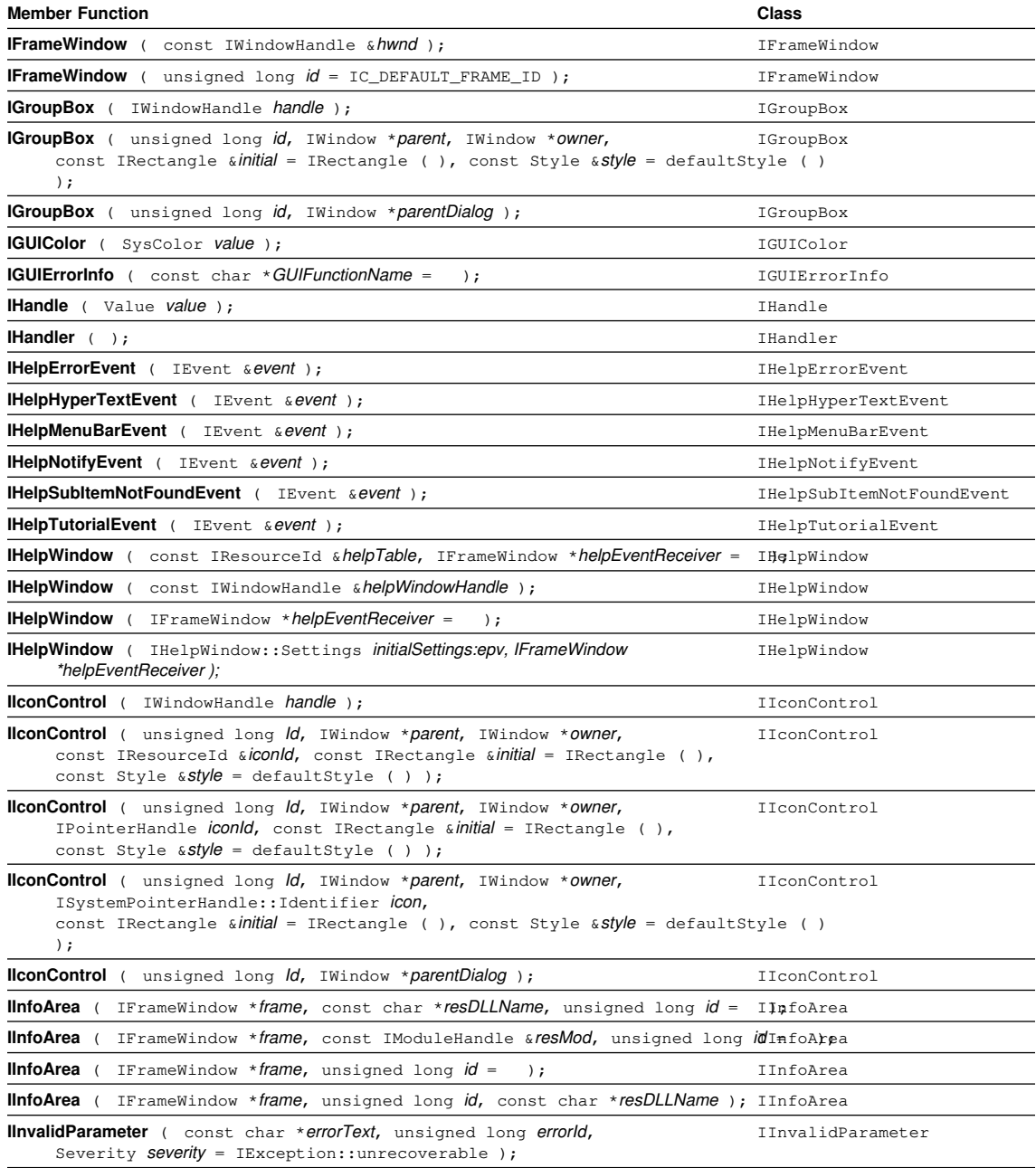

**IInvalidRequest** ( const char \*errorText, unsigned long errorId, Severity severity = IException::unrecoverable );

IInvalidRequest
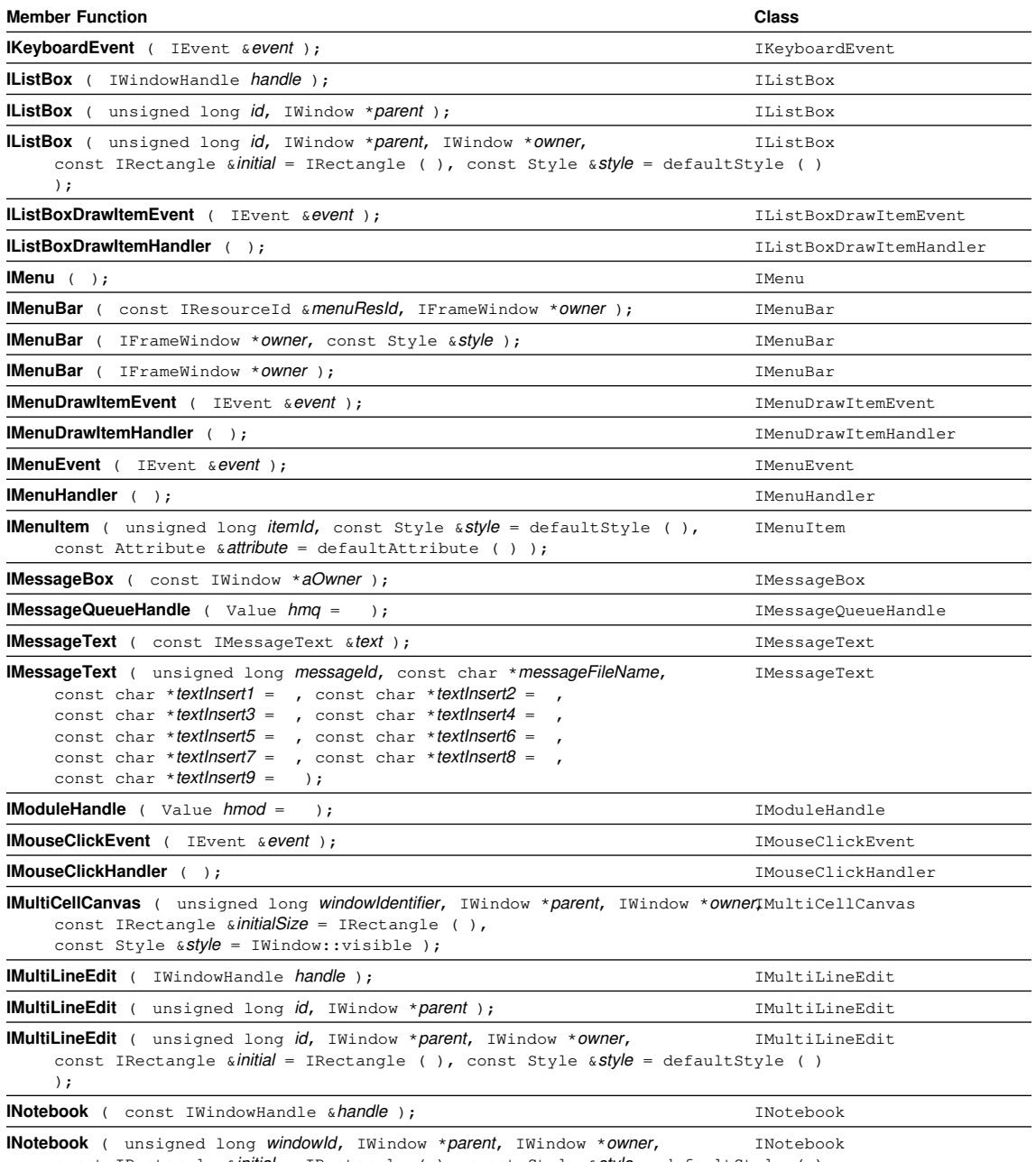

const IRectangle  $\sin$ itial = IRectangle ( ), const Style  $\sinh\theta = \frac{1}{2}$  defaultStyle ( ) );

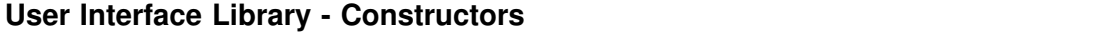

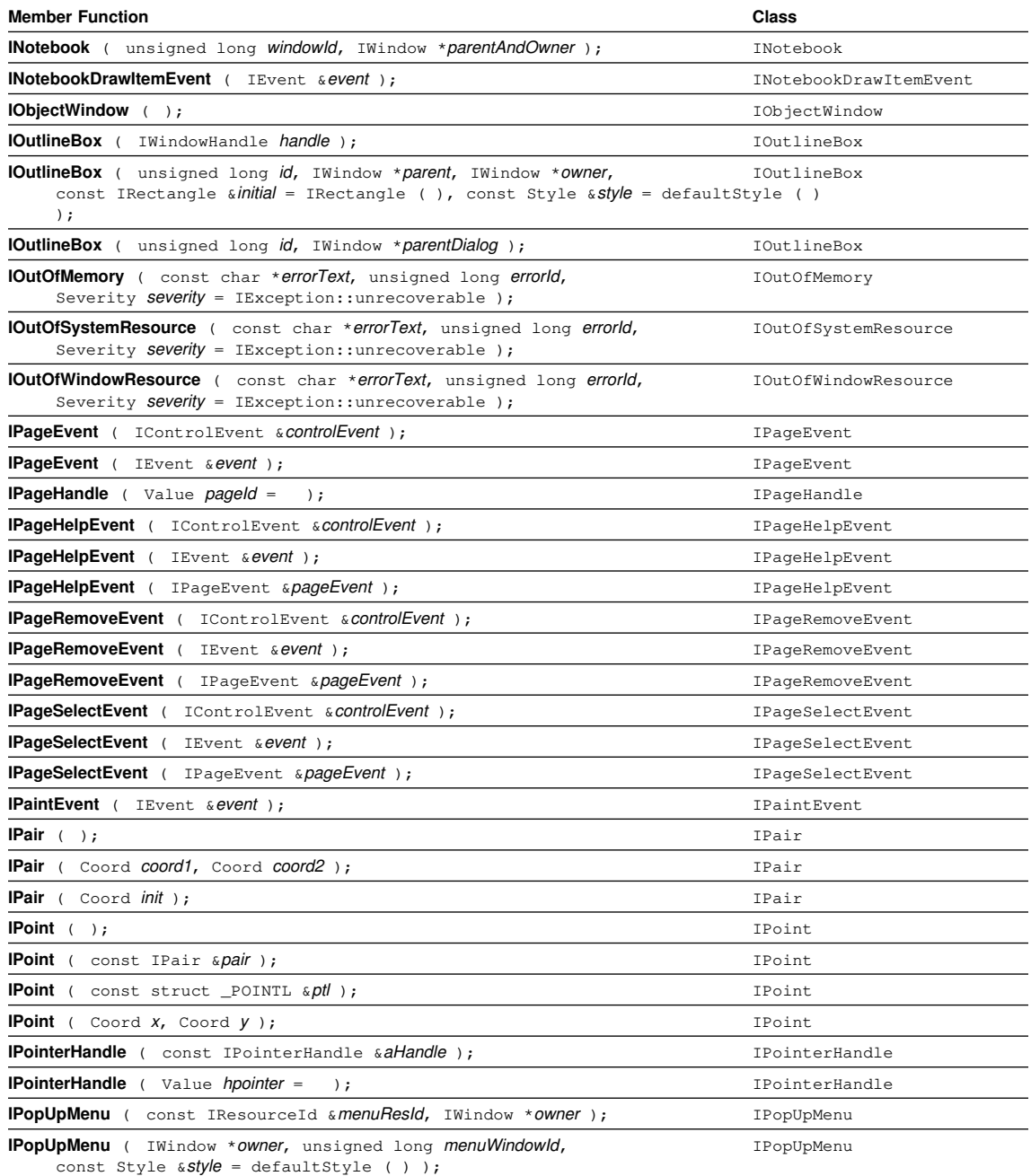

**IPresSpaceHandle** ( Value  $hps = 0$  ); IPresSpaceHandle

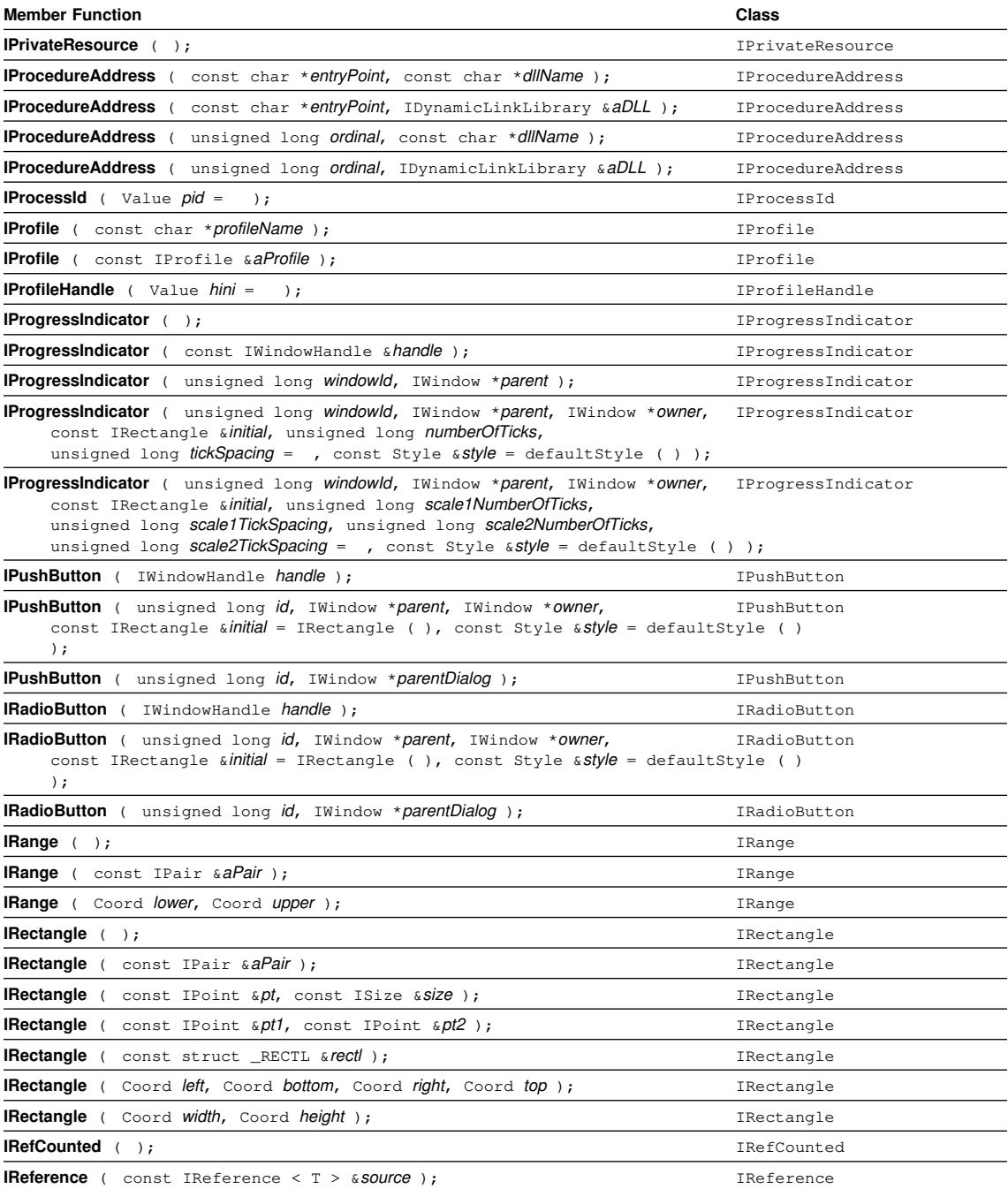

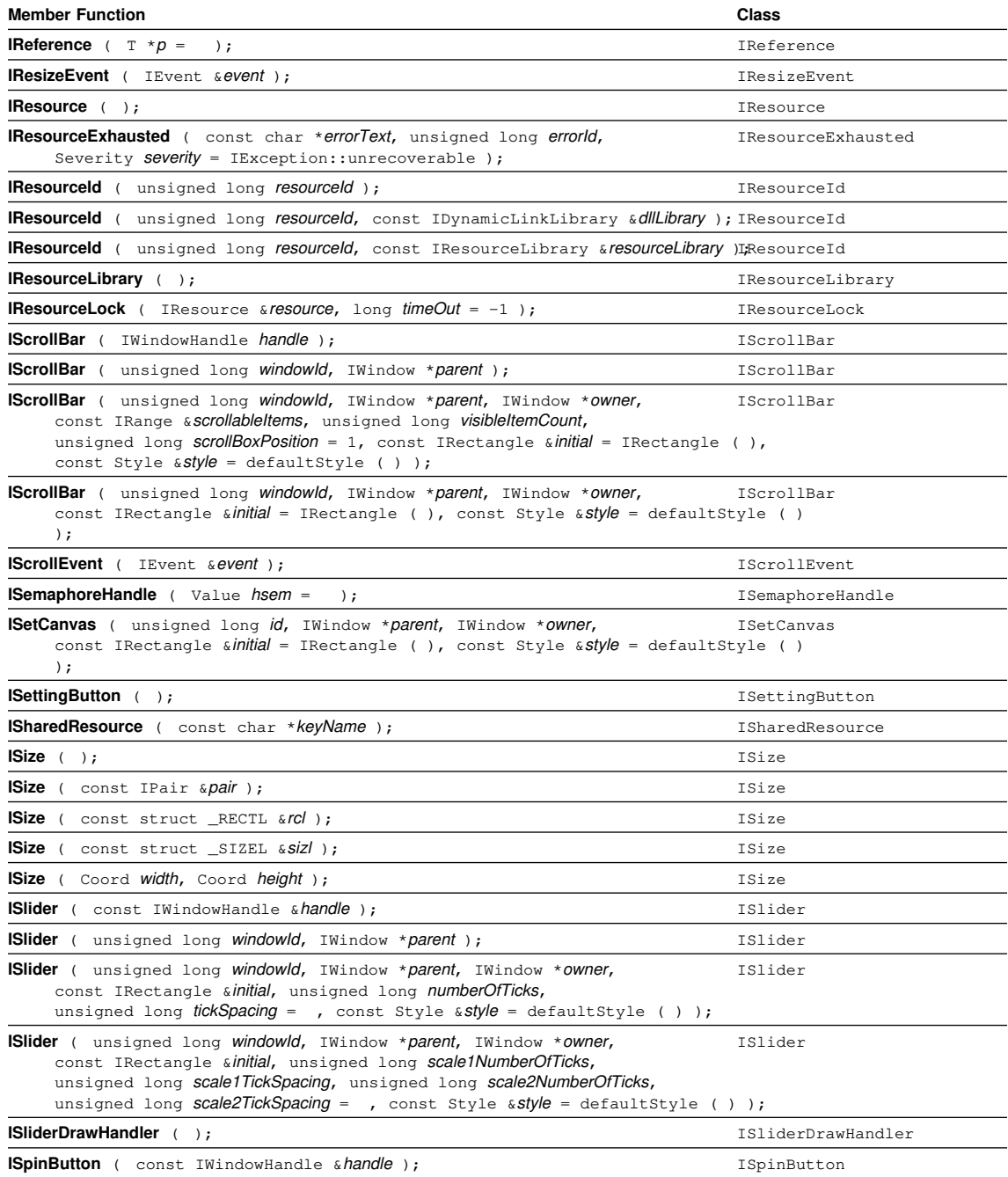

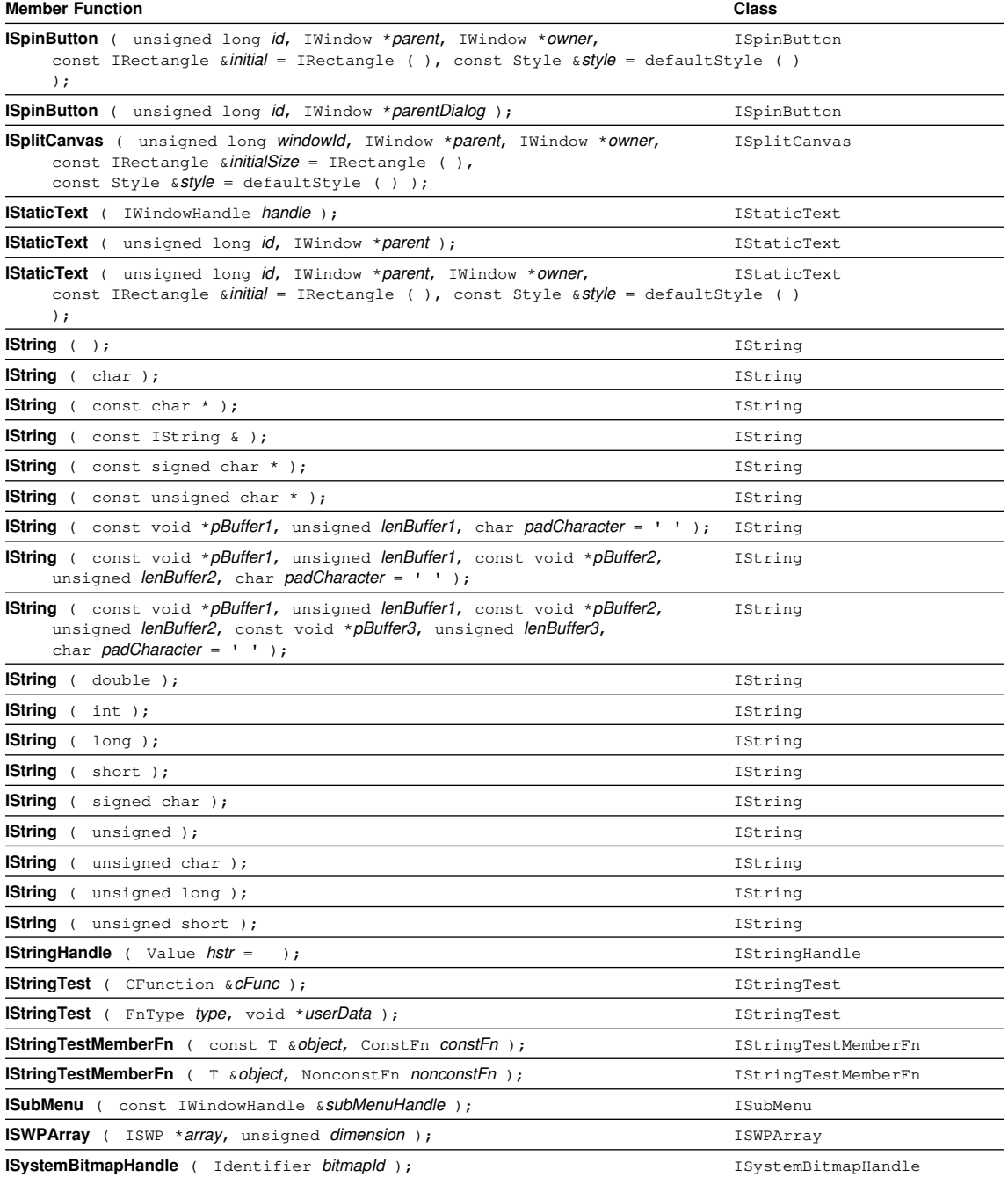

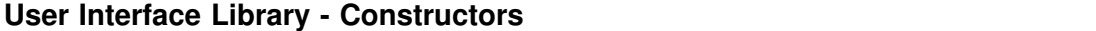

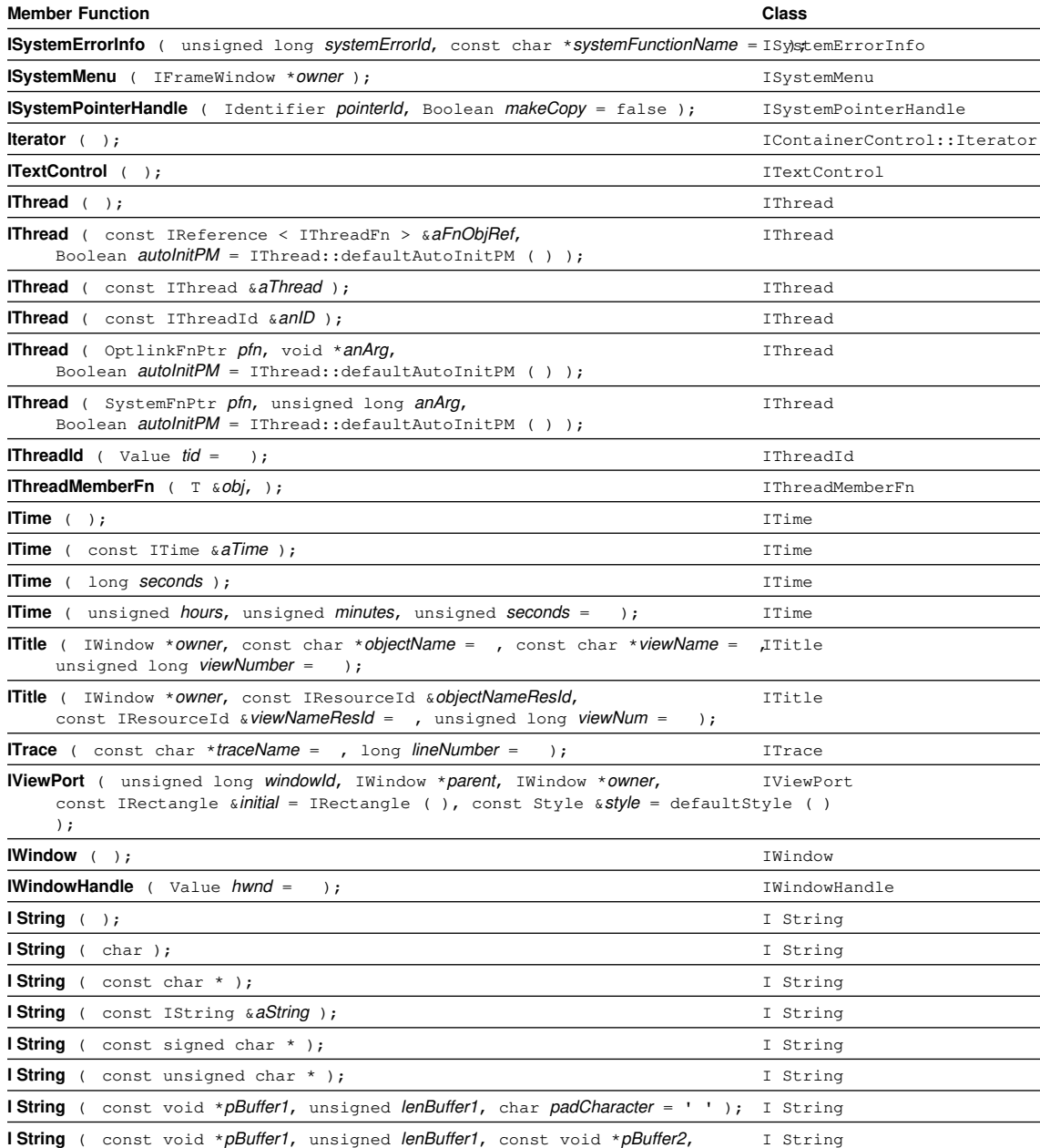

unsigned *lenBuffer2,* char padCharacter = ' ' );

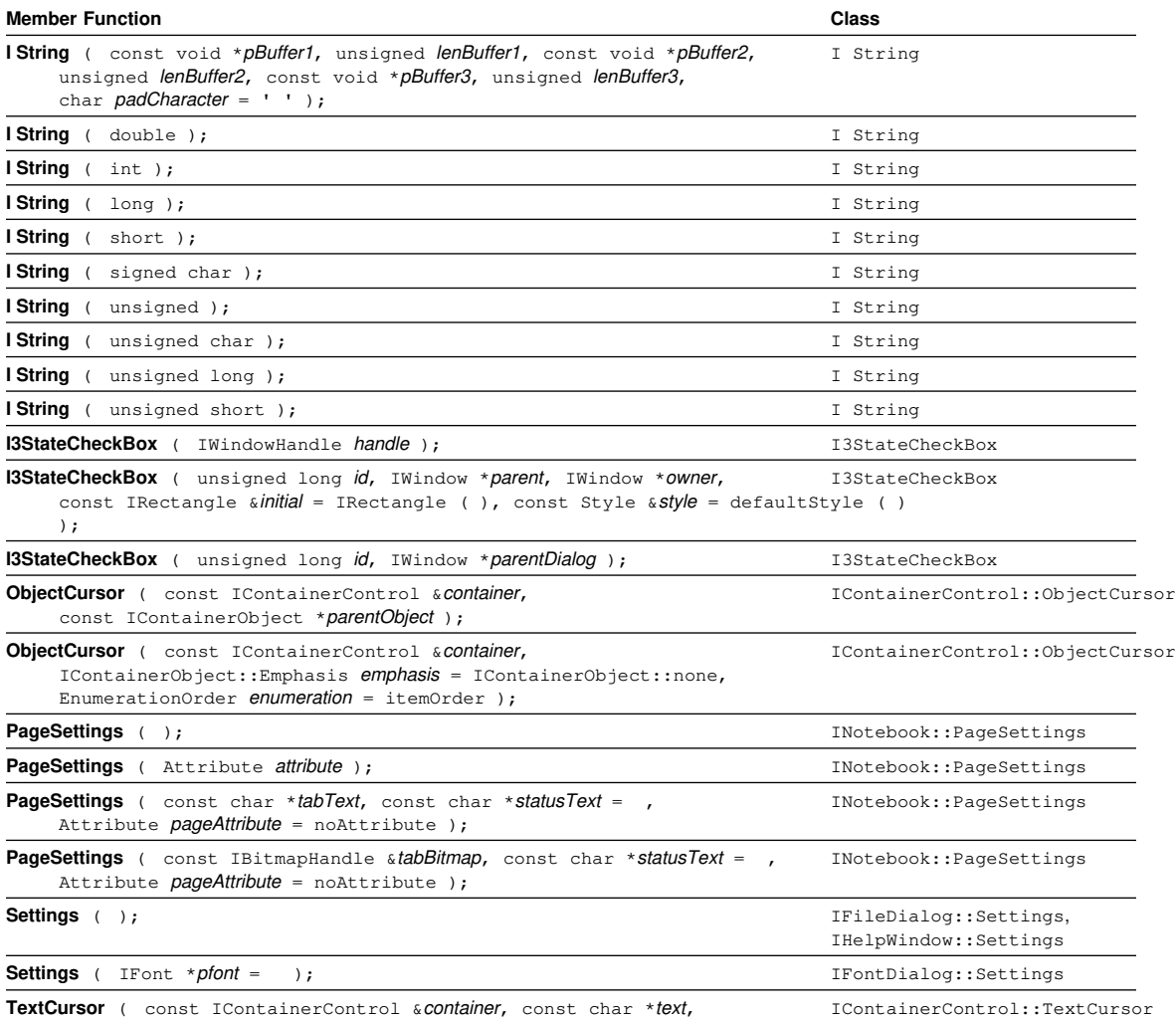

**TextCursor** ( const IContainerControl &container, const char \*text, Boolean isCaseSensitive = true, Boolean isFirstInRecord = false, Boolean isExactMatch = false );

## **Destructors**

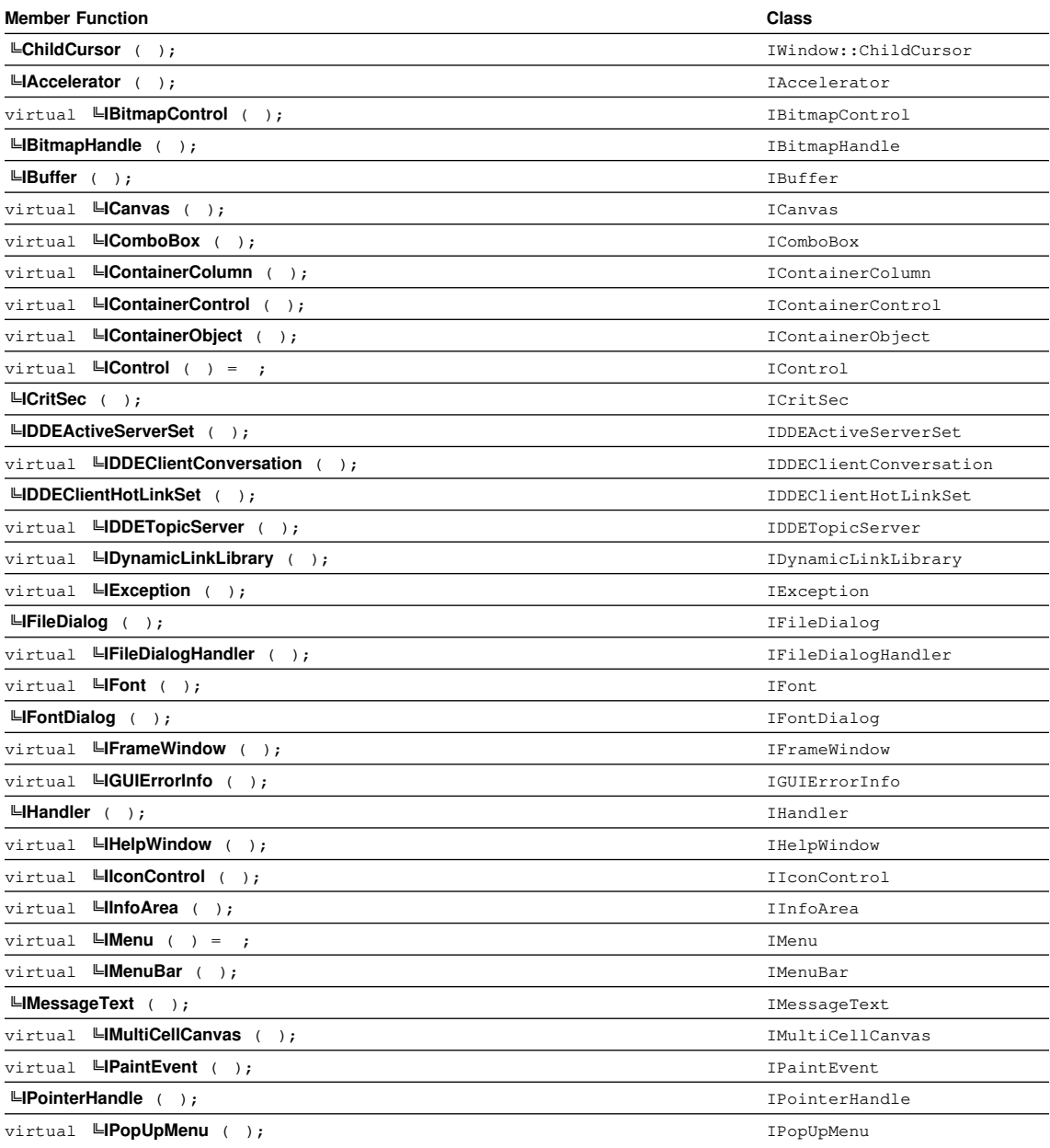

## **User Interface Library - Operators**

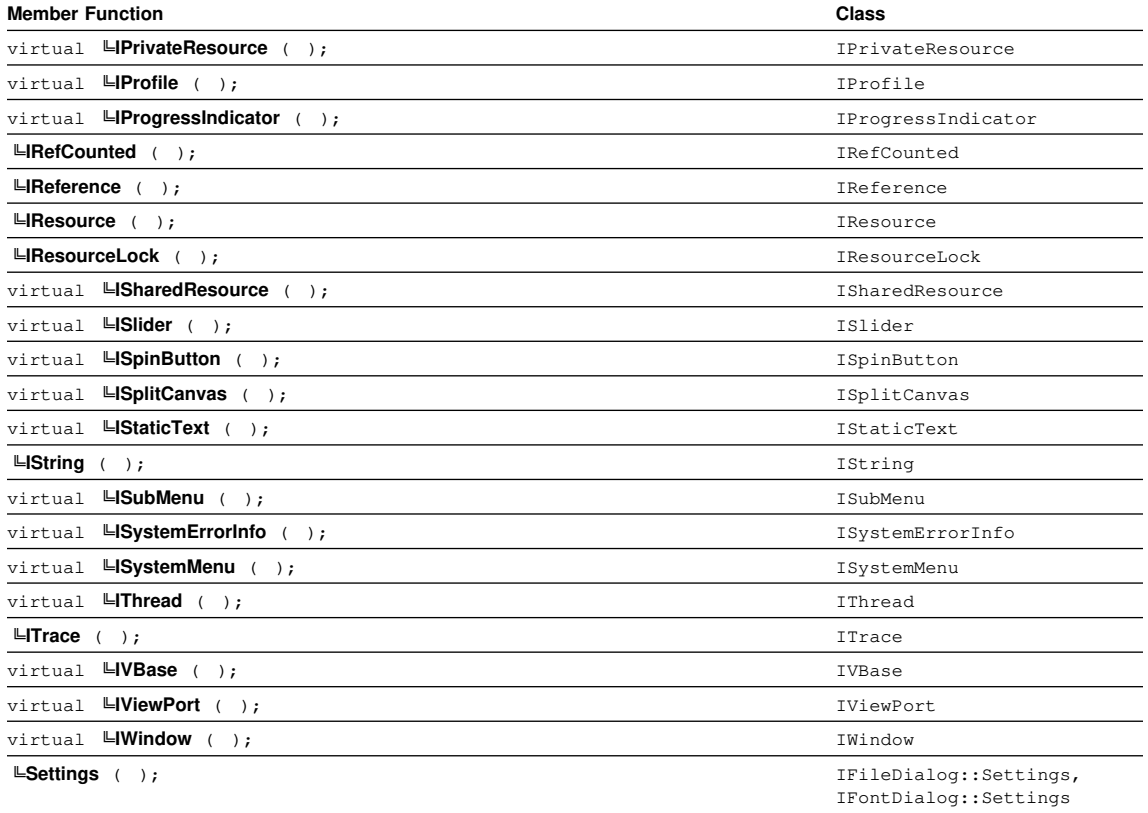

# **Operators**

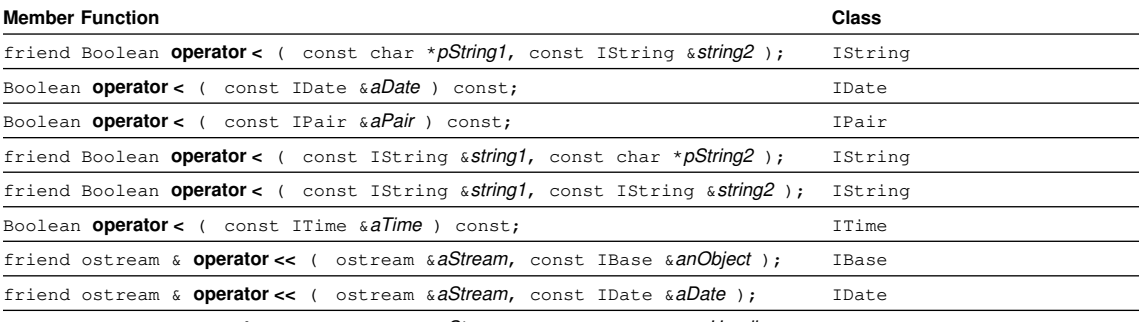

friend ostream & **operator <<** ( ostream &aStream, const IHandle &aHandle ); IHandle

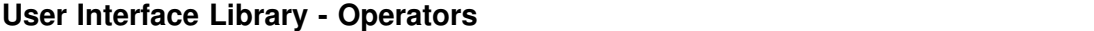

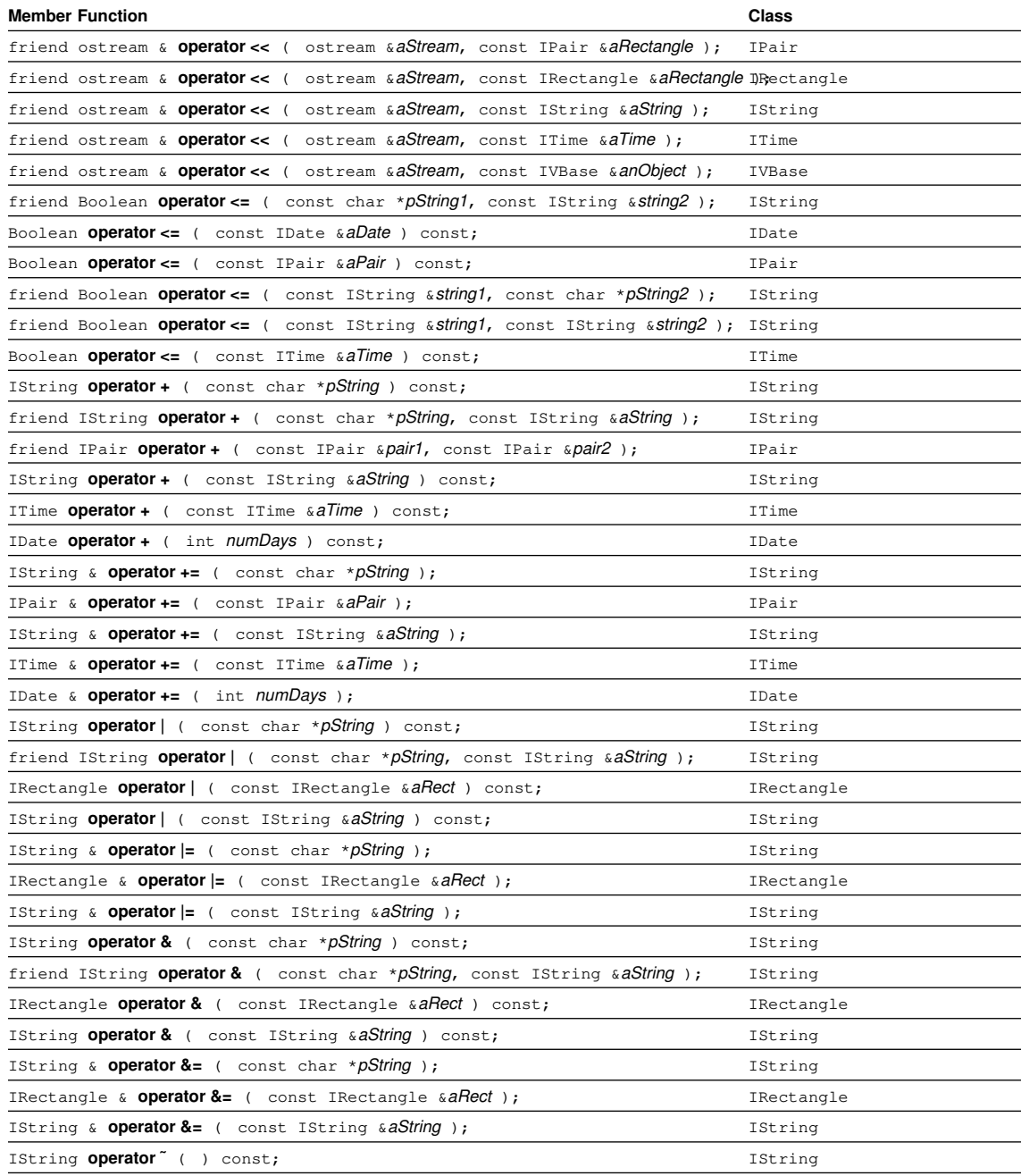

friend Boolean **operator !=** ( const char \*pString1, const IString &string2 ); IString

## **User Interface Library - Operators**

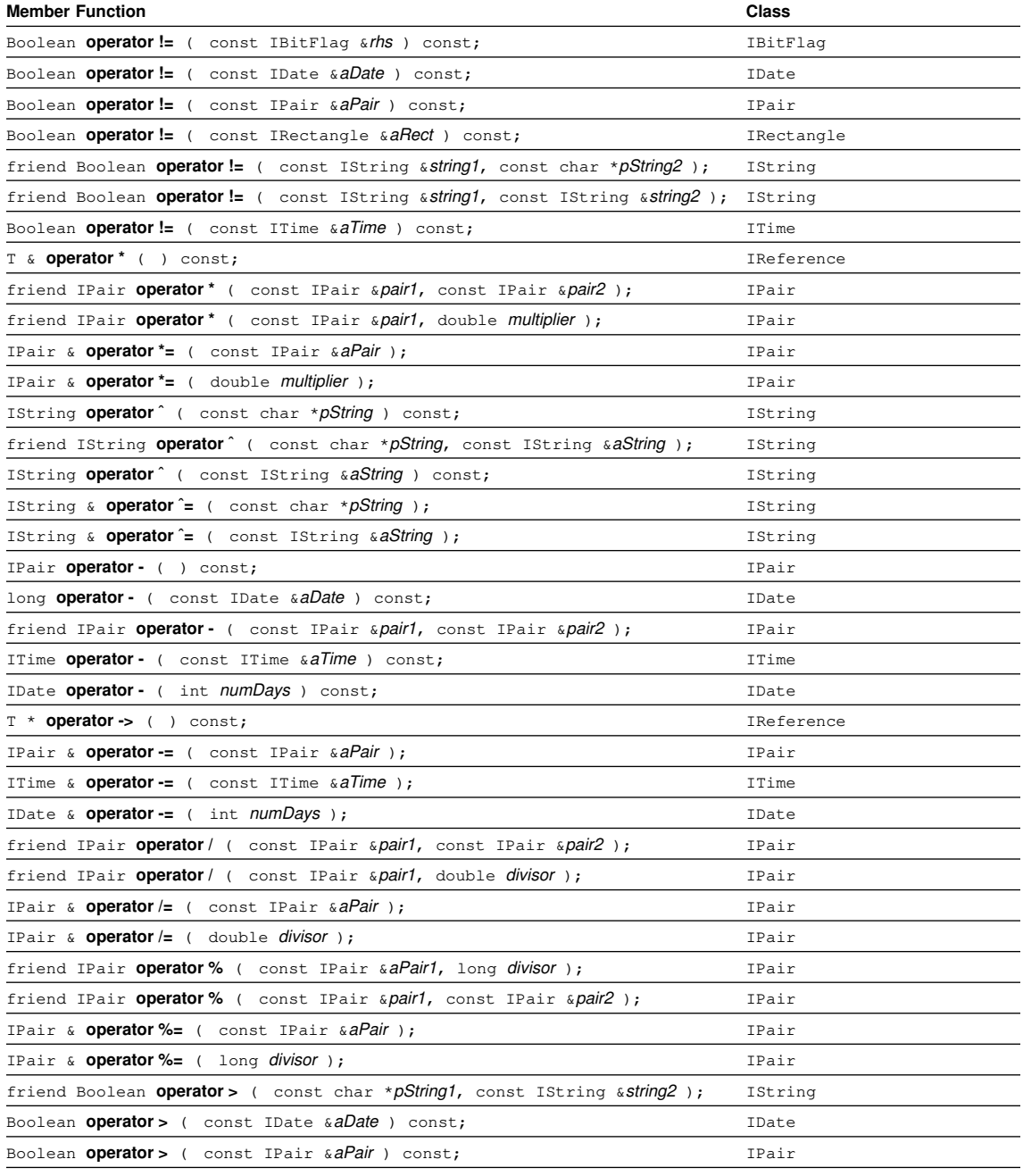

friend Boolean **operator >** ( const IString &string1, const char \*pString2 ); IString

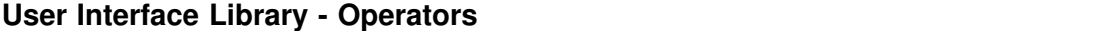

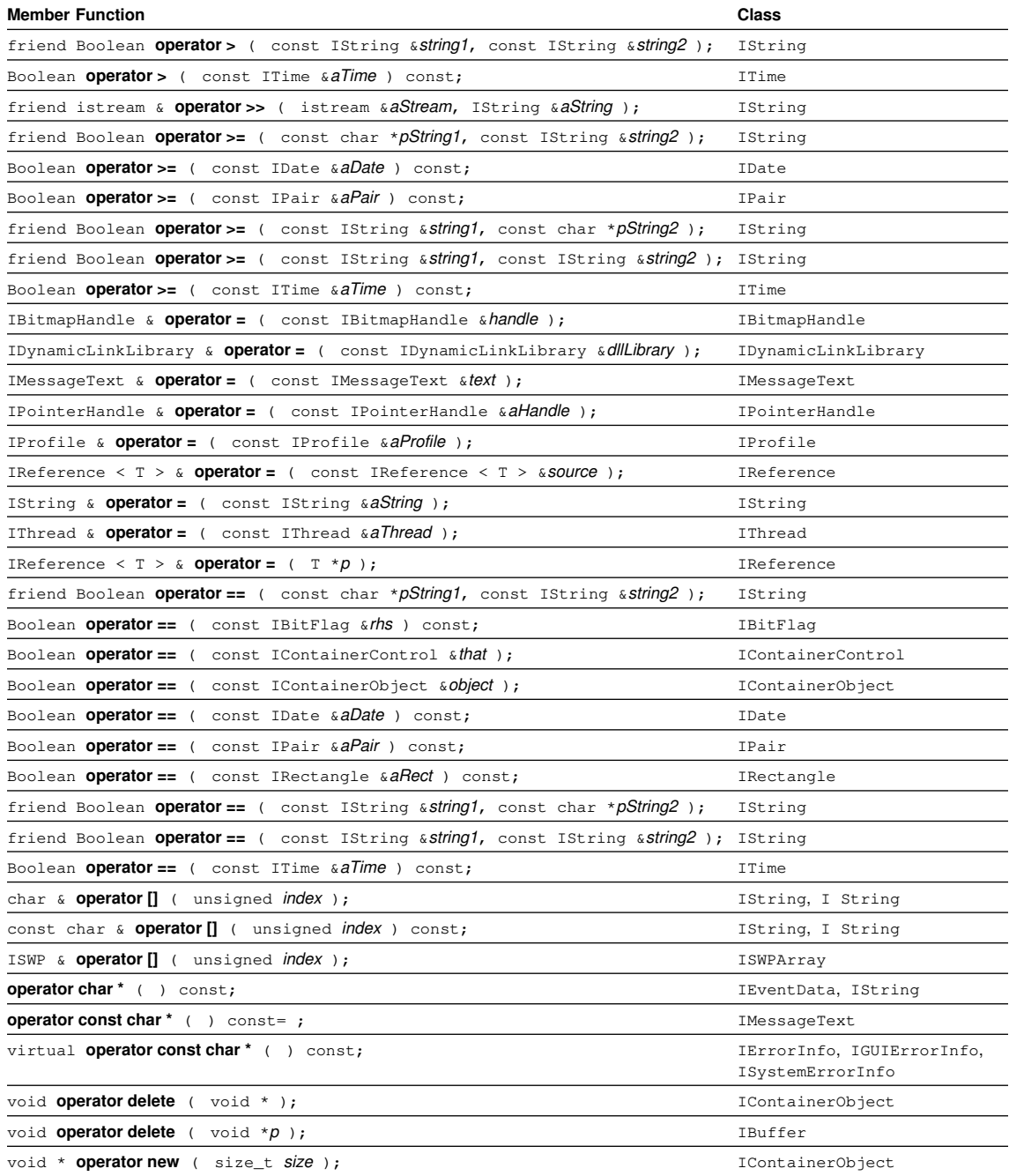

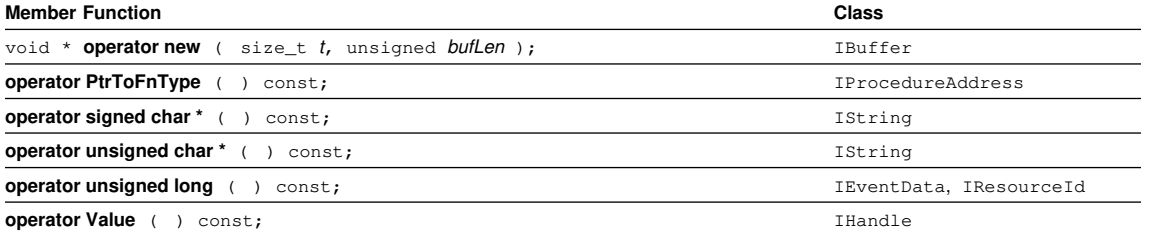

# **Other Member Functions**

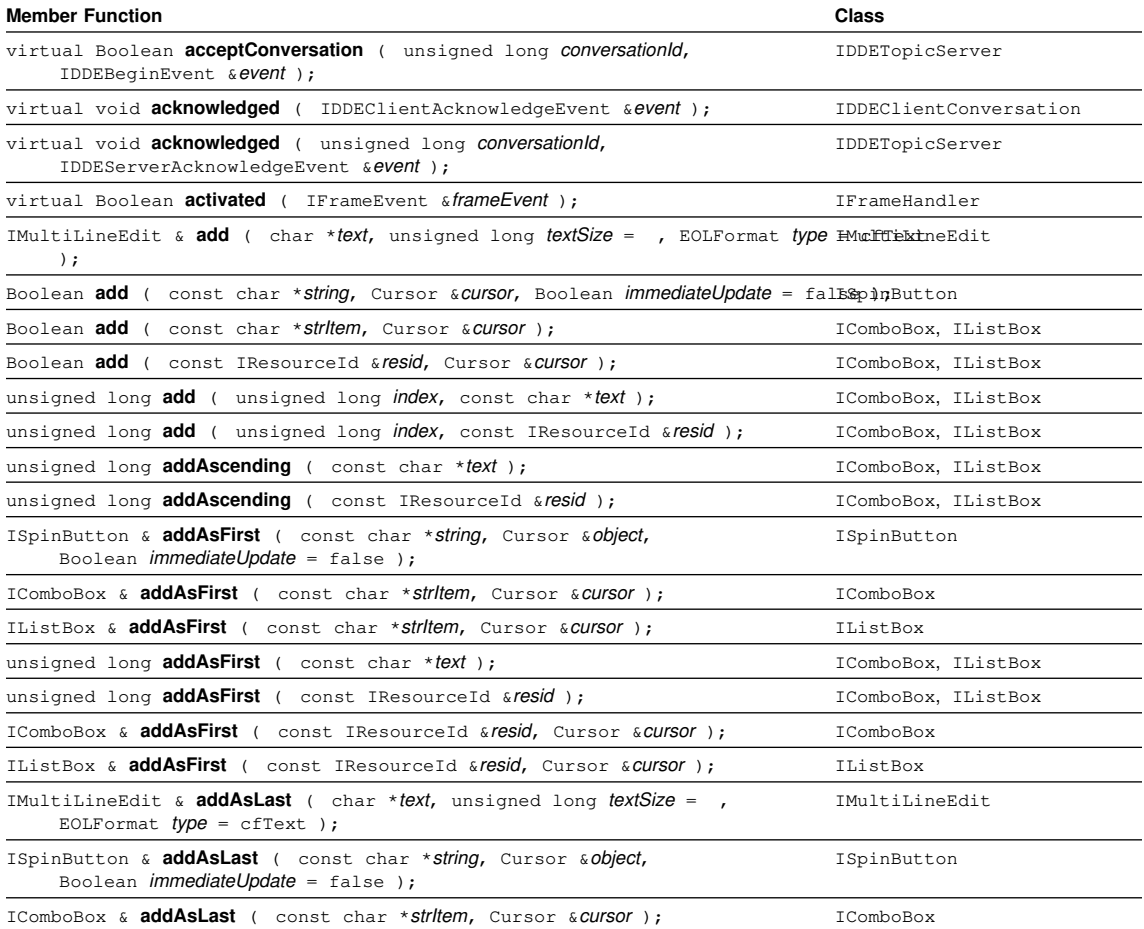

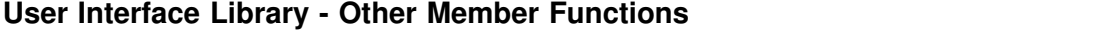

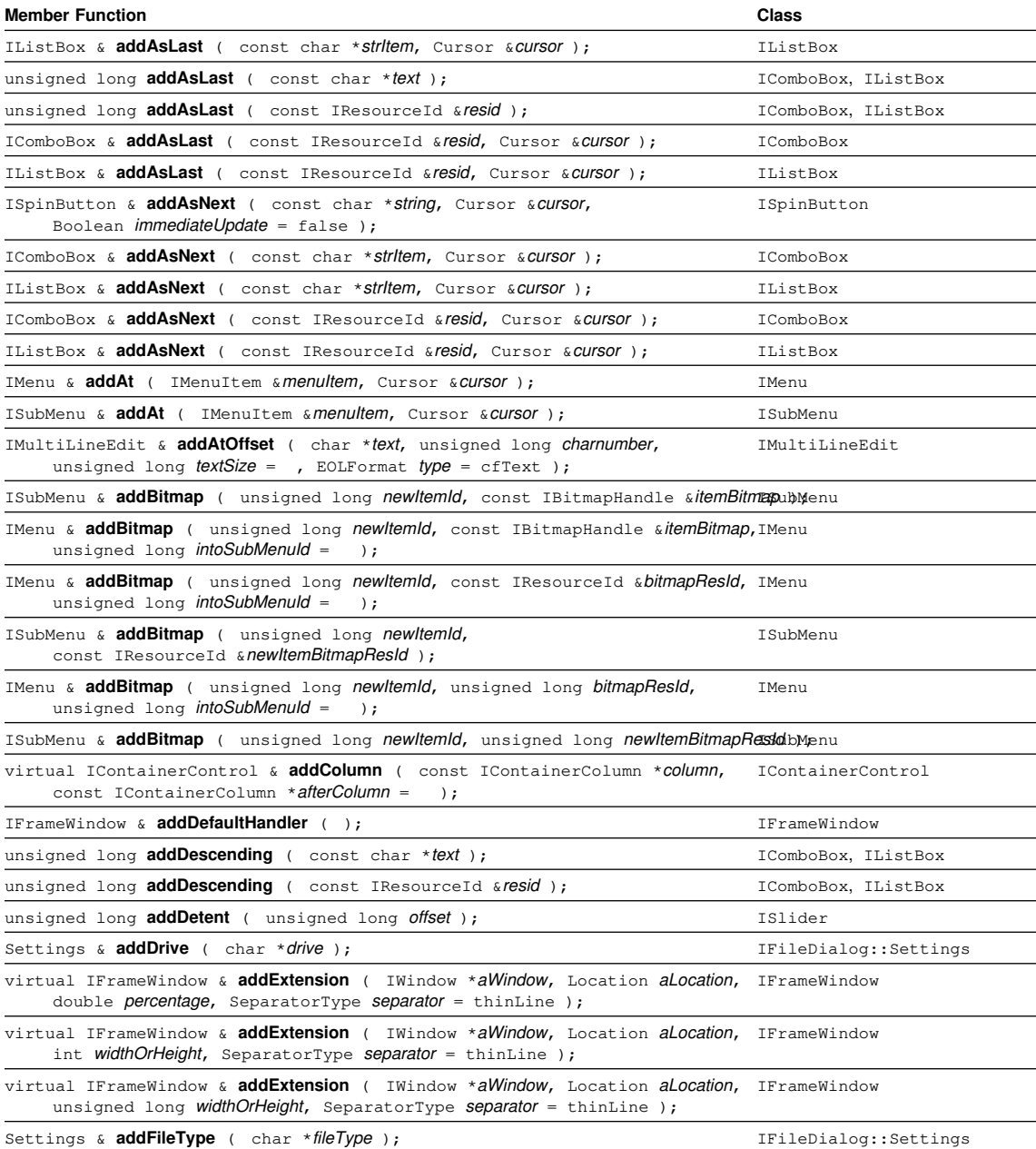

virtual IPageHandle **addFirstPage** ( const PageSettings &pageInfo, IWindow \*window = 0 INotebook );

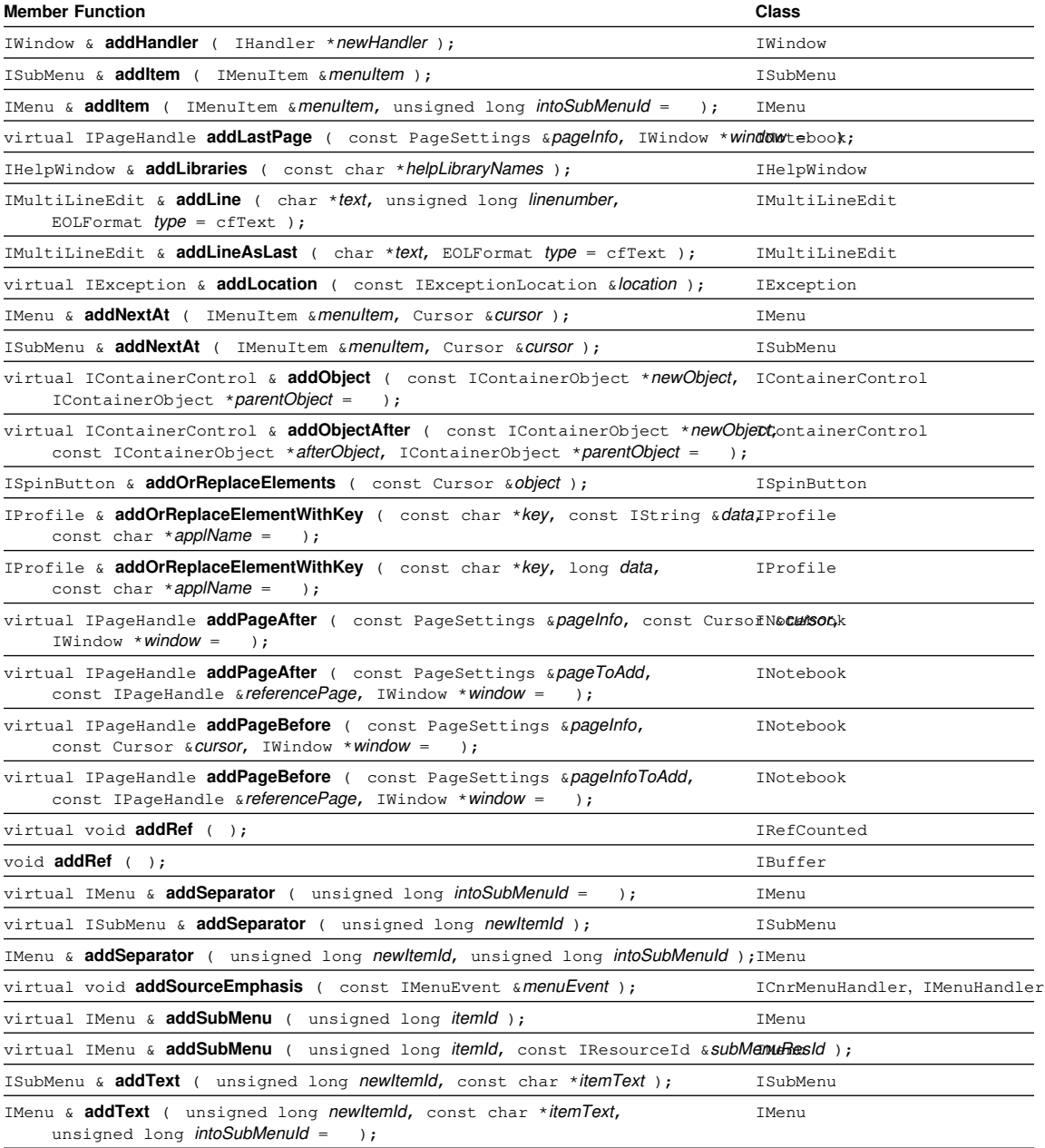

ISubMenu & addText ( unsigned long newItemId, const IResourceId &newItemTextResIdMenu

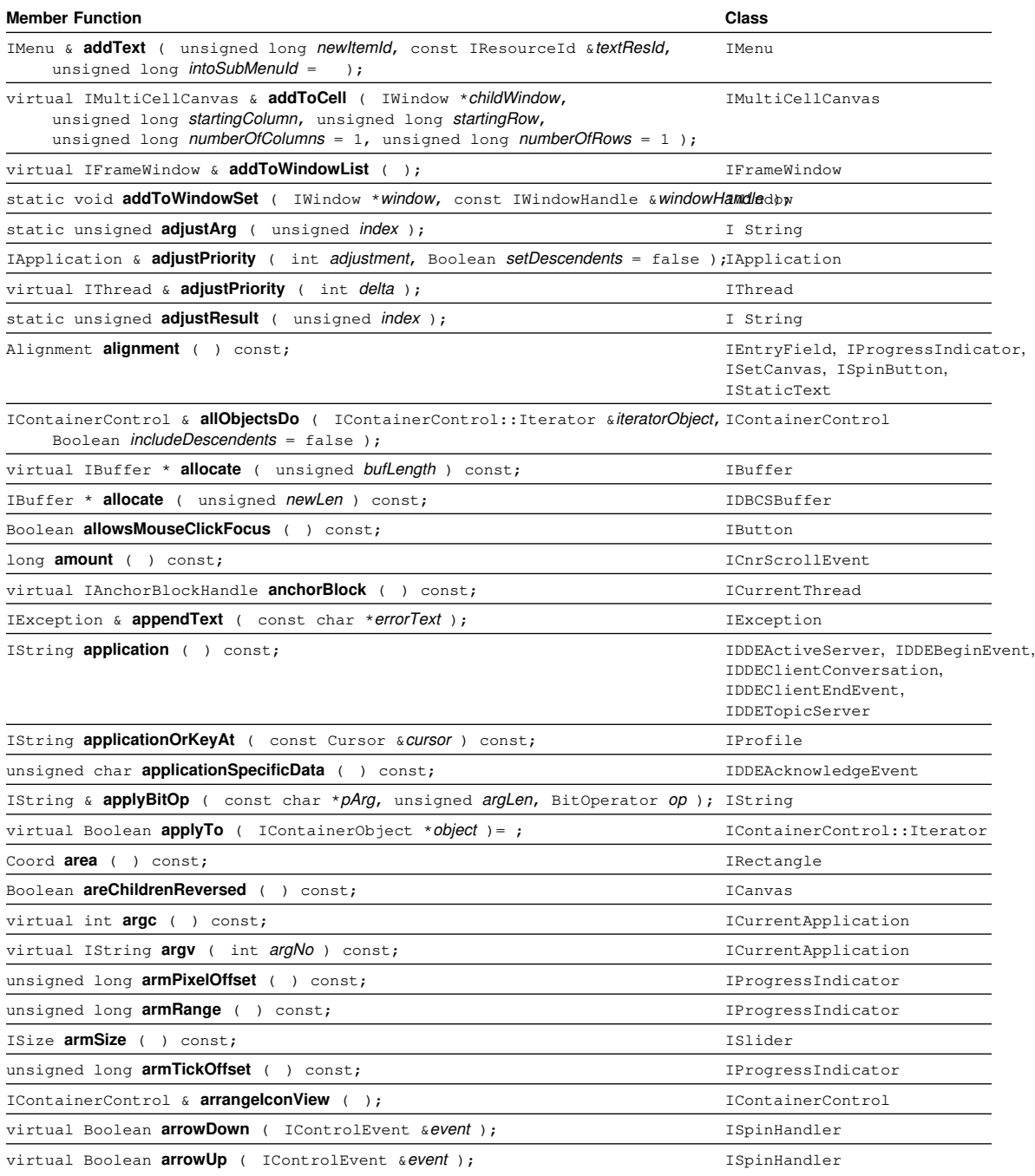

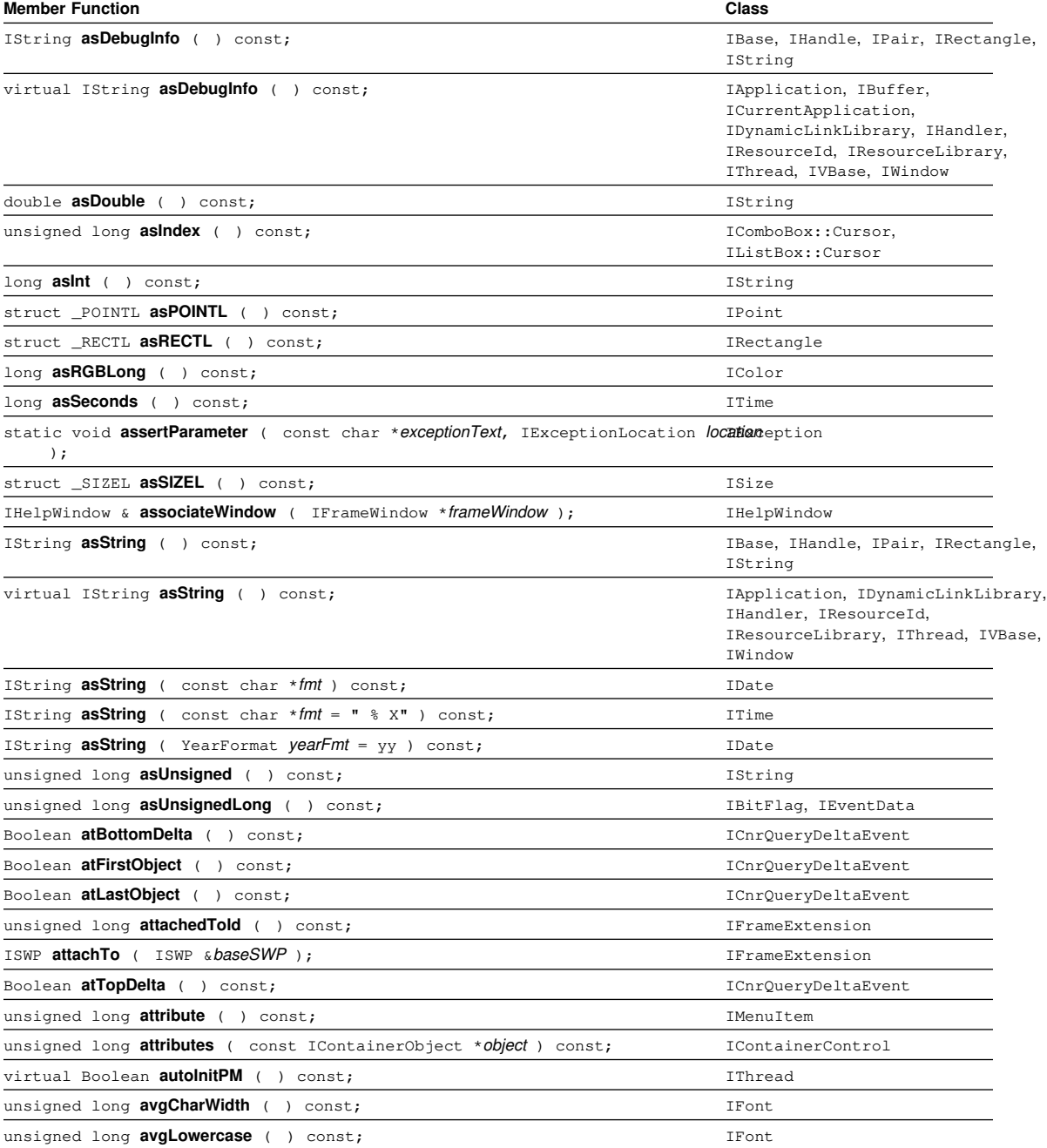

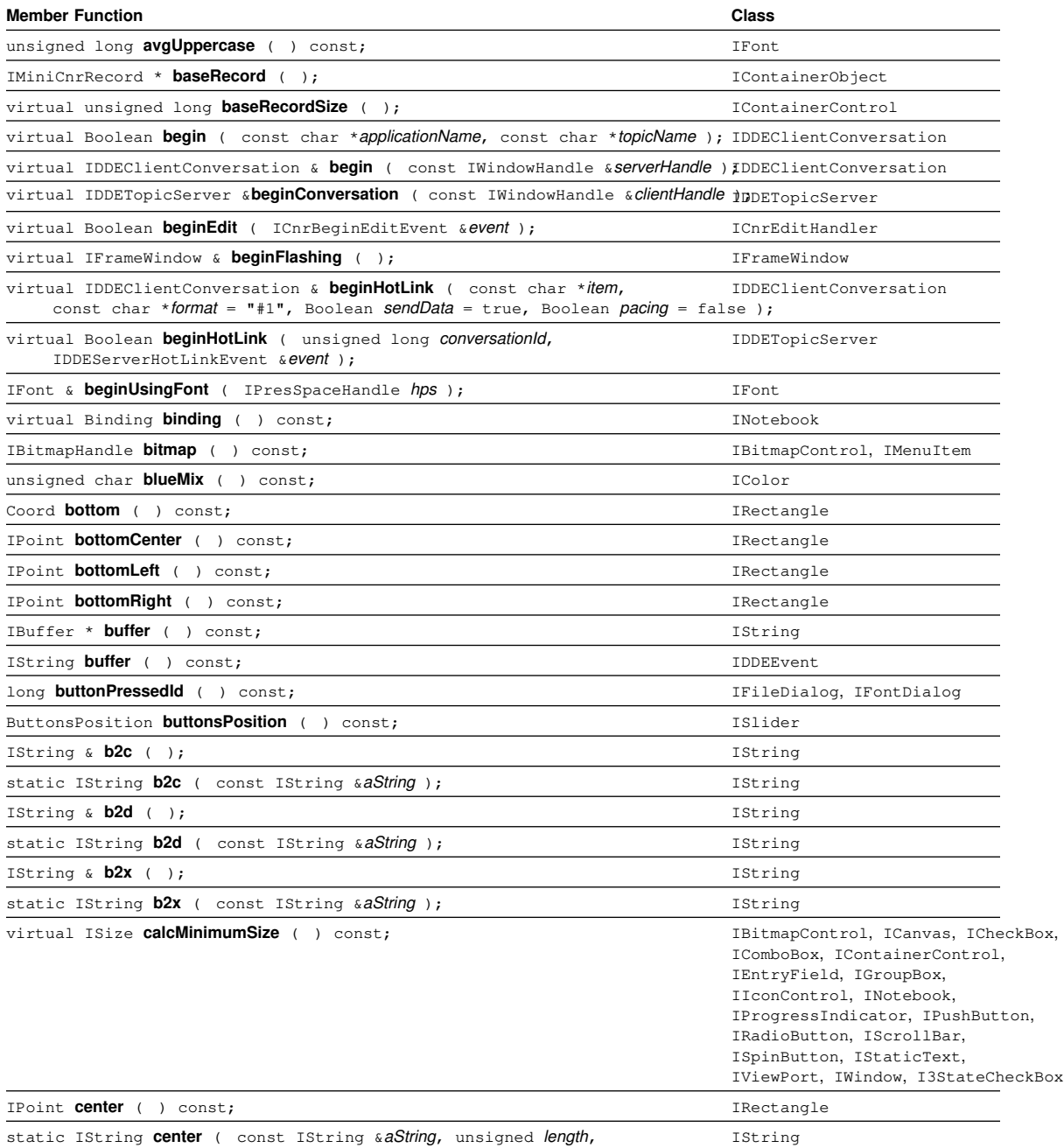

char padCharacter = ' ' );

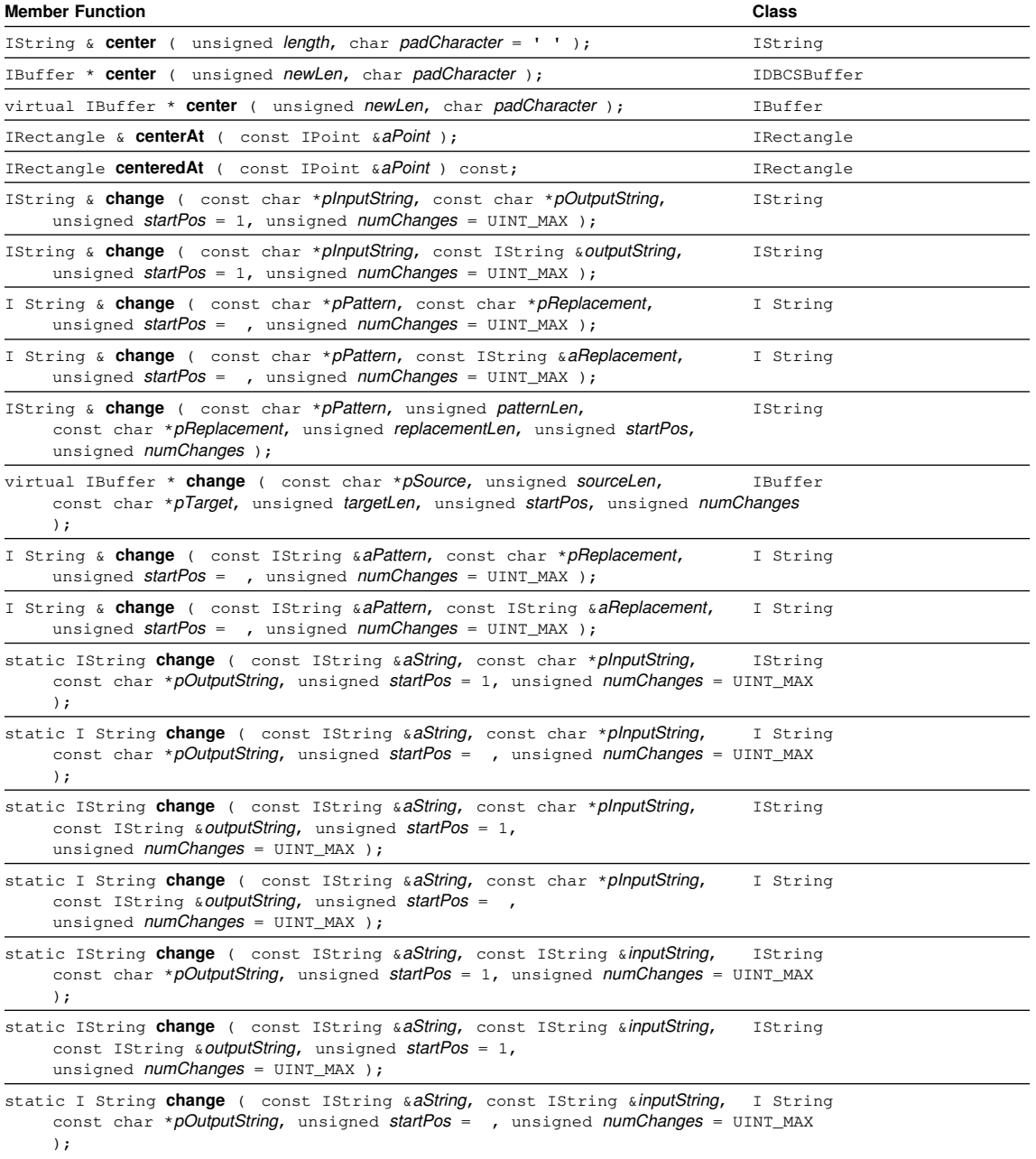

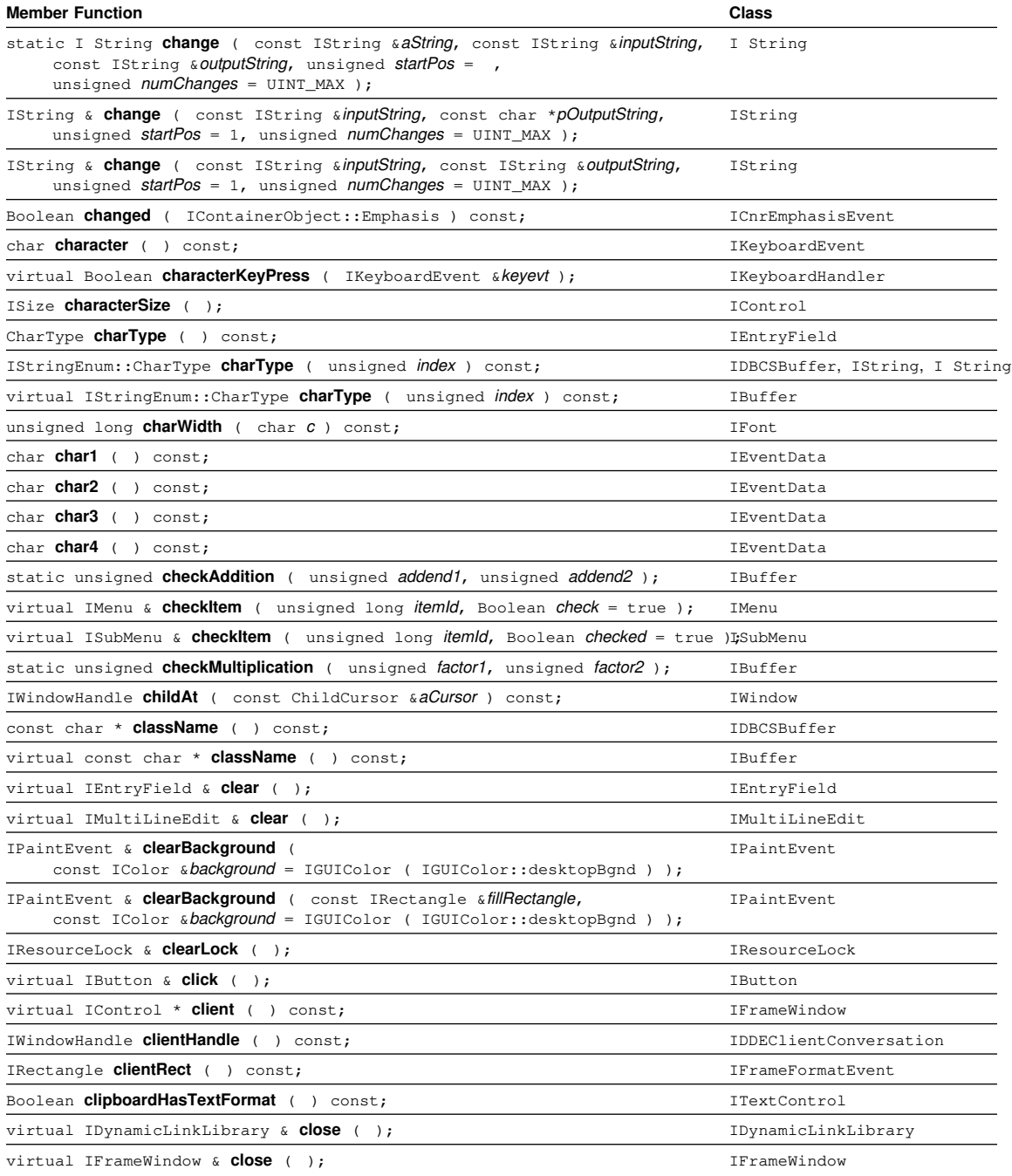

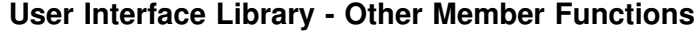

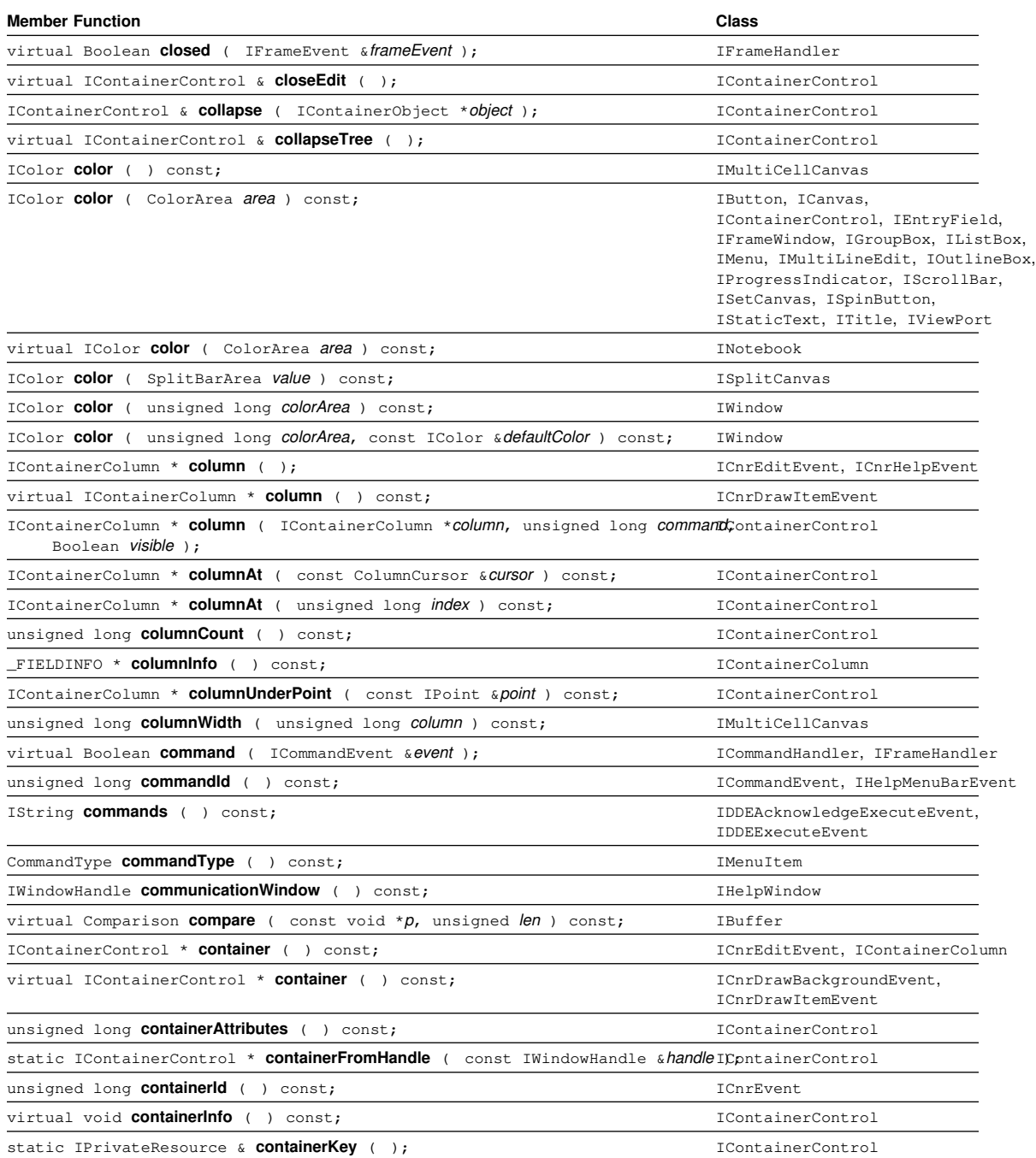

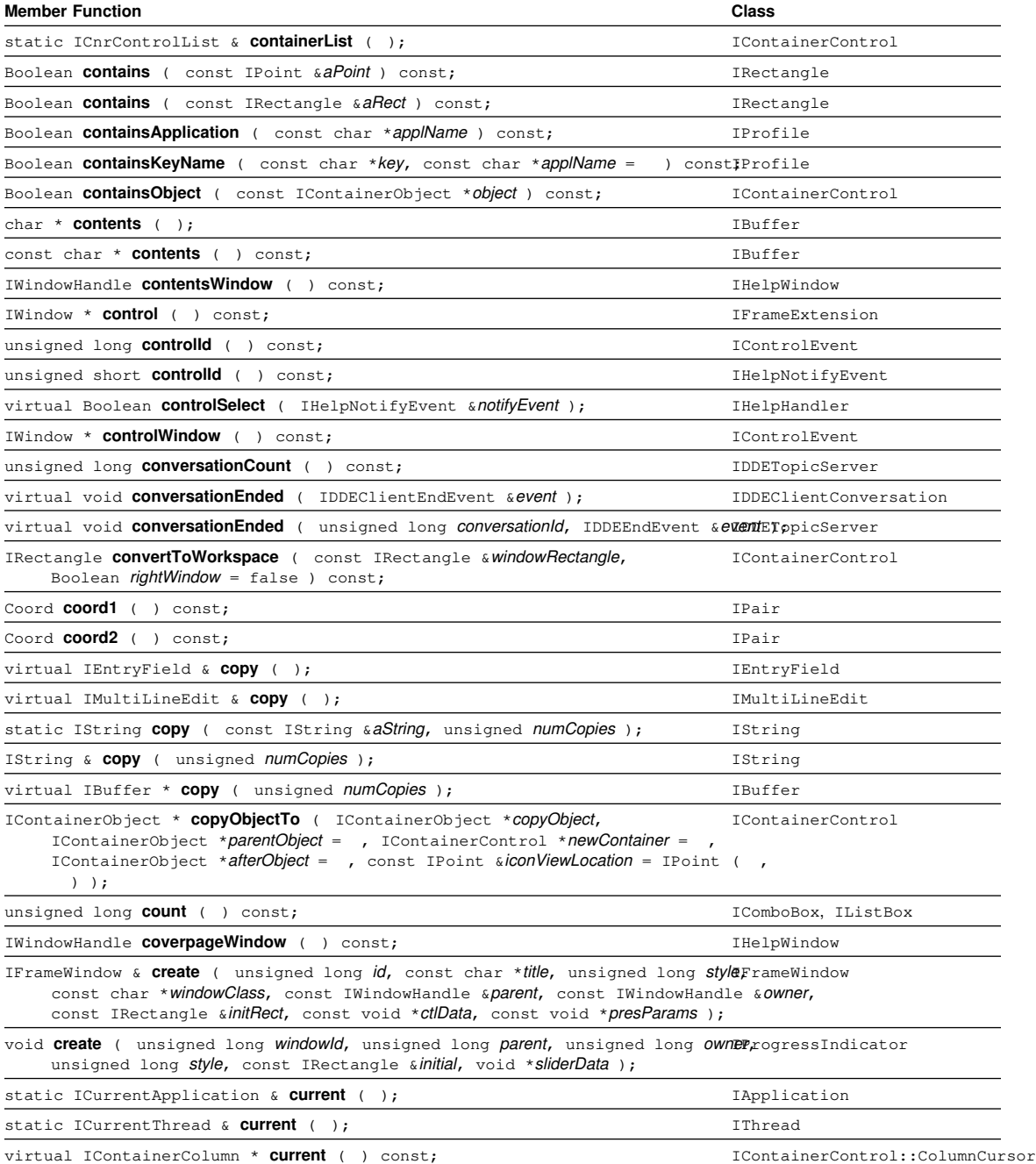

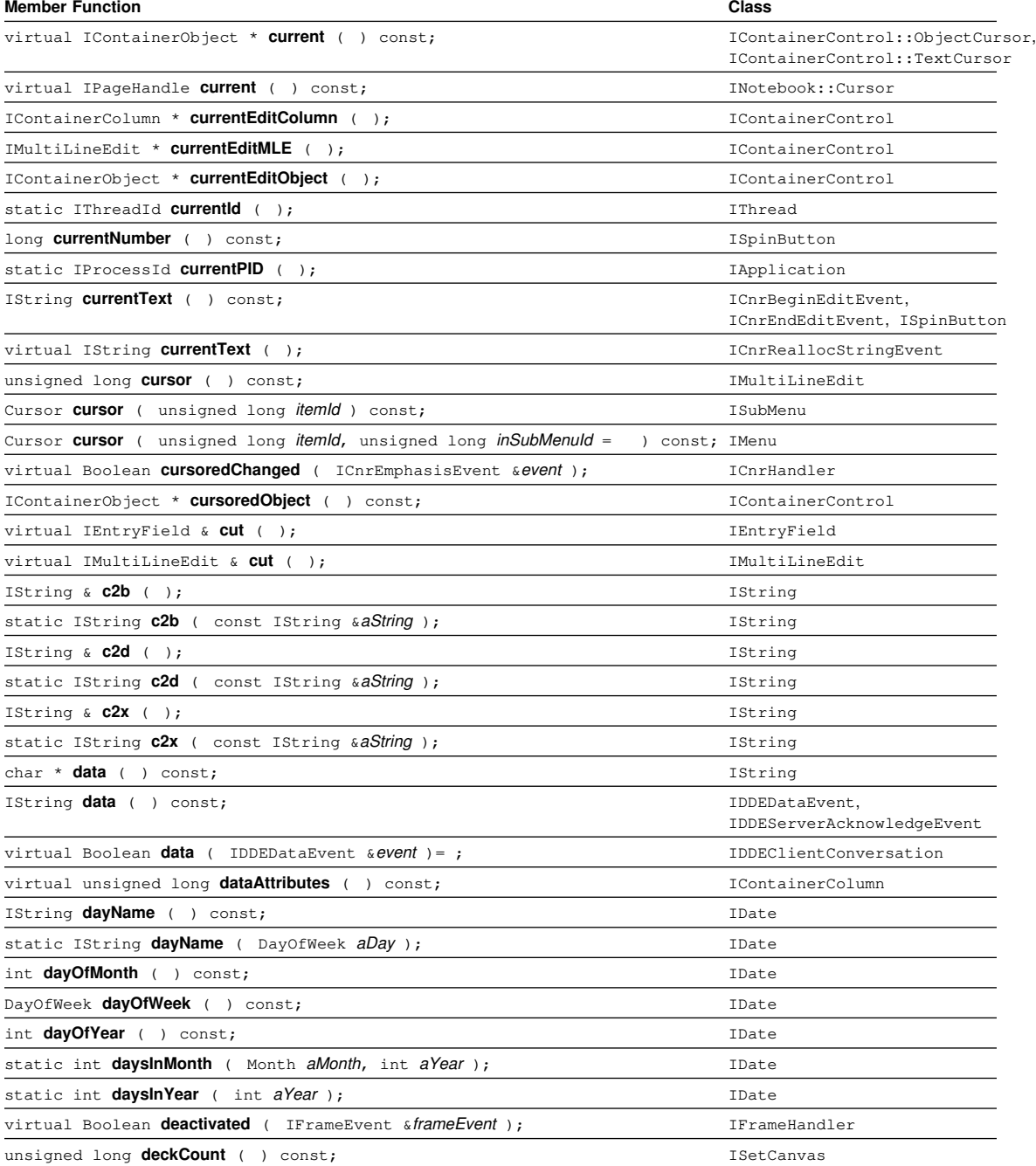

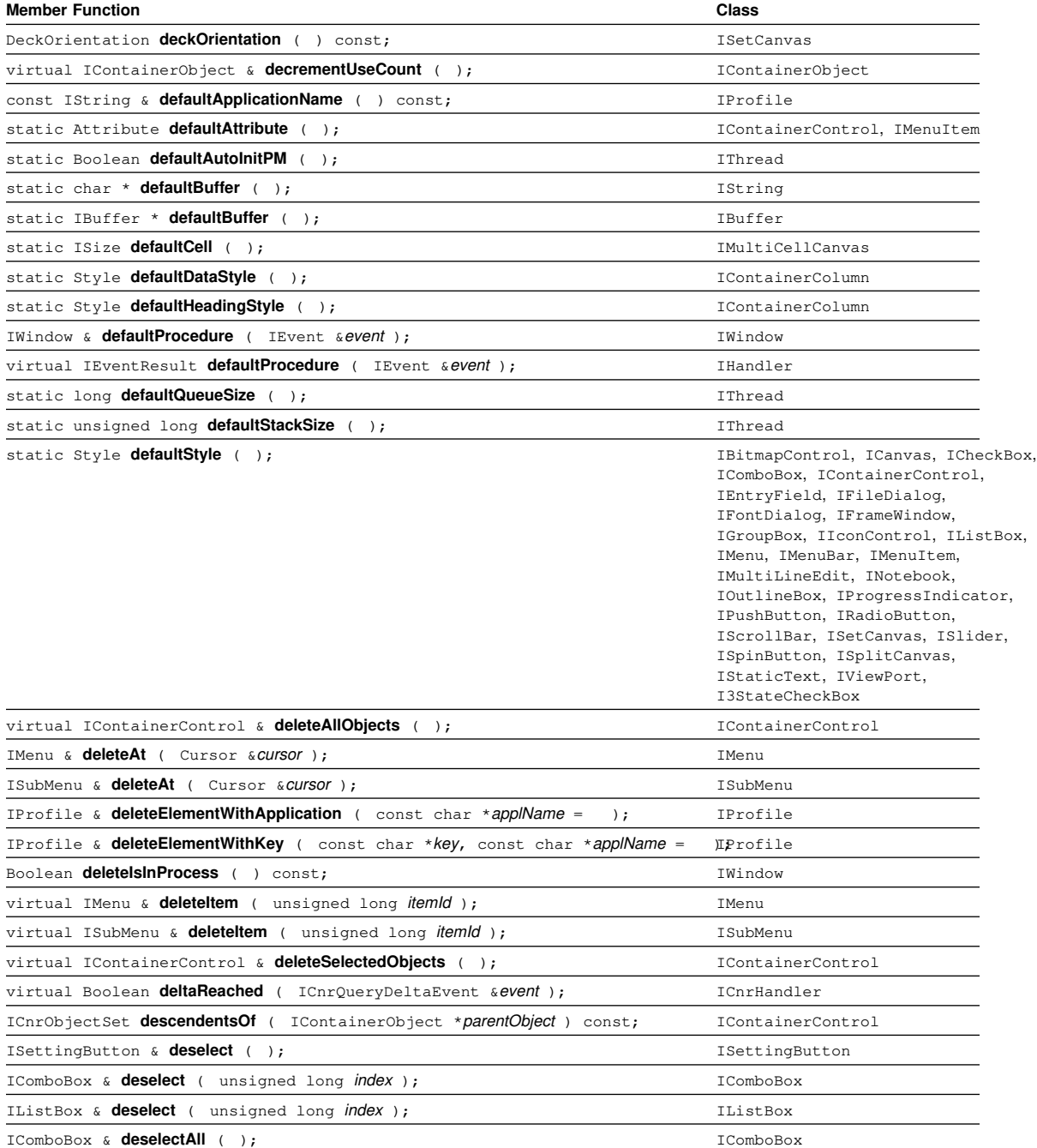

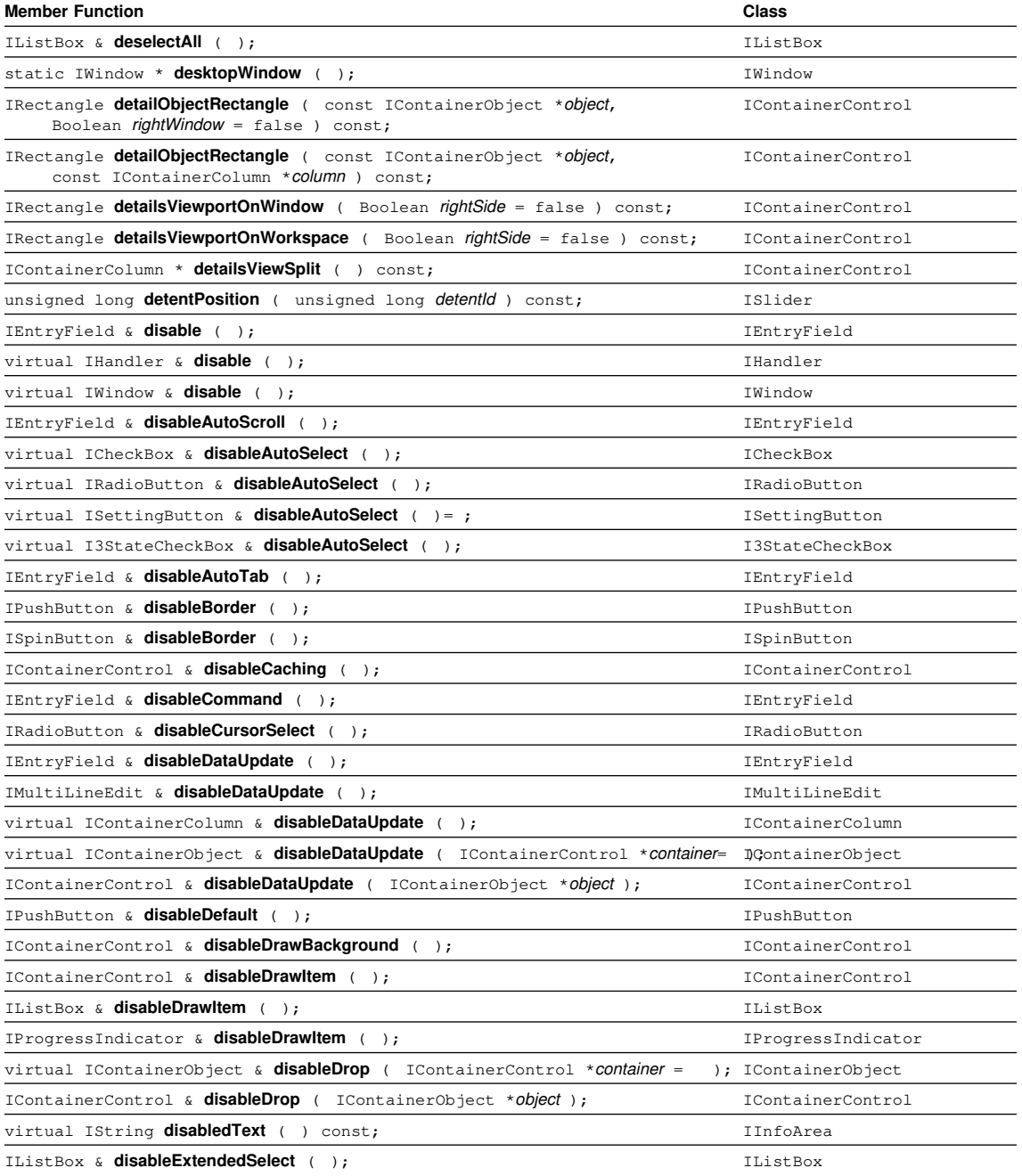

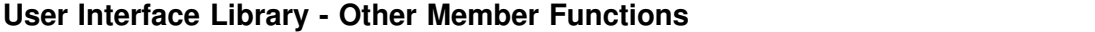

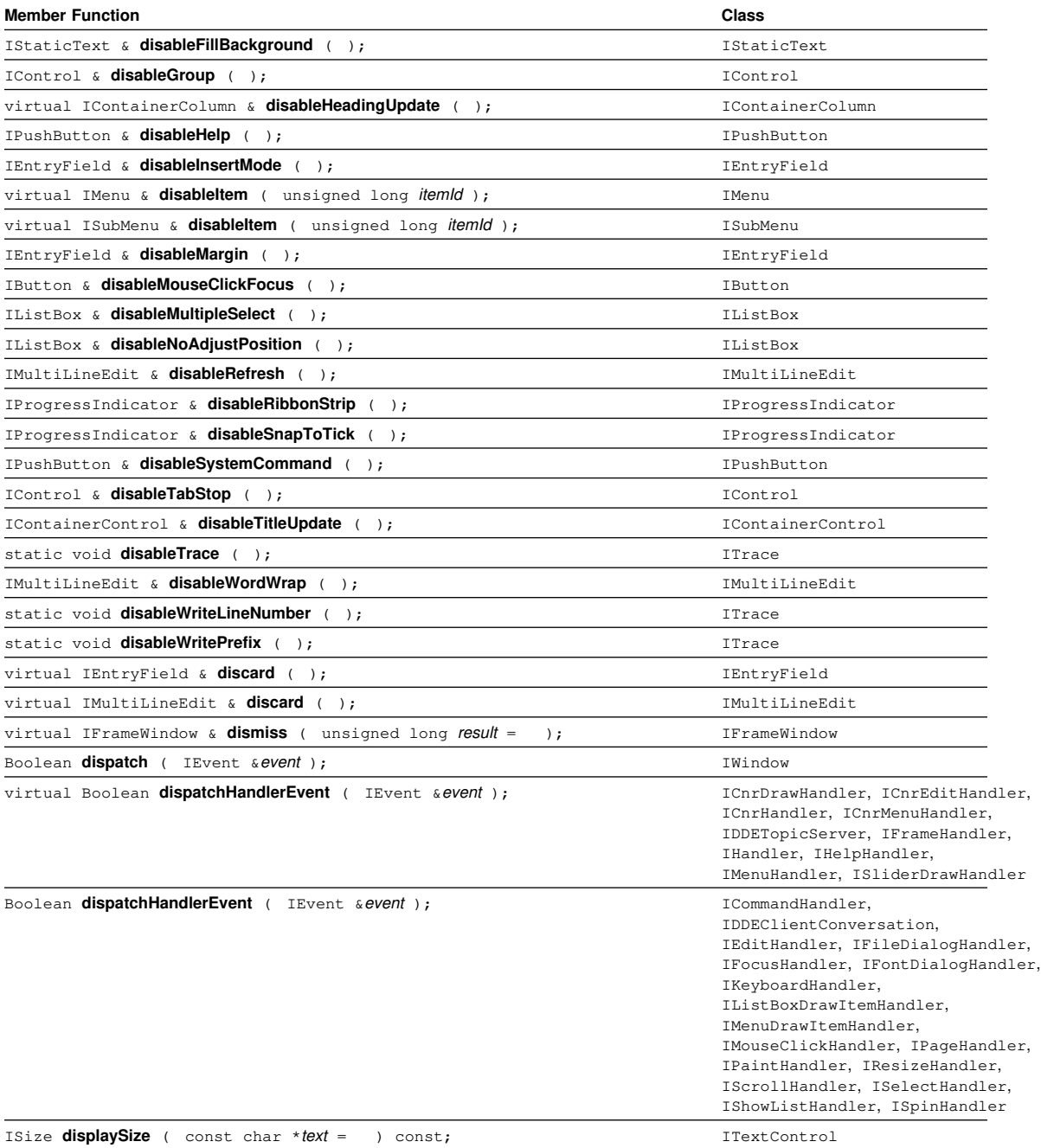

**54** IBM C/C++ Tools: Class Libraries Reference Summary

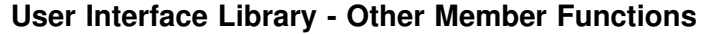

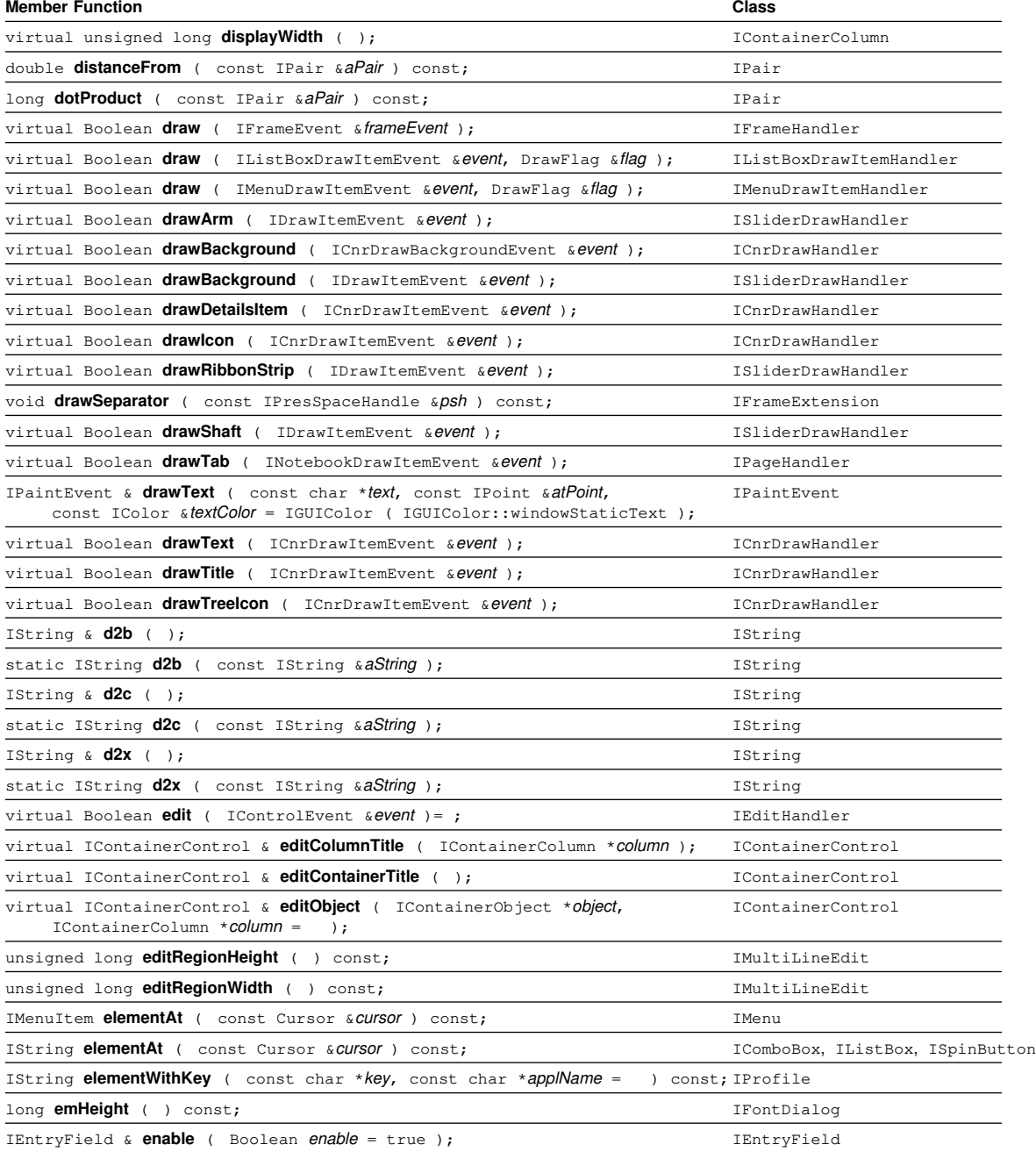

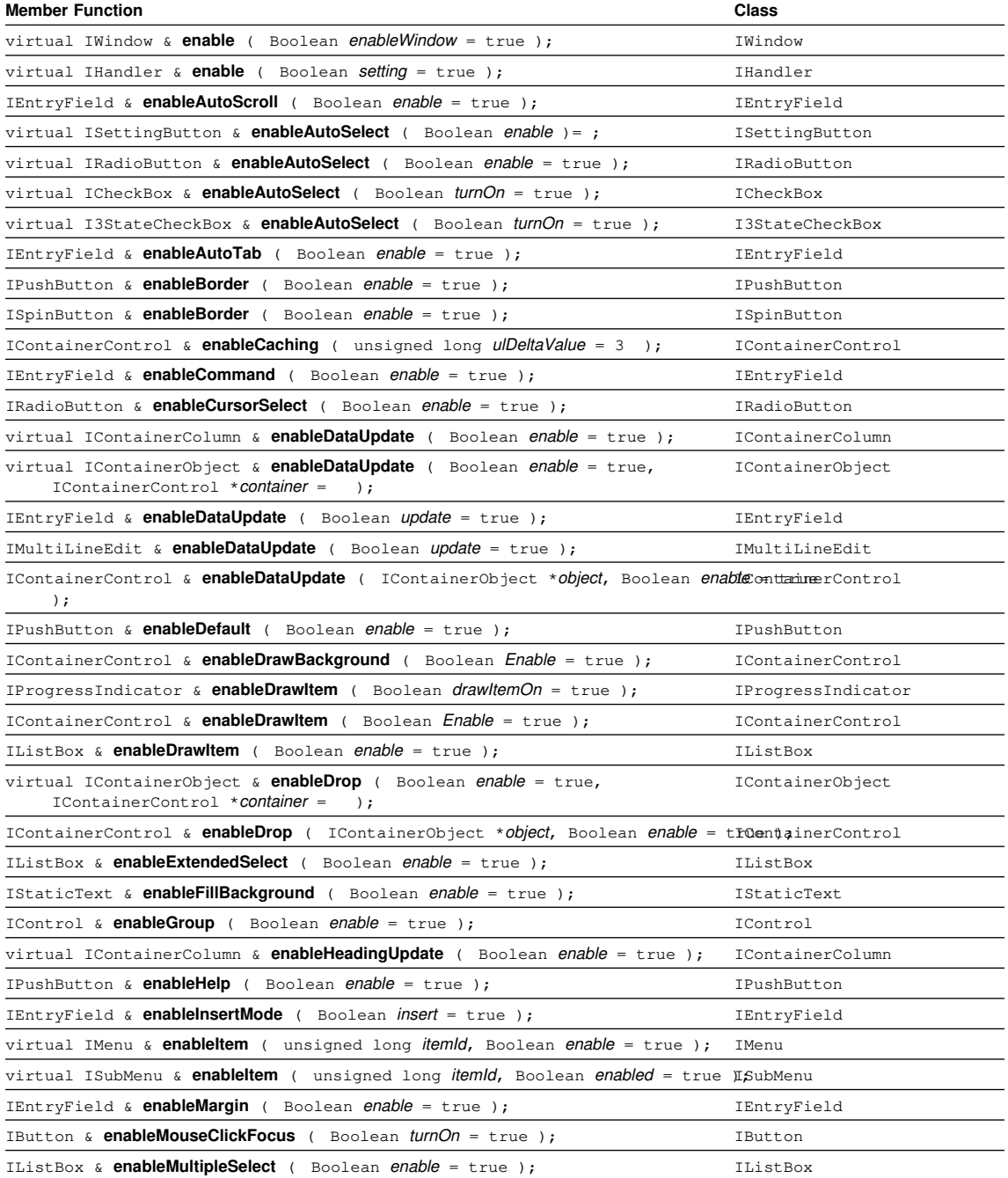

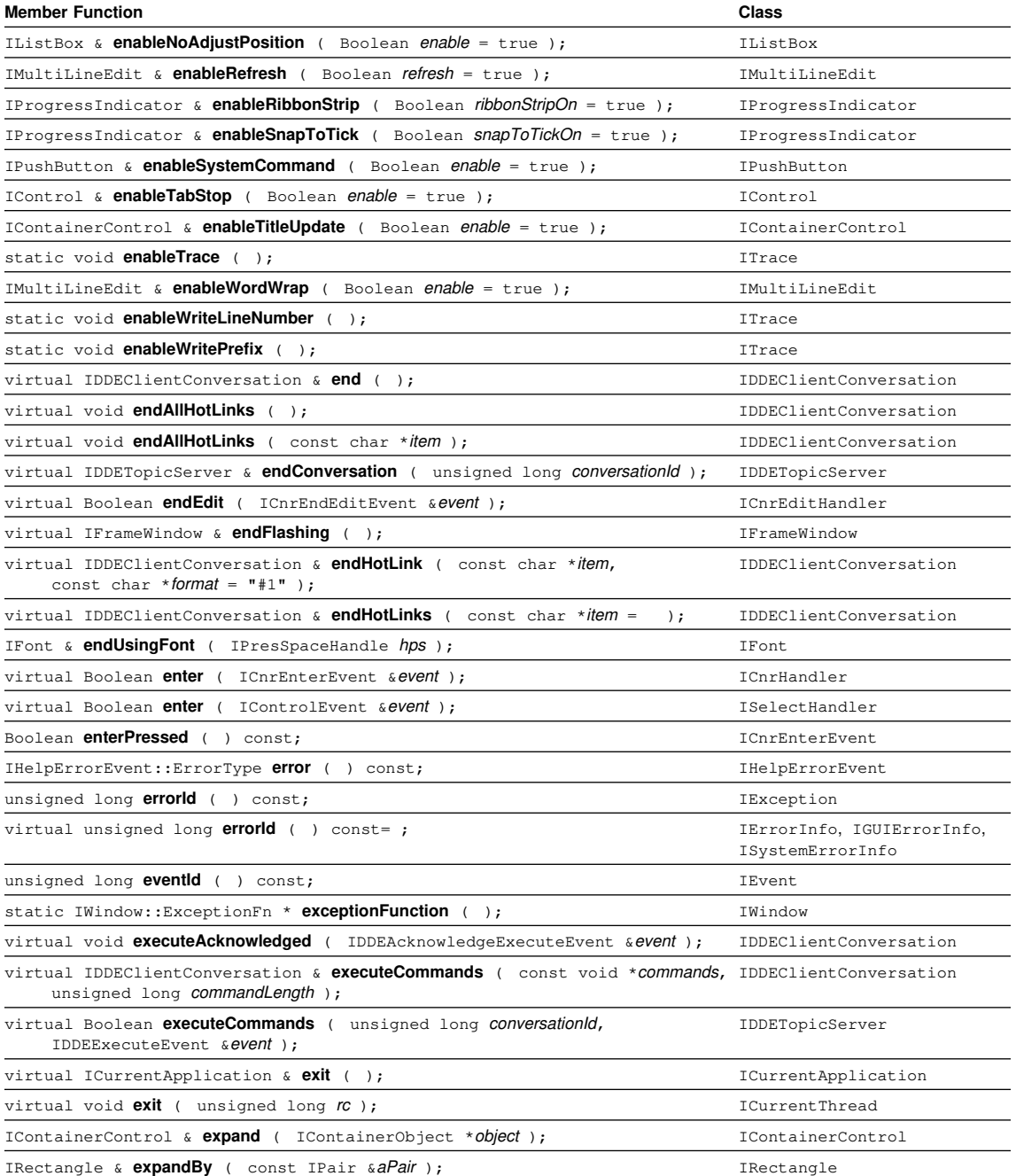

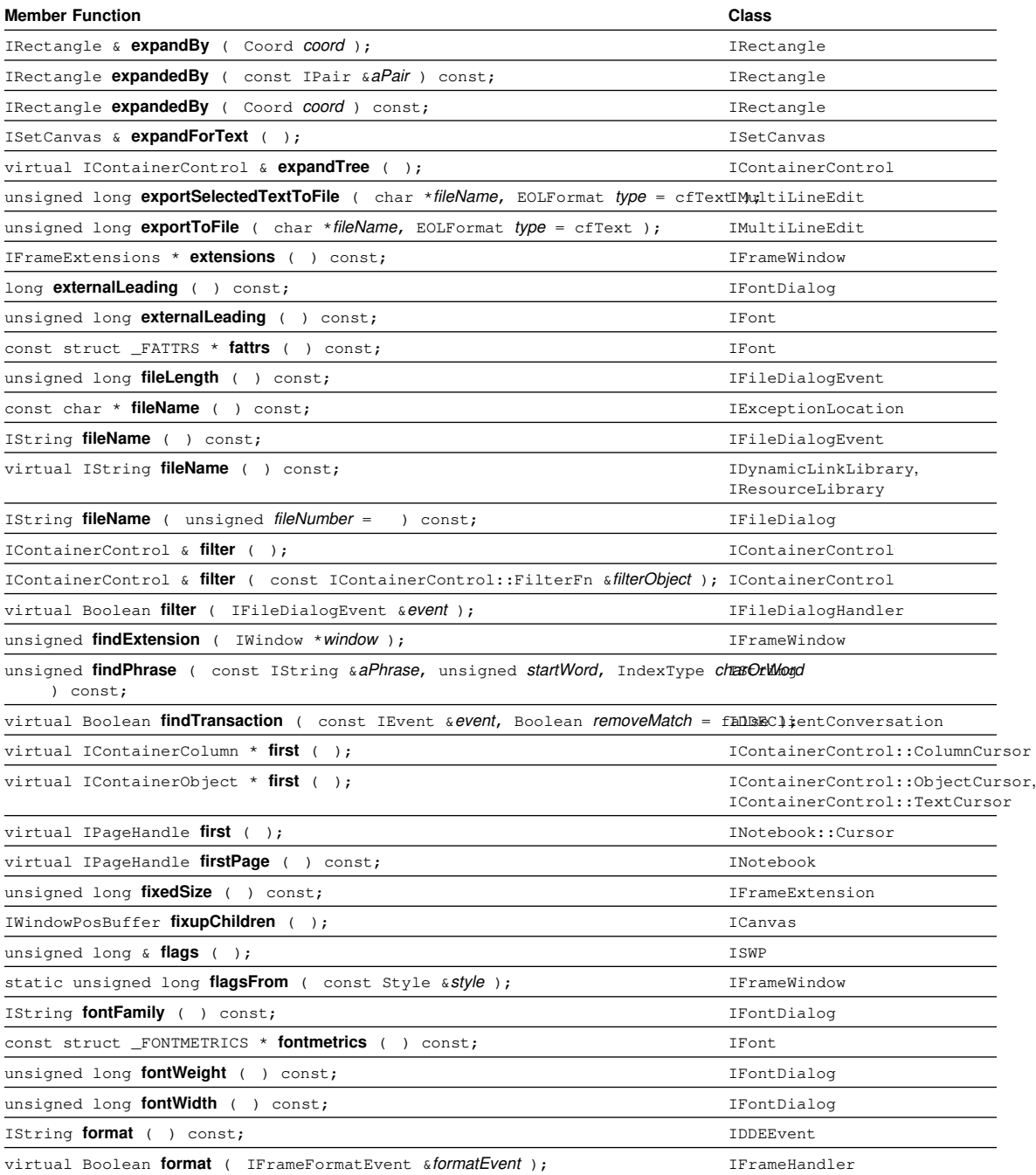

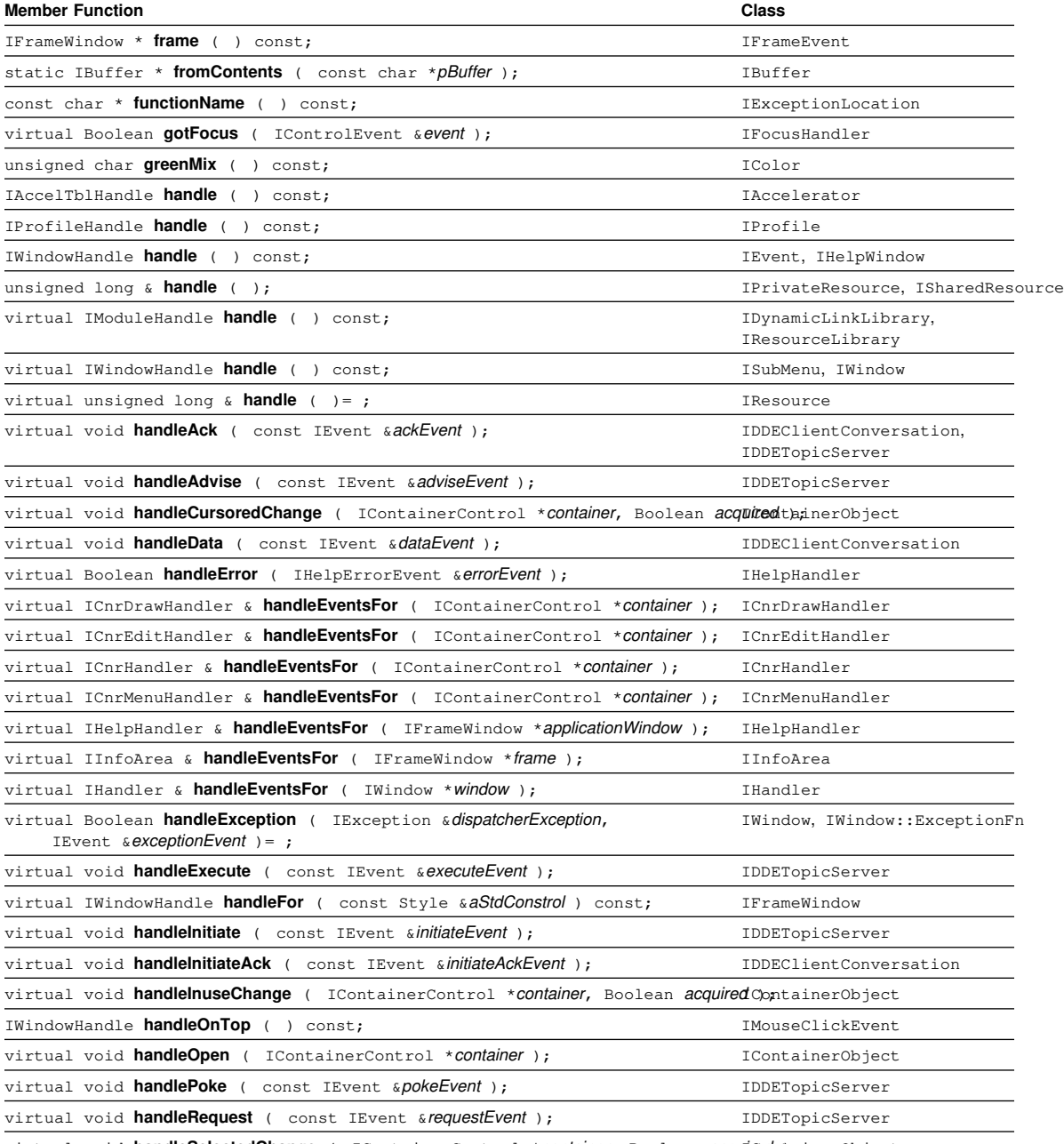

virtual void *handleSelectedChange* ( IContainerControl \*container, Boolean acquirentiainerObject

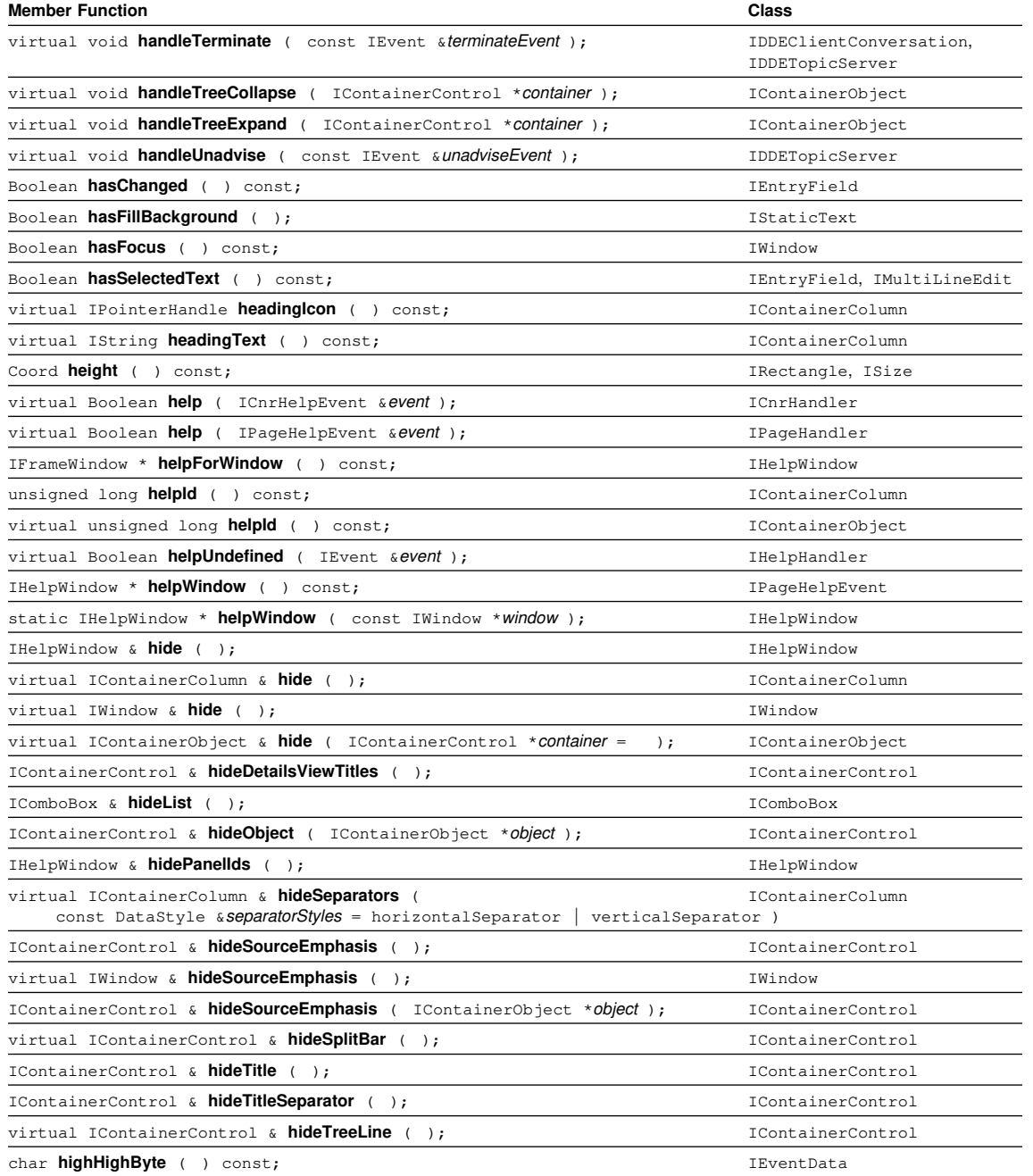

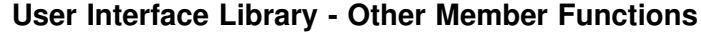

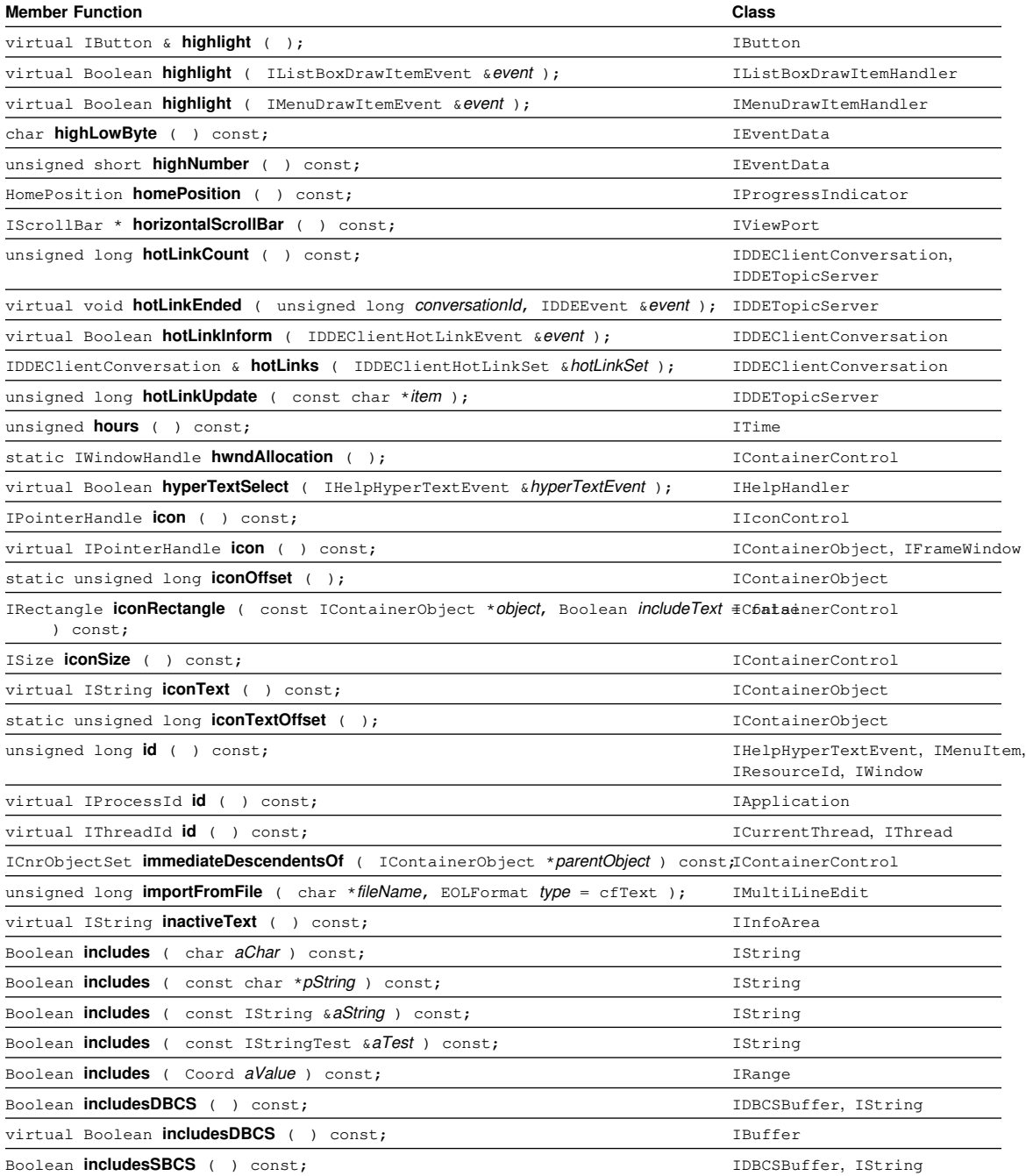

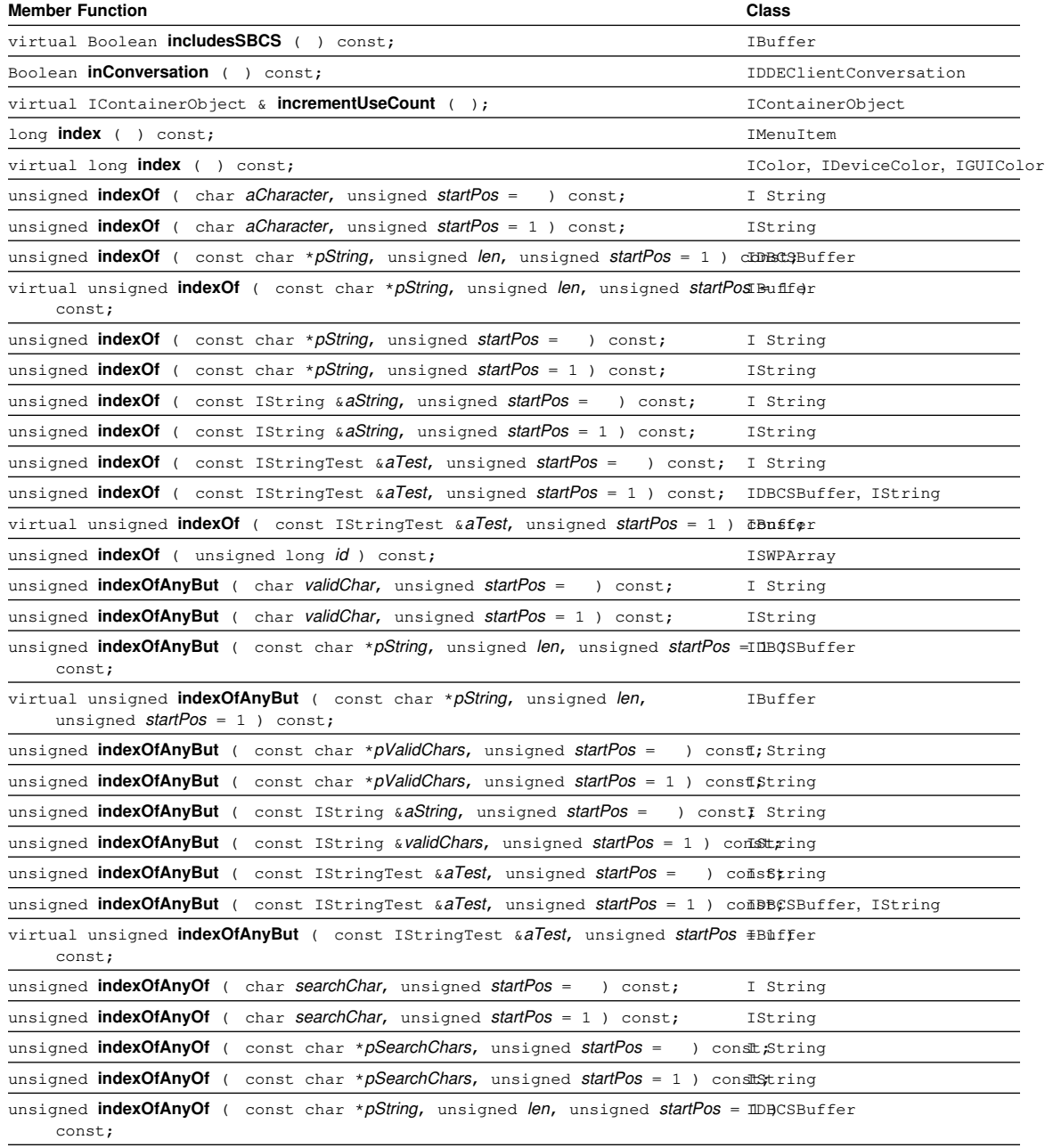

virtual unsigned **indexOfAnyOf** ( const char \*pString, unsigned len, IBuffer unsigned *startPos* = 1 ) const;

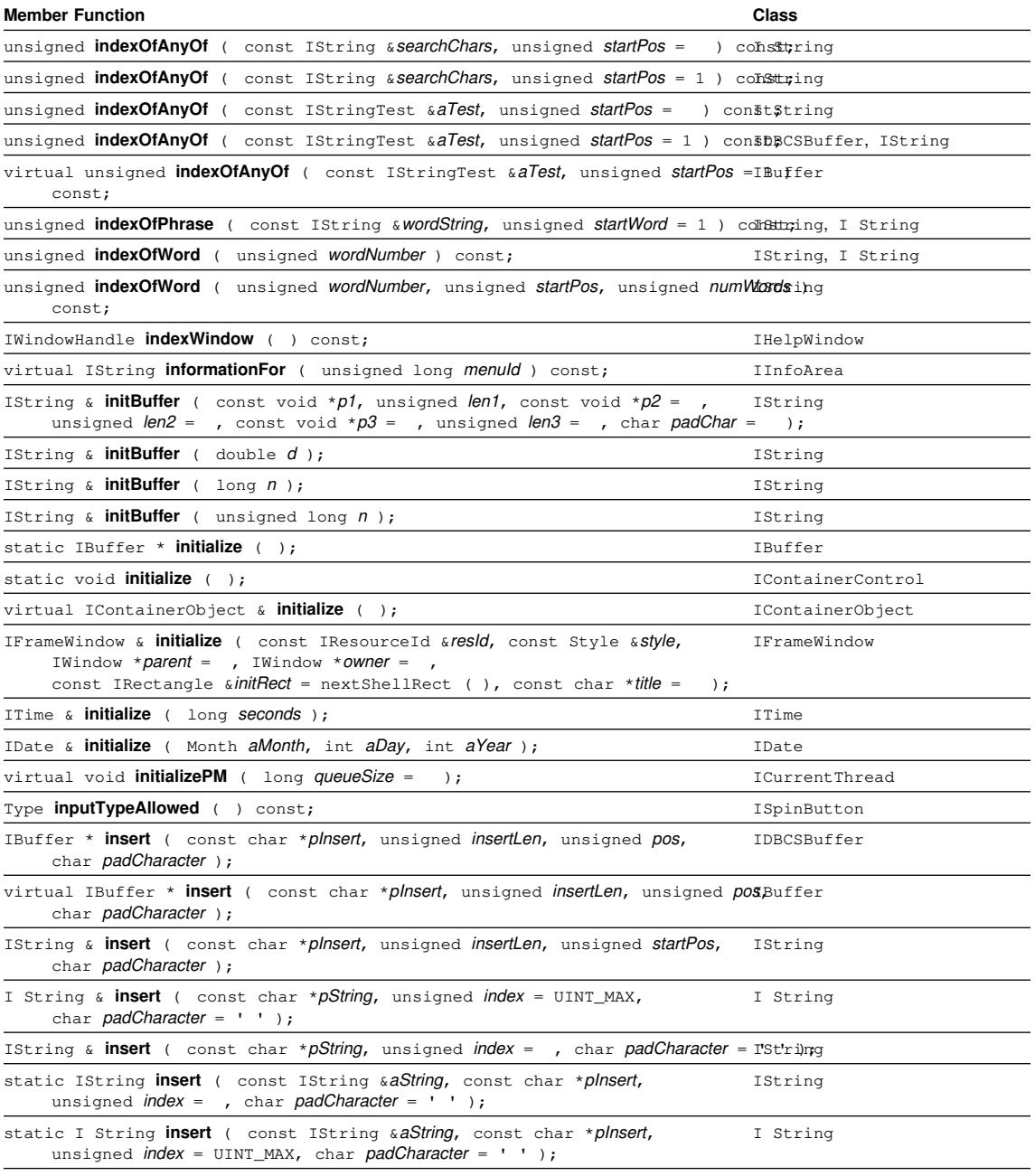

static IString **insert** ( const IString &aString, const IString &anInsert, unsigned *index* = , char padCharacter = ' ' ); IString

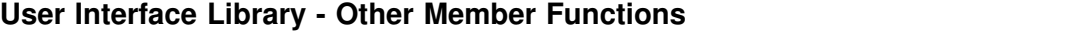

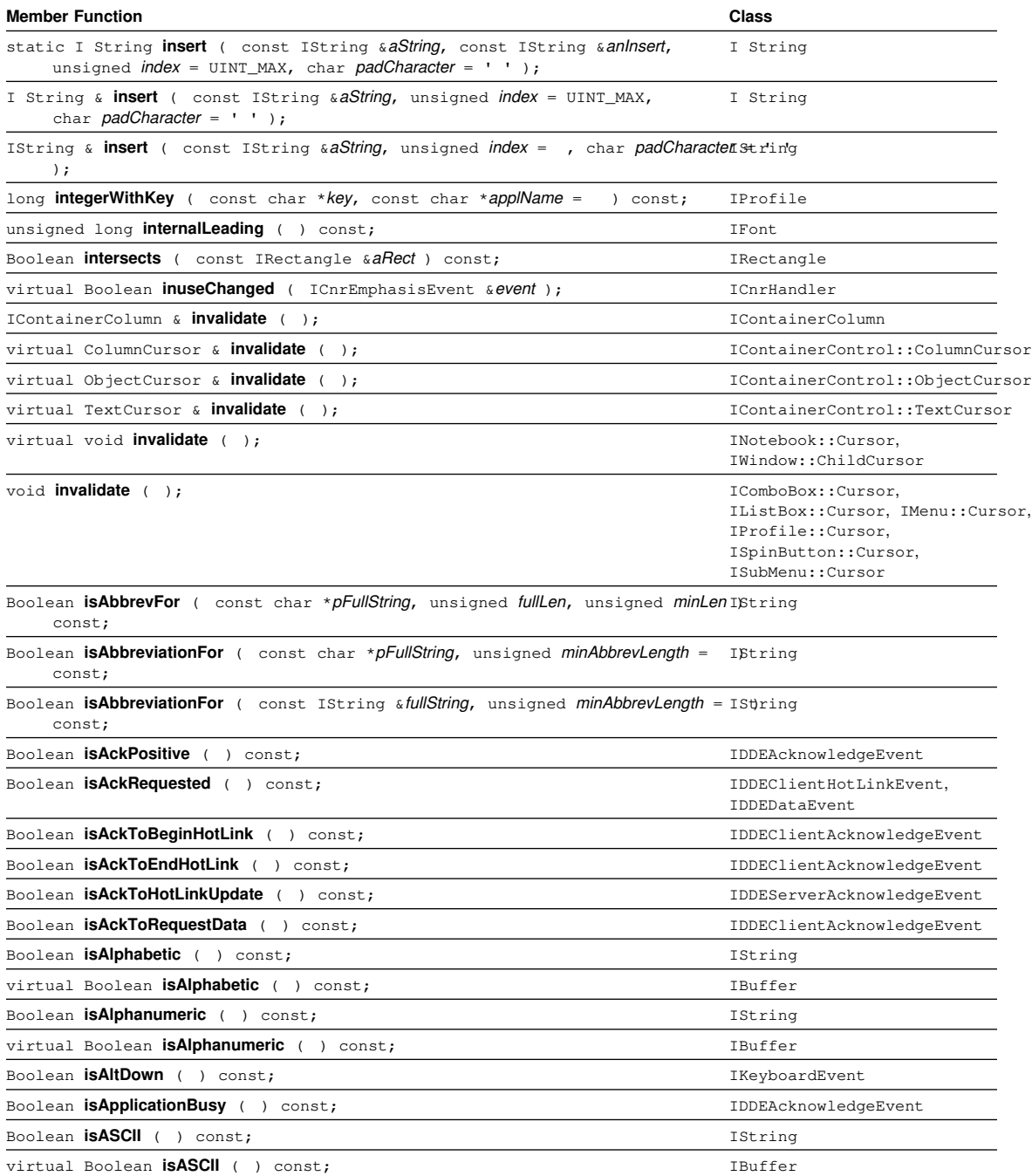
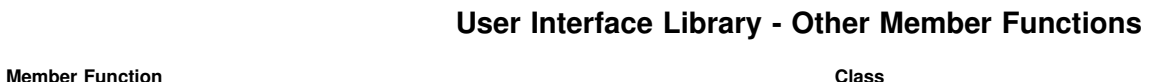

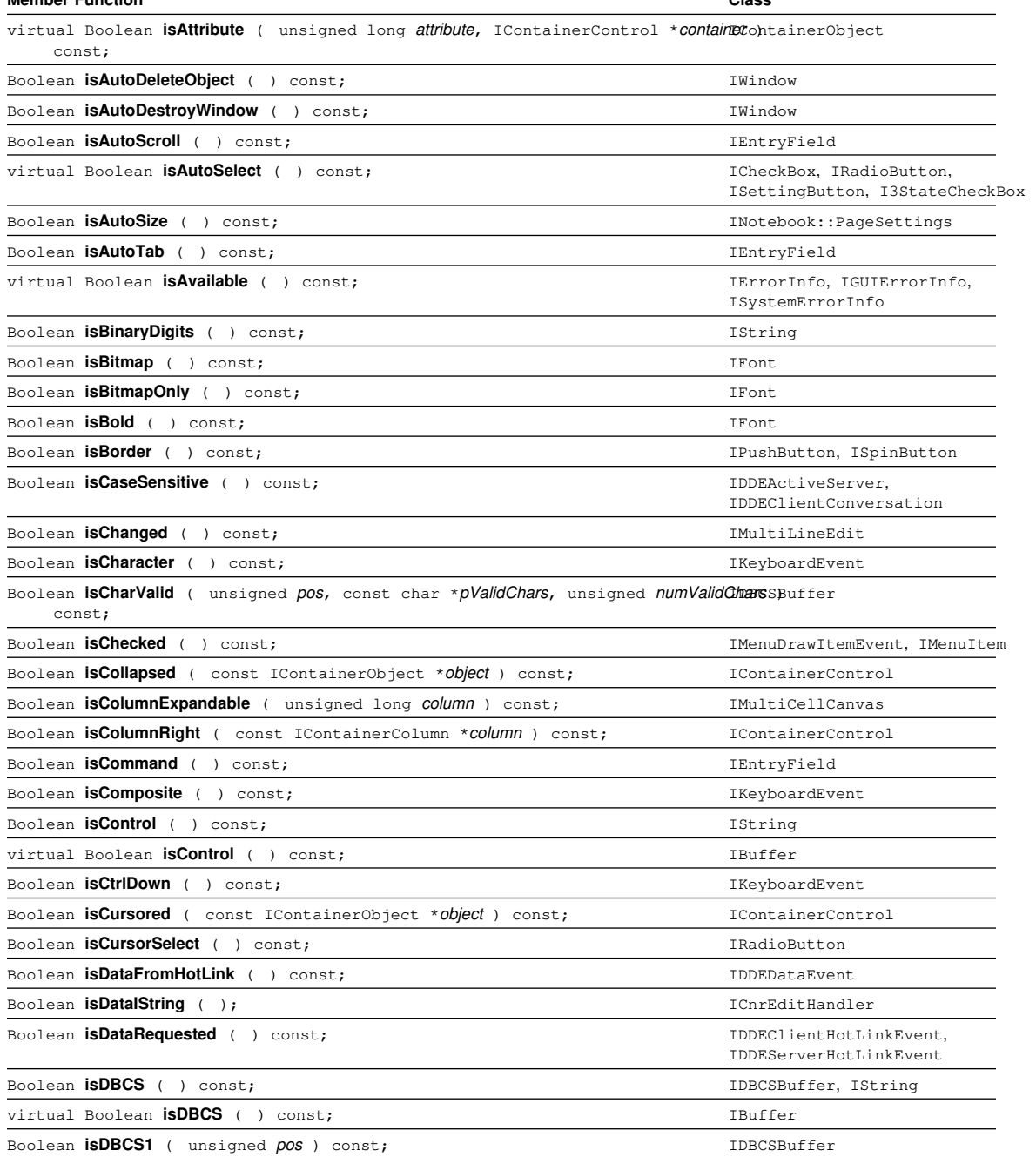

User Interface Library **65**

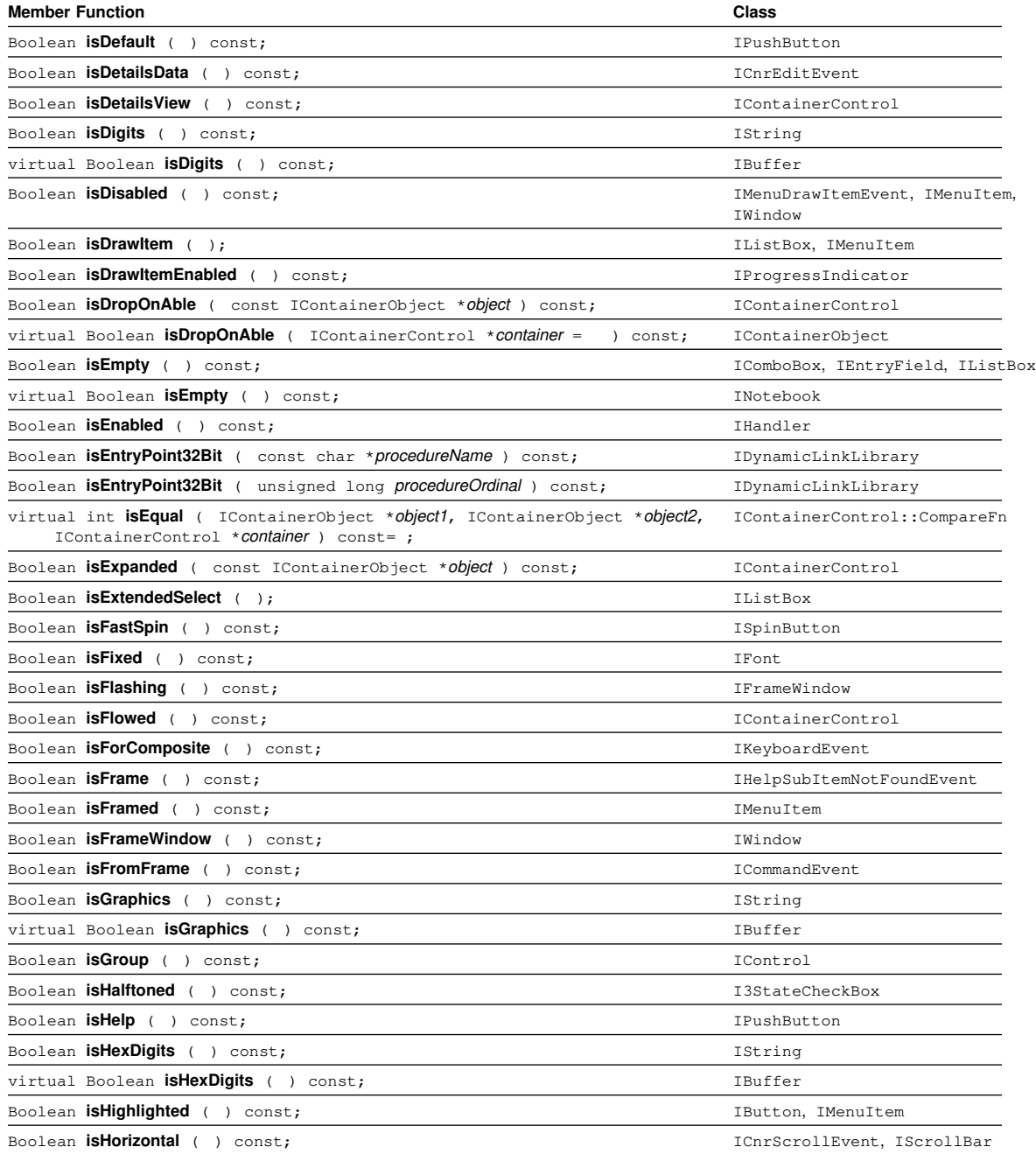

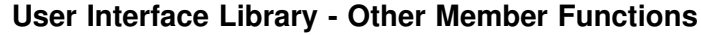

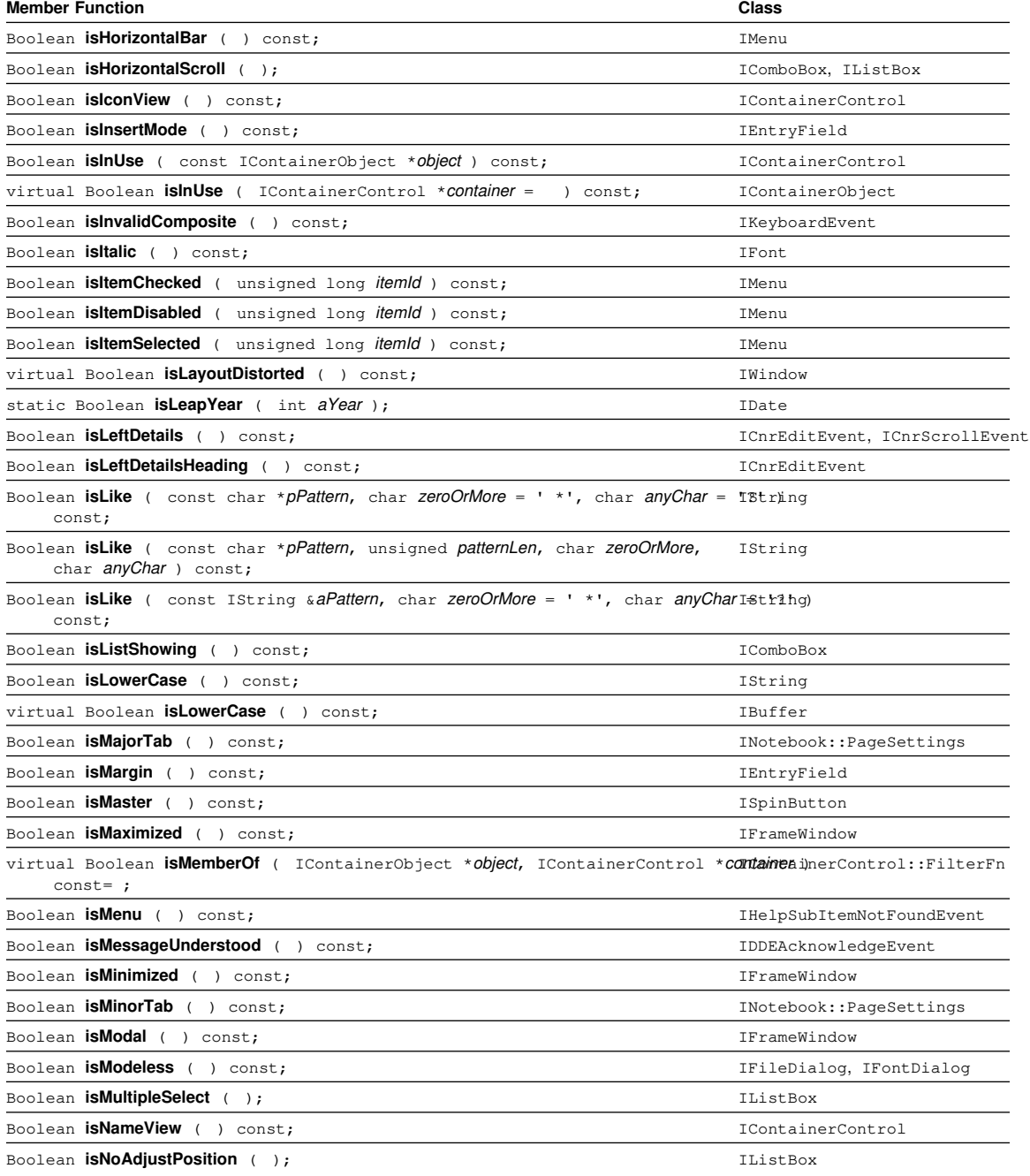

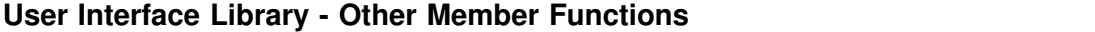

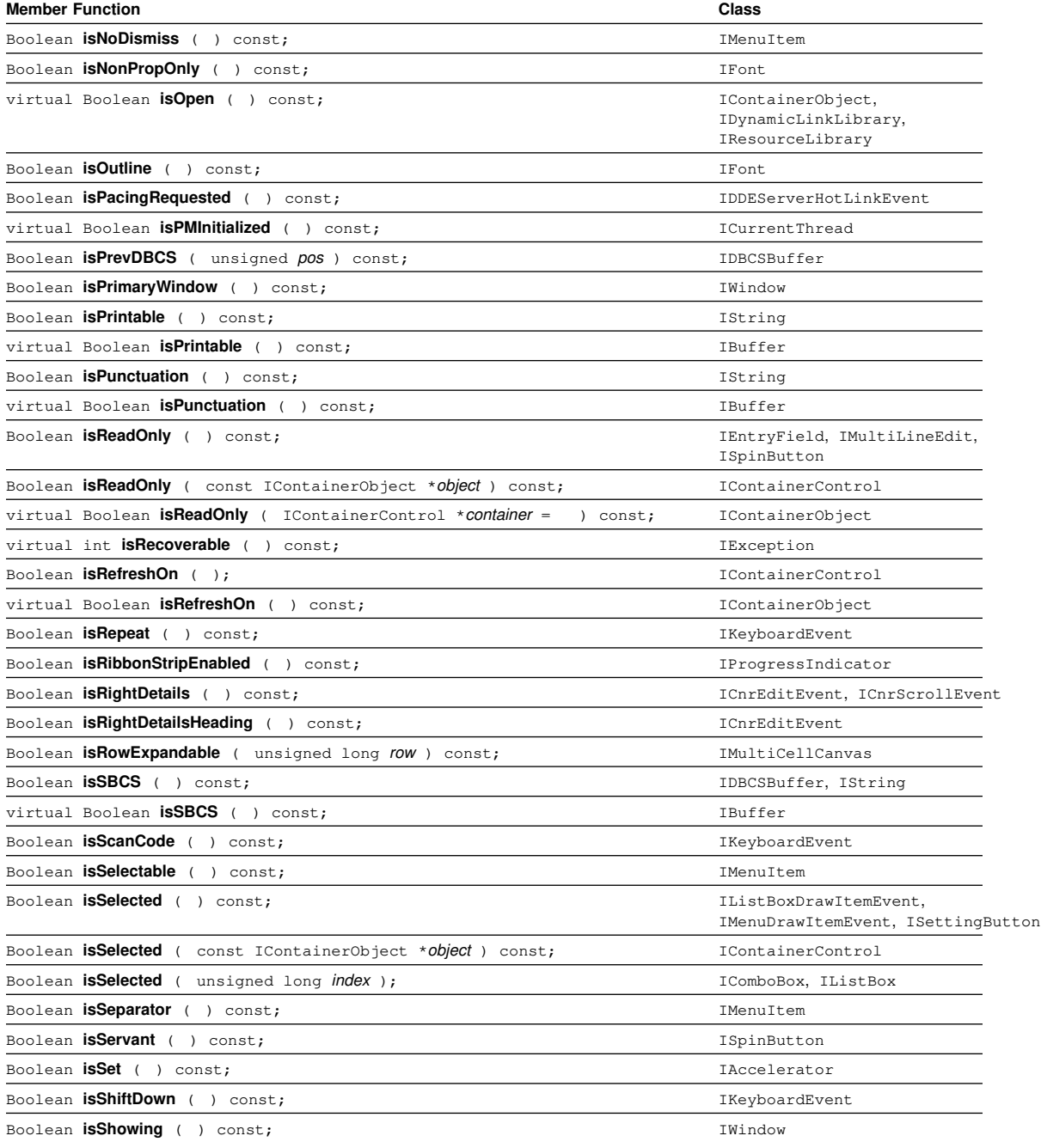

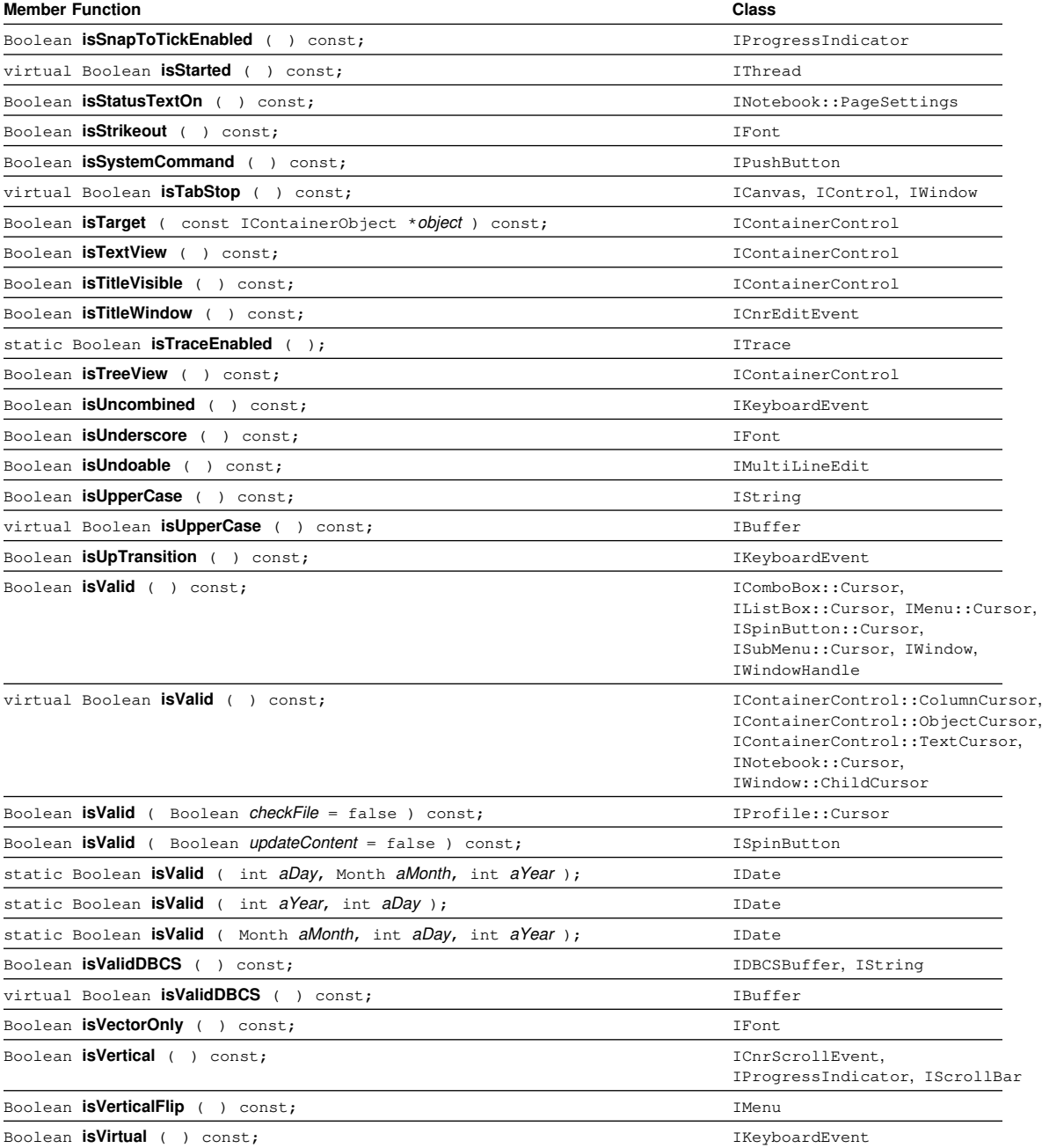

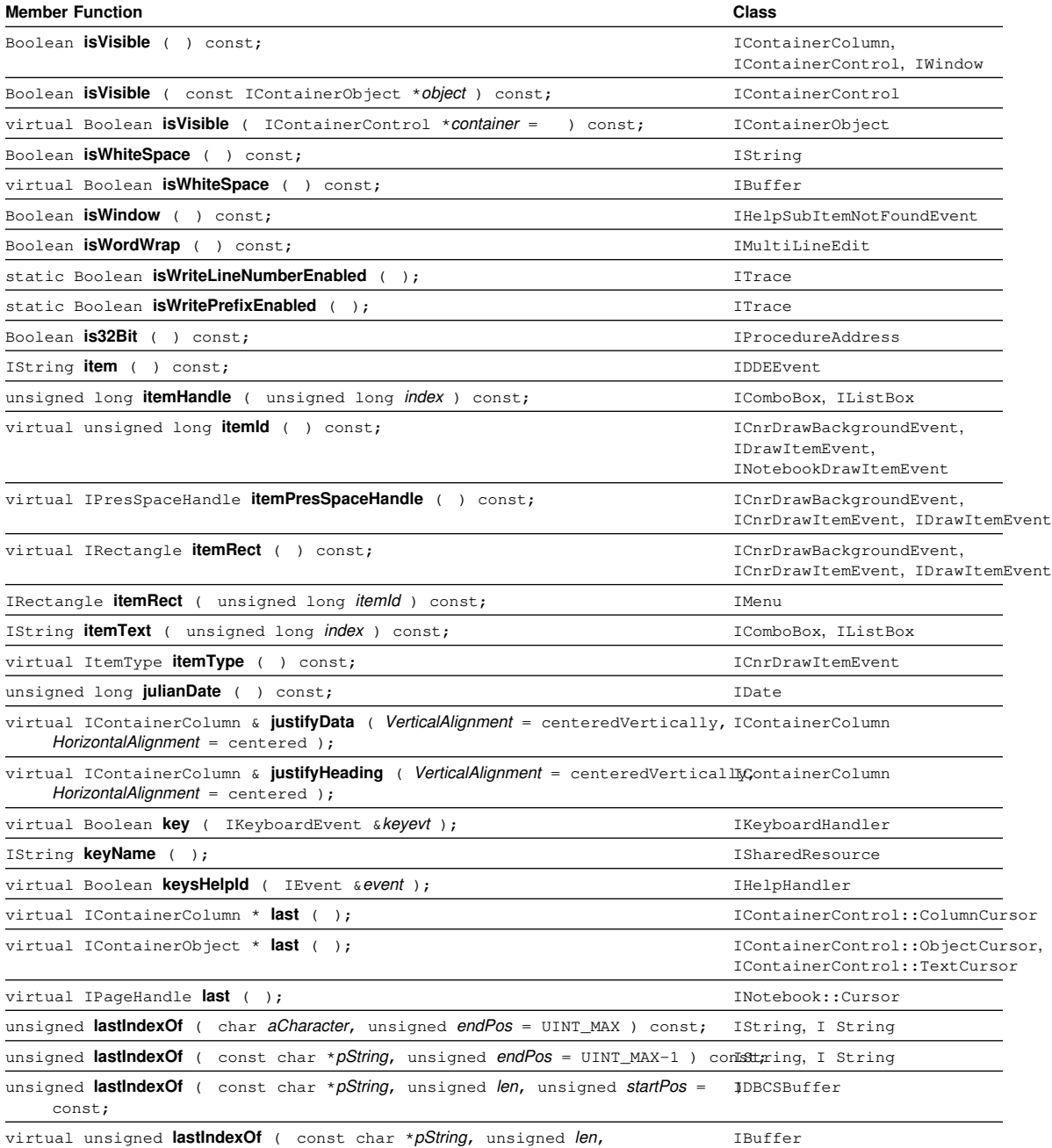

virtual unsigned **lastIndexOf** ( const char \*pString, unsigned len, unsigned **startPos** = ) const;

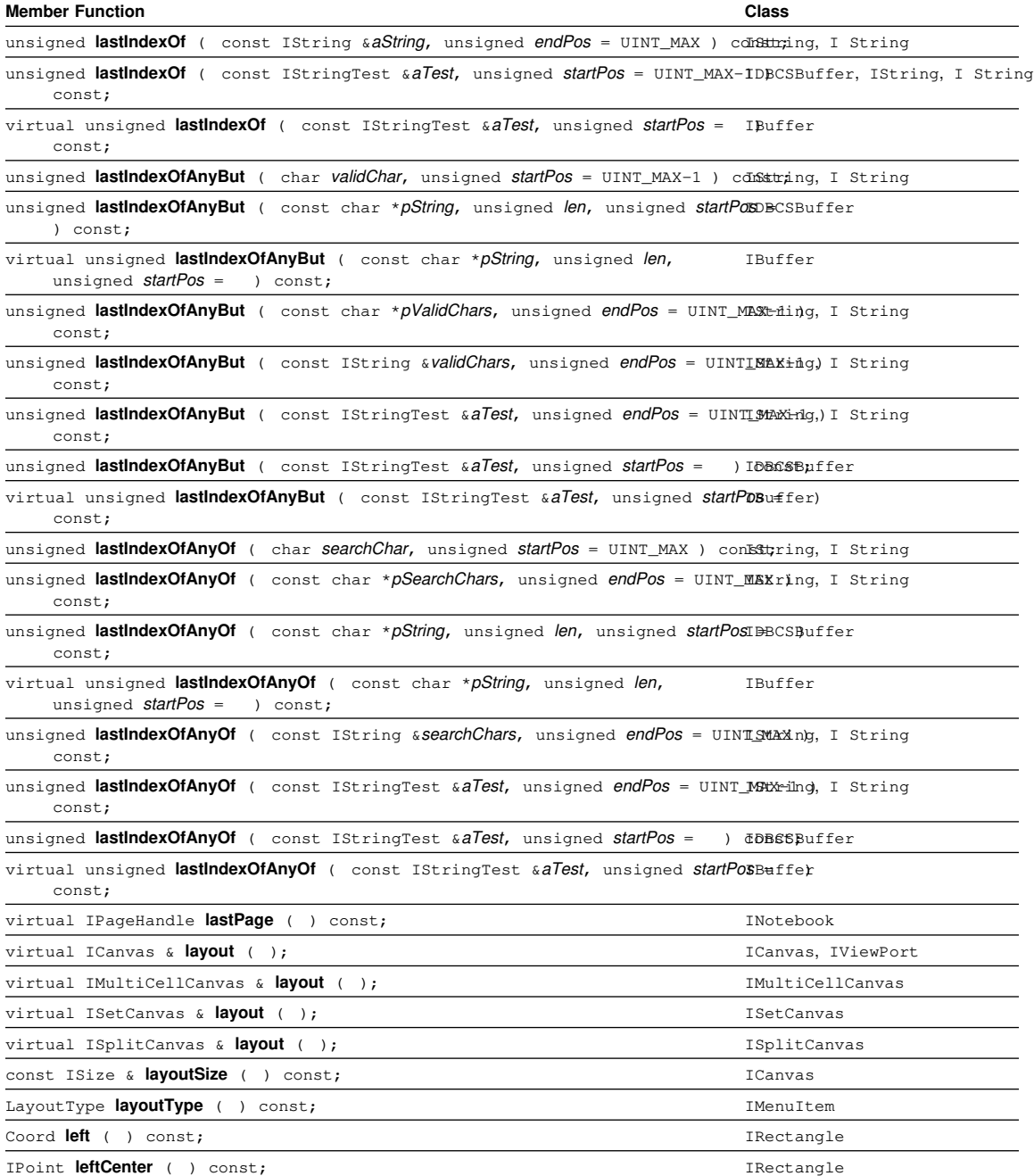

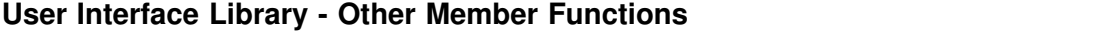

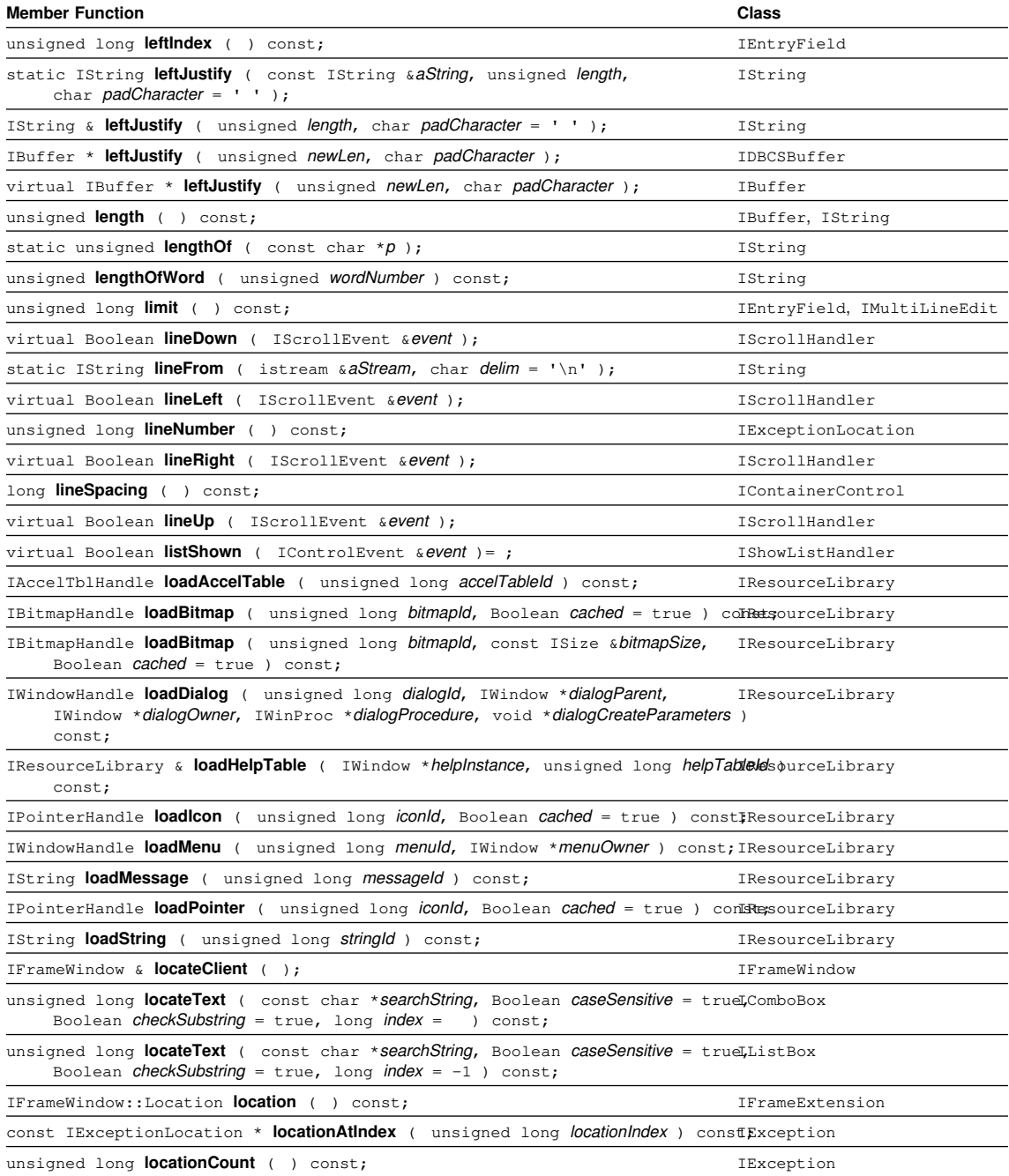

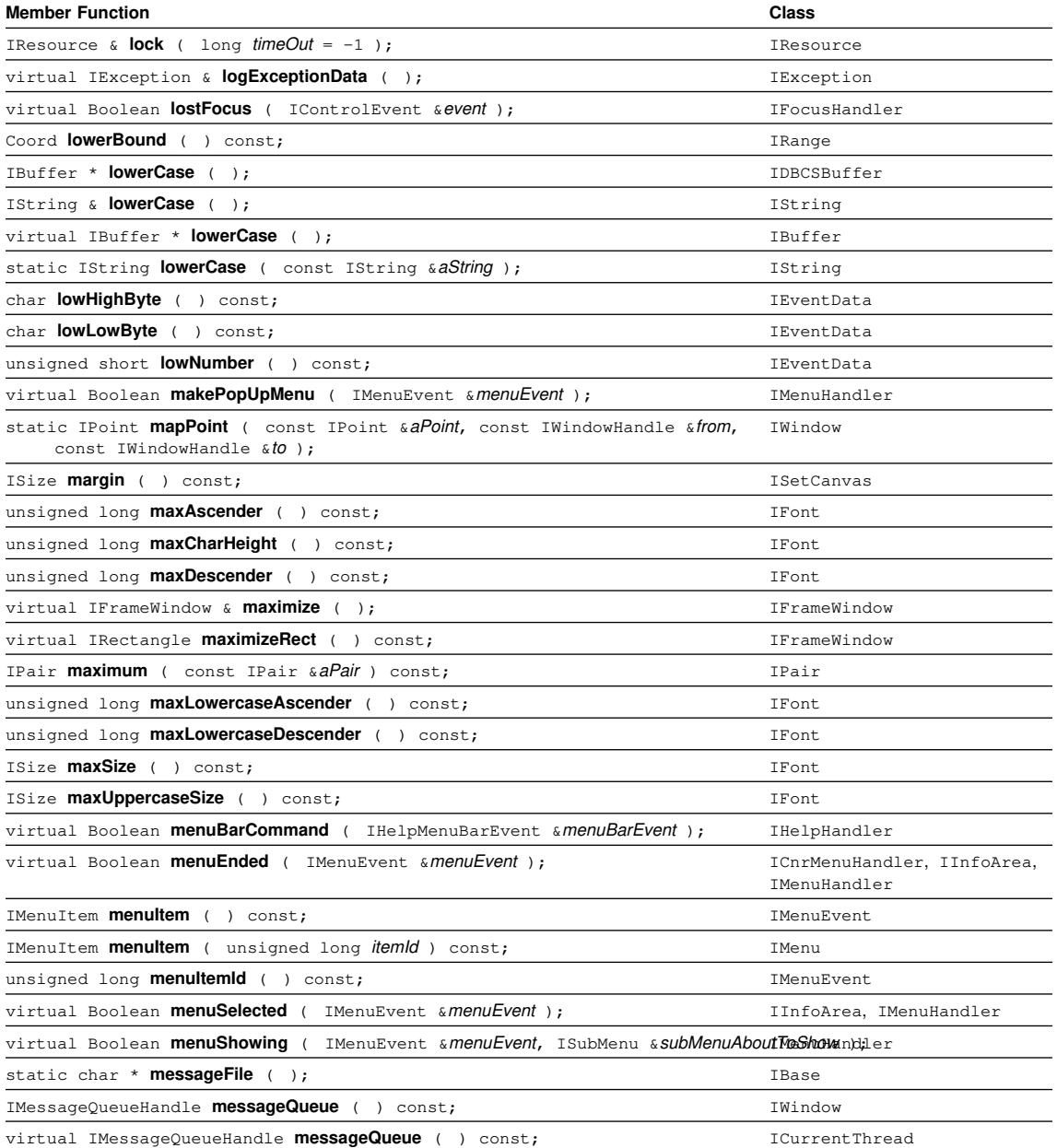

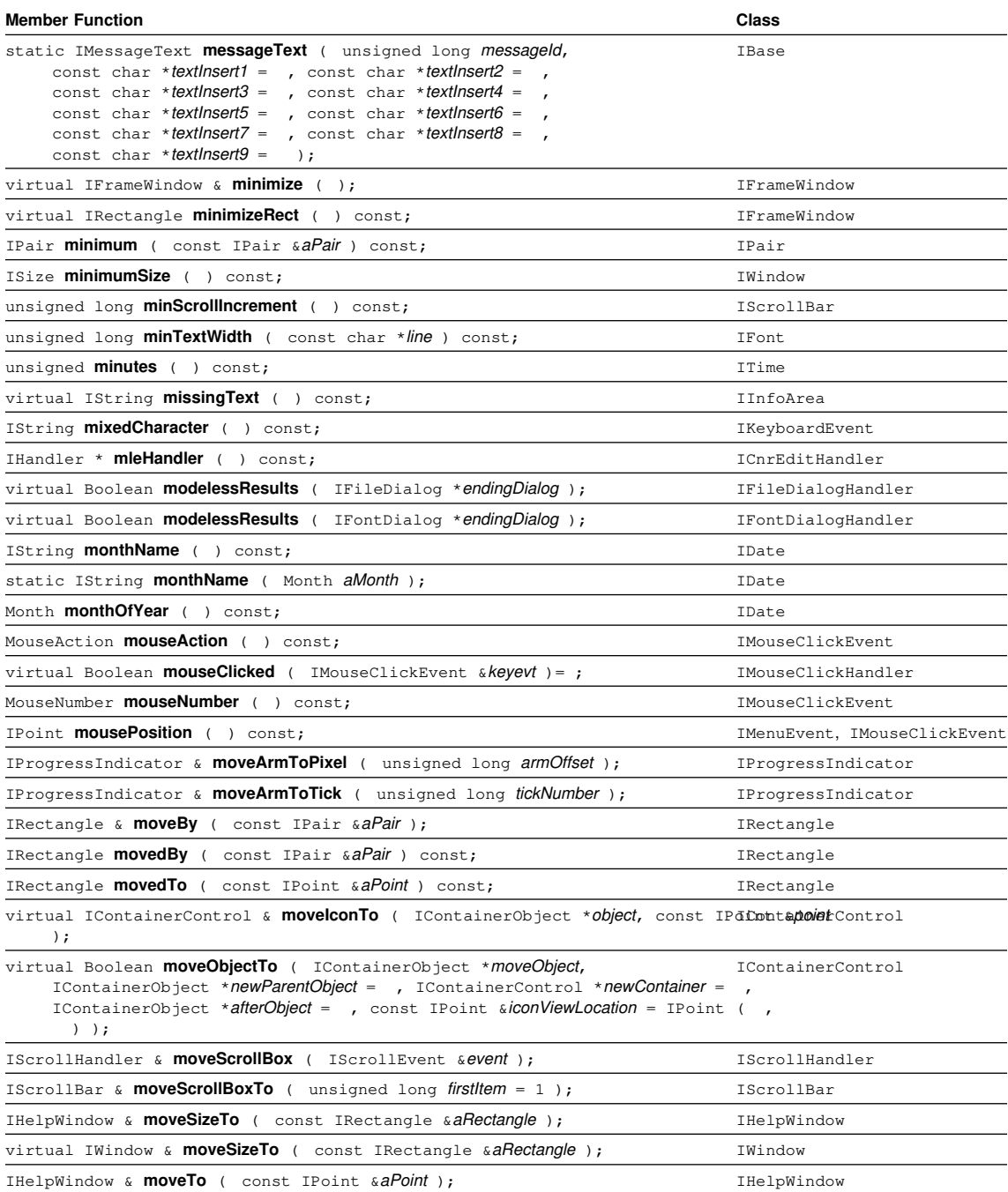

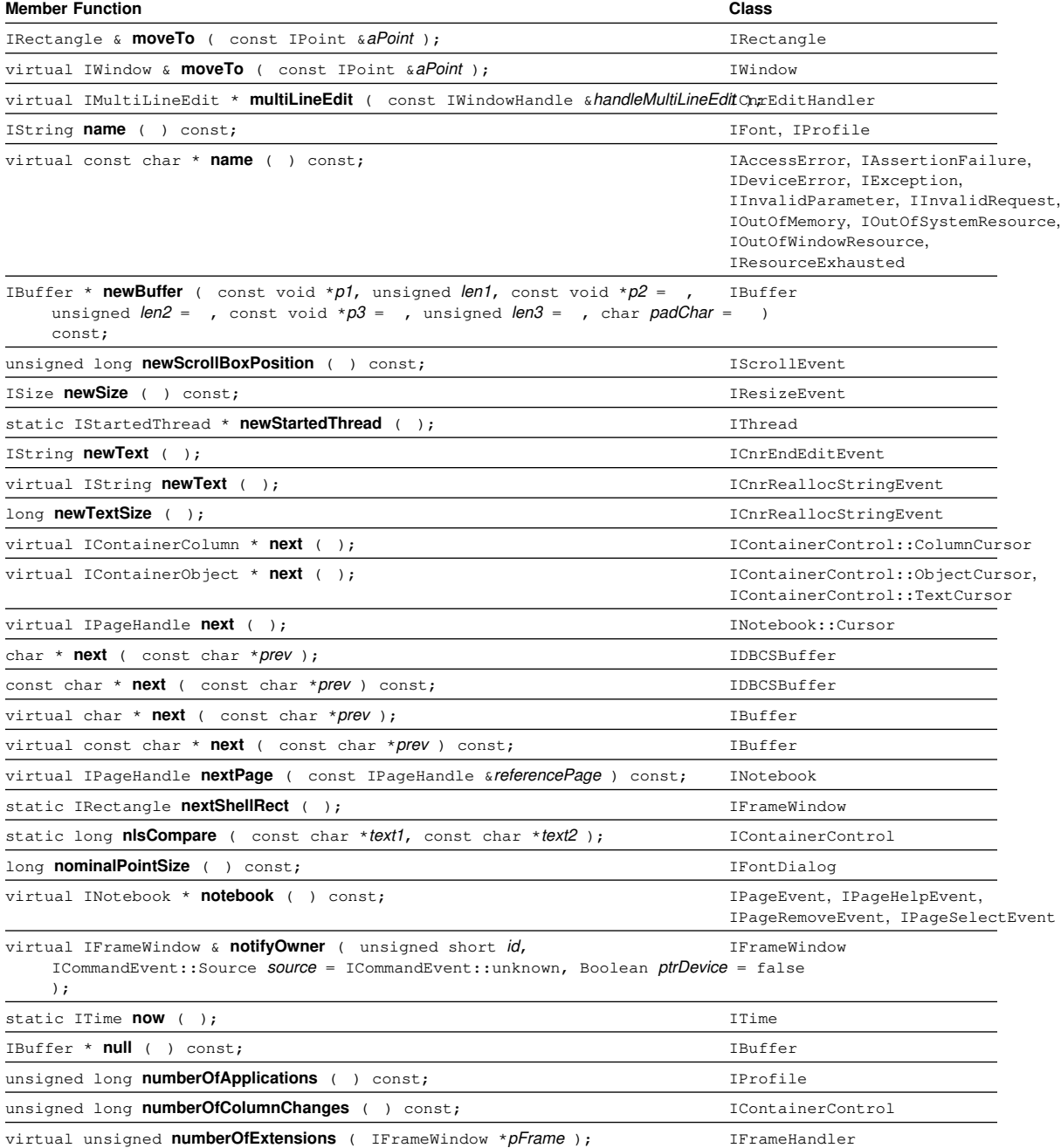

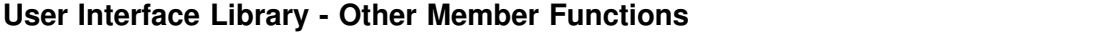

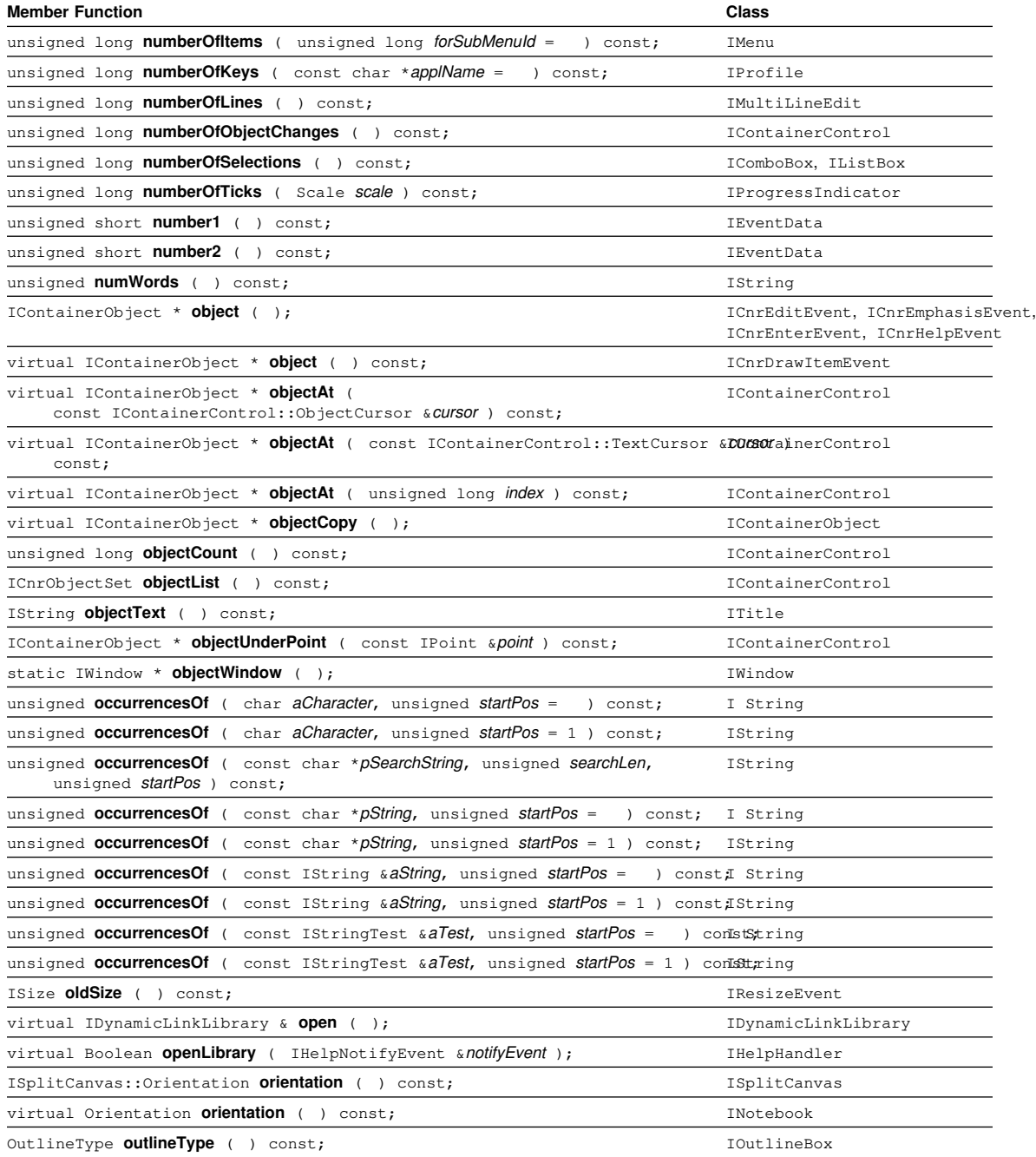

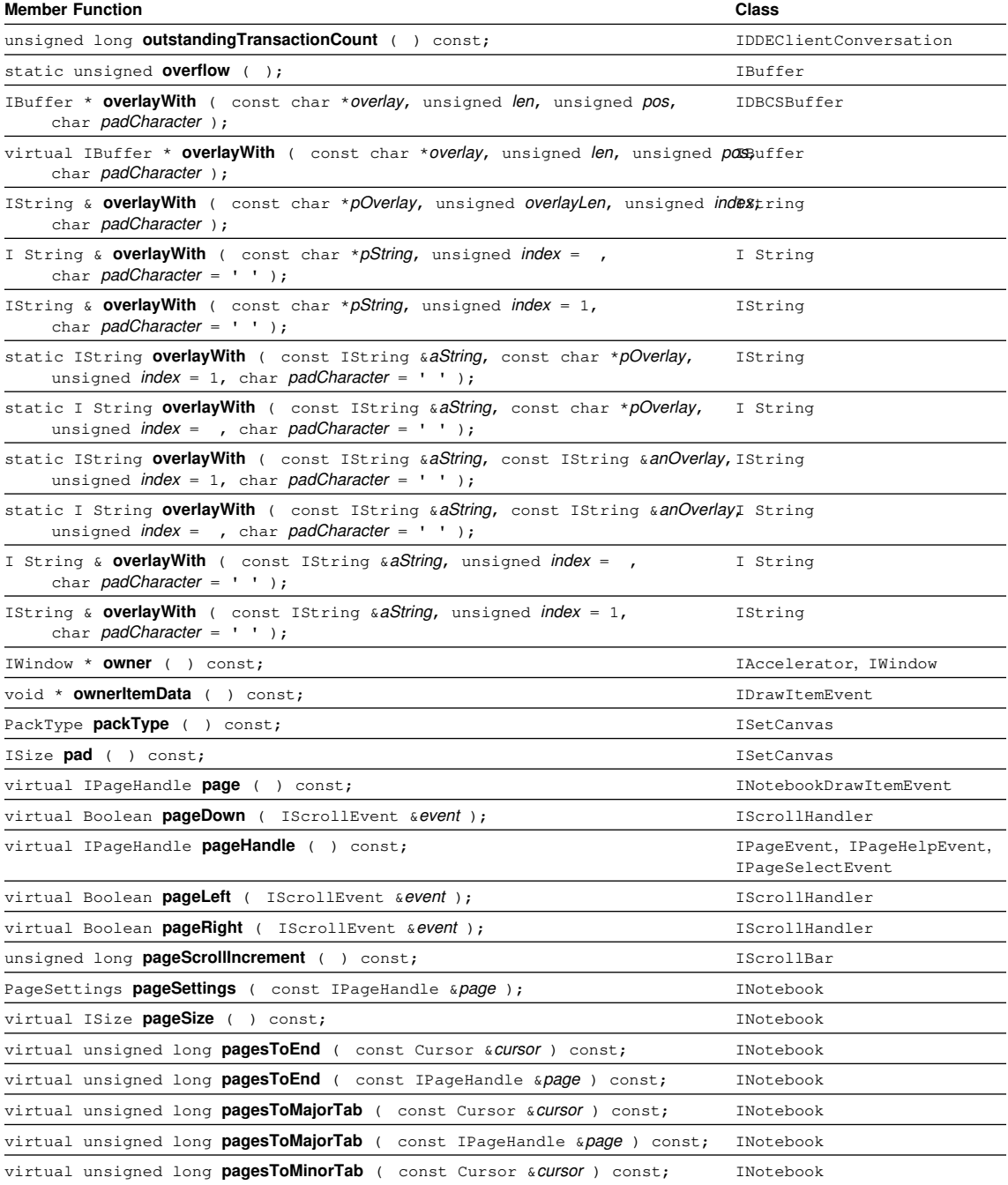

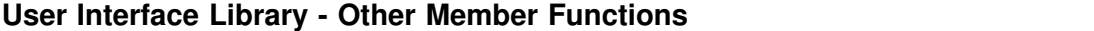

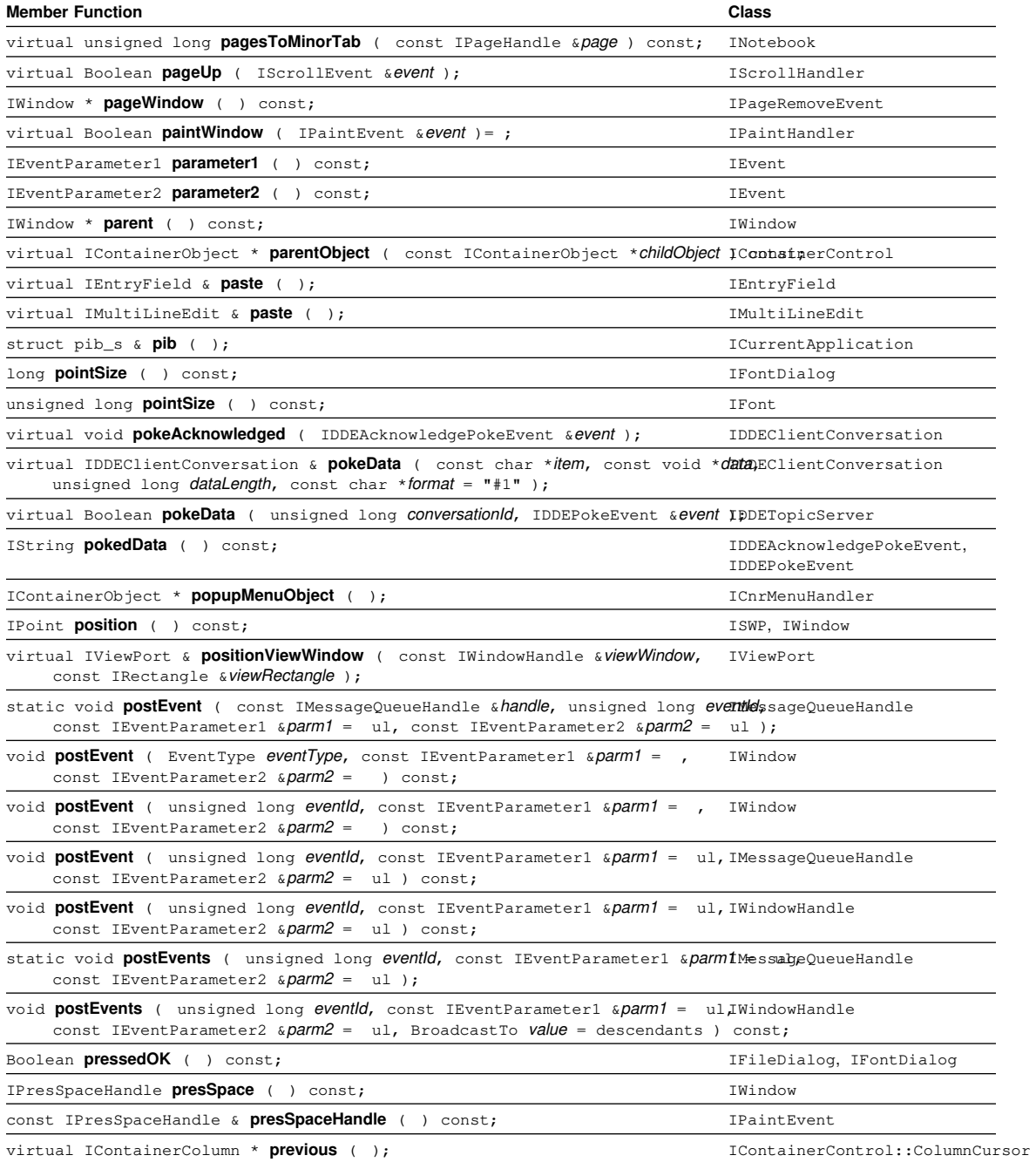

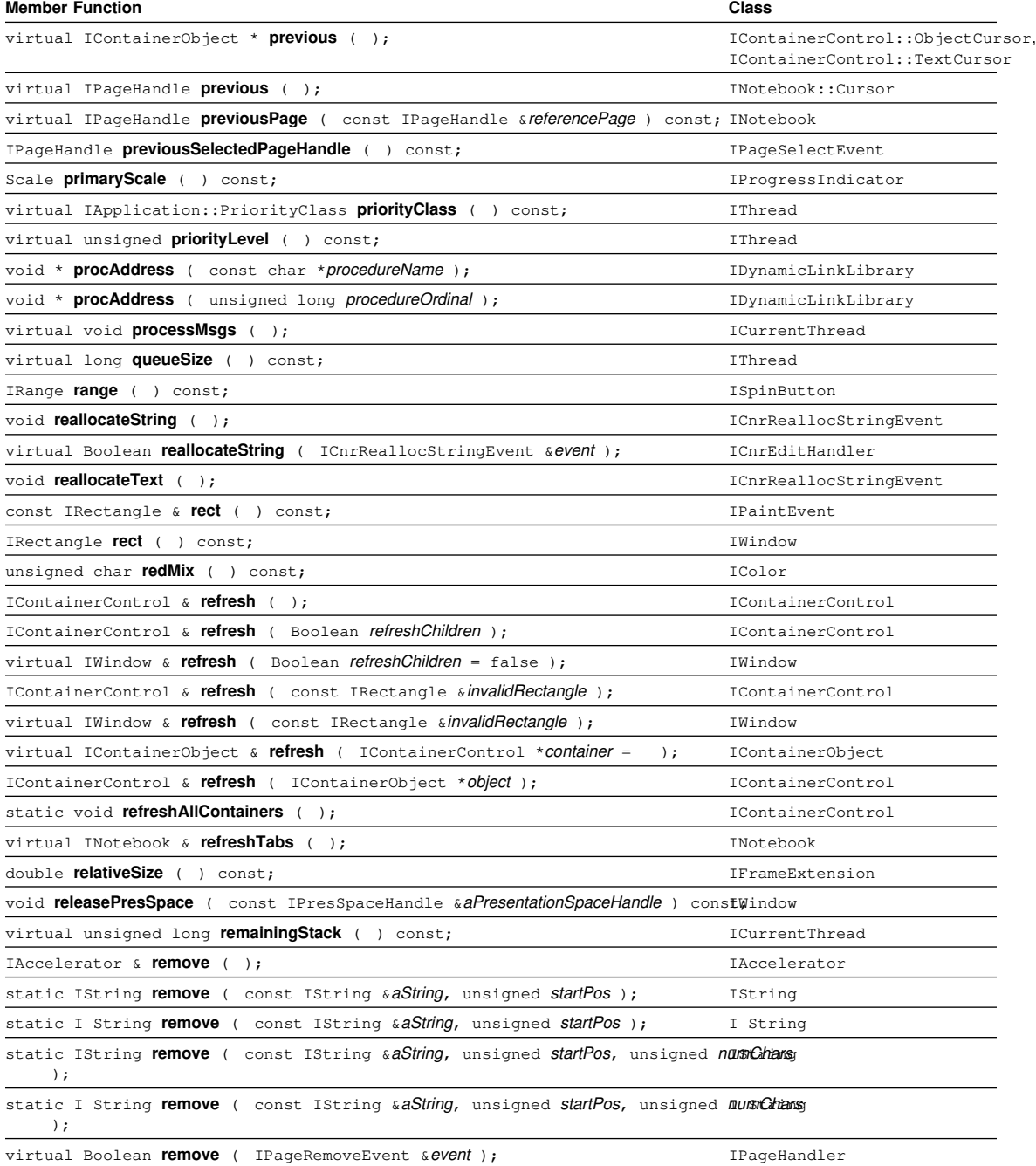

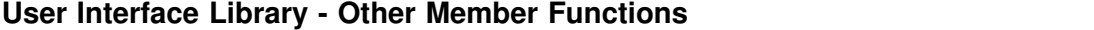

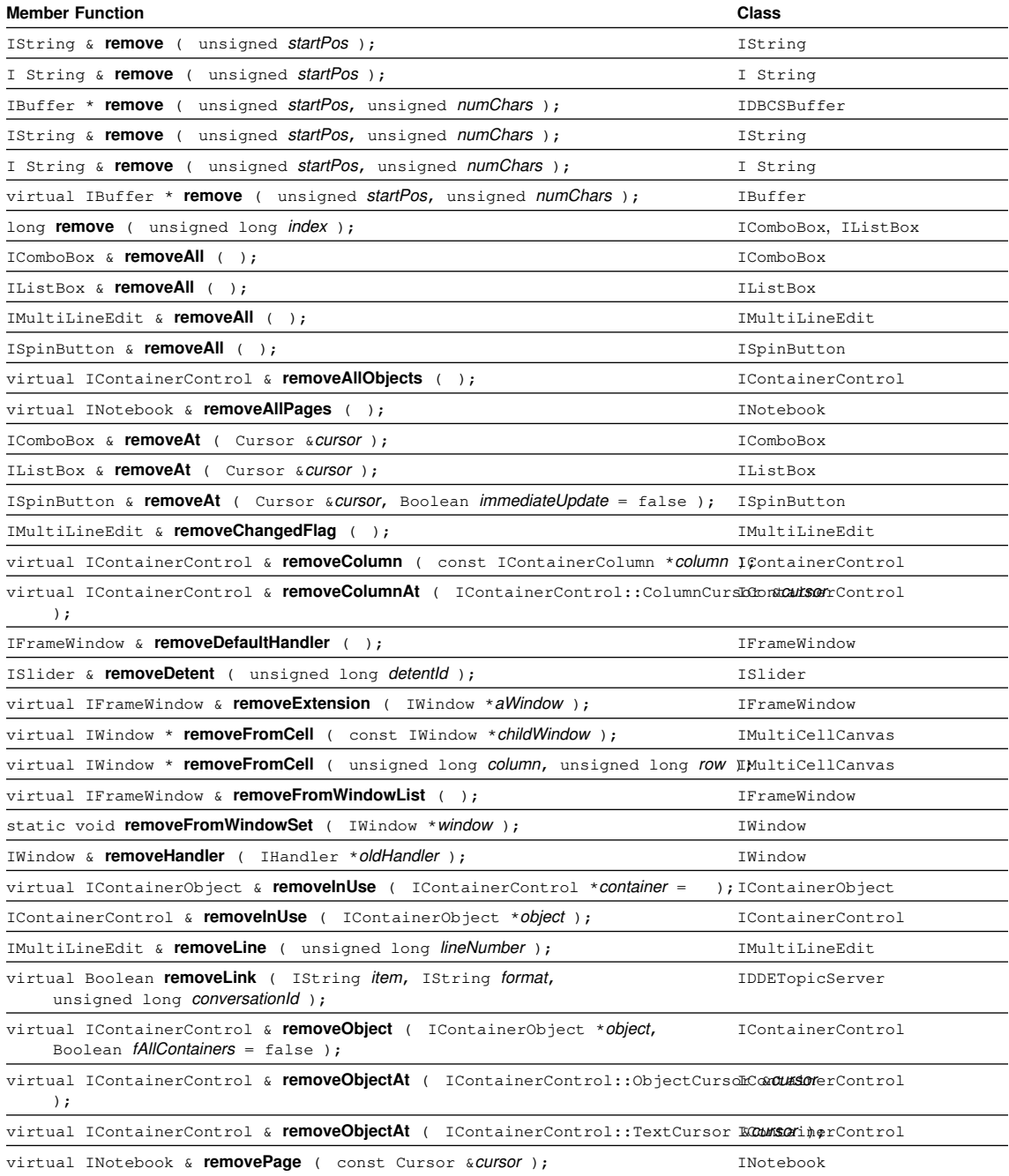

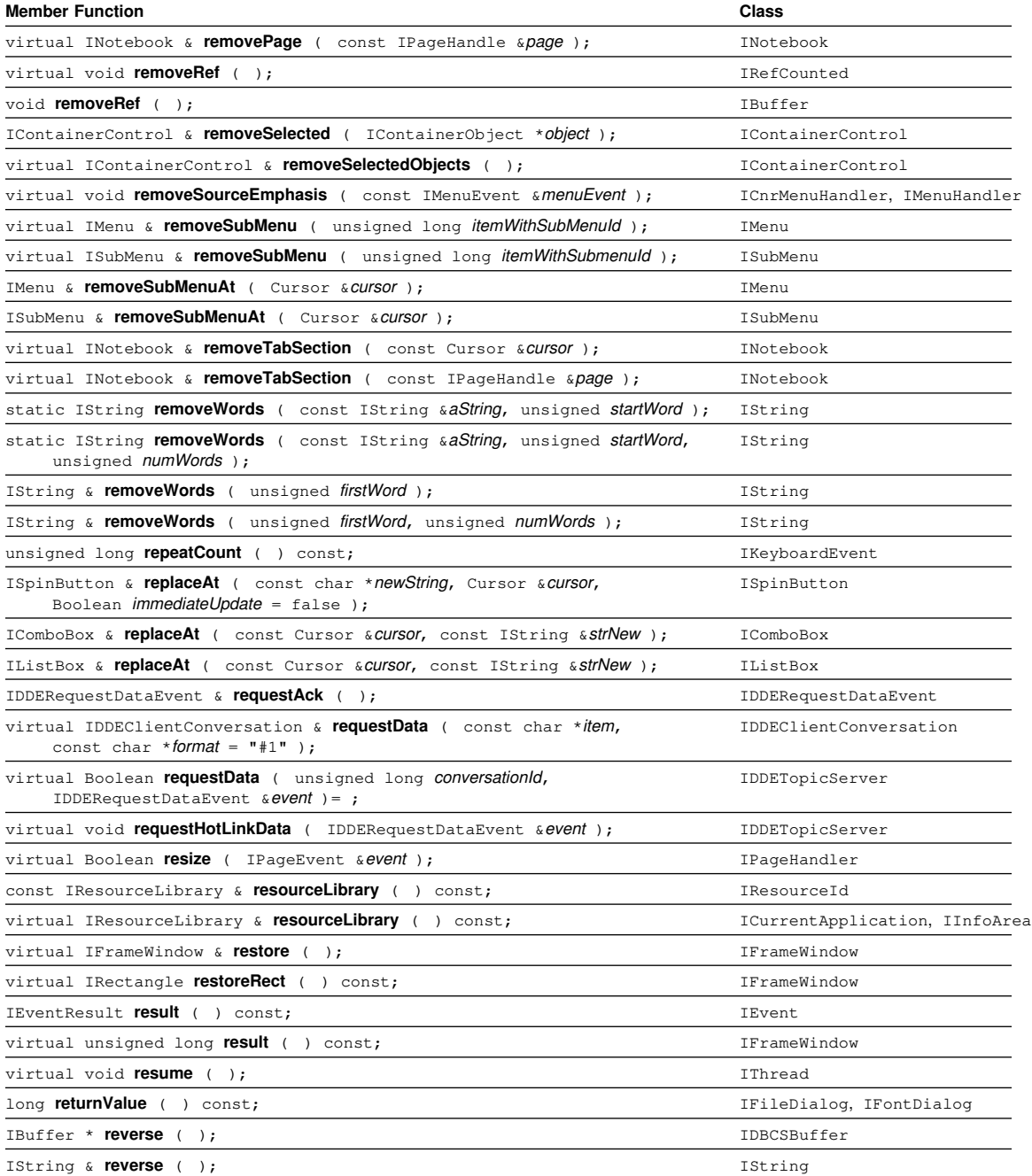

![](_page_89_Picture_282.jpeg)

virtual Boolean **scrollEnd** ( IScrollEvent &event ); IScrollHandler

![](_page_90_Picture_293.jpeg)

![](_page_90_Picture_294.jpeg)

![](_page_91_Picture_309.jpeg)

virtual IMenu & setBitmap ( unsigned long menuItemId, unsigned long newBitmapResId );

![](_page_92_Picture_312.jpeg)

![](_page_93_Picture_299.jpeg)

IProgressIndicator, IScrollBar, ISetCanvas, ISlider, ISpinButton, ISplitCanvas, IViewPort

![](_page_94_Picture_298.jpeg)

virtual IFrameWindow & setExtensionSize ( IWindow \*aWindow, double widthOrHeight rameWindow

![](_page_95_Picture_282.jpeg)

![](_page_96_Picture_286.jpeg)

![](_page_96_Picture_287.jpeg)

![](_page_97_Picture_277.jpeg)

IApplication & **setPriority** ( PriorityClass priorityClass, unsigned priorityLevel = 0, IApplication Boolean  $setDescendents = false$ ;

![](_page_98_Picture_281.jpeg)

virtual INotebook::PageSettings & **setStatusText** ( const char \*statusText ); INotebook::PageSettings

![](_page_99_Picture_310.jpeg)

virtual ISubMenu & **setText** ( unsigned long menuItemId, const char \*newText );ISubMenu

![](_page_100_Picture_292.jpeg)

![](_page_100_Picture_293.jpeg)

![](_page_101_Picture_267.jpeg)

virtual INotebook::PageSettings & **setUserData** ( unsigned long userData ); INotebook::PageSettings

![](_page_102_Picture_302.jpeg)

![](_page_102_Picture_303.jpeg)

IHelpWindow & **show** ( const IResourceId &panelId ); IHelpWindow

![](_page_103_Picture_284.jpeg)

![](_page_104_Picture_304.jpeg)

virtual unsigned **startBackwardsSearch** ( unsigned startPos, unsigned searchLen ) IBuofistr;

![](_page_105_Picture_298.jpeg)

![](_page_106_Picture_309.jpeg)

virtual void **suspend** ( ); **ICU** is the set of the set of the set of the set of the set of the set of the set of the set of the set of the set of the set of the set of the set of the set of the set of the set of the set o

![](_page_107_Picture_266.jpeg)
# **User Interface Library - Other Member Functions**

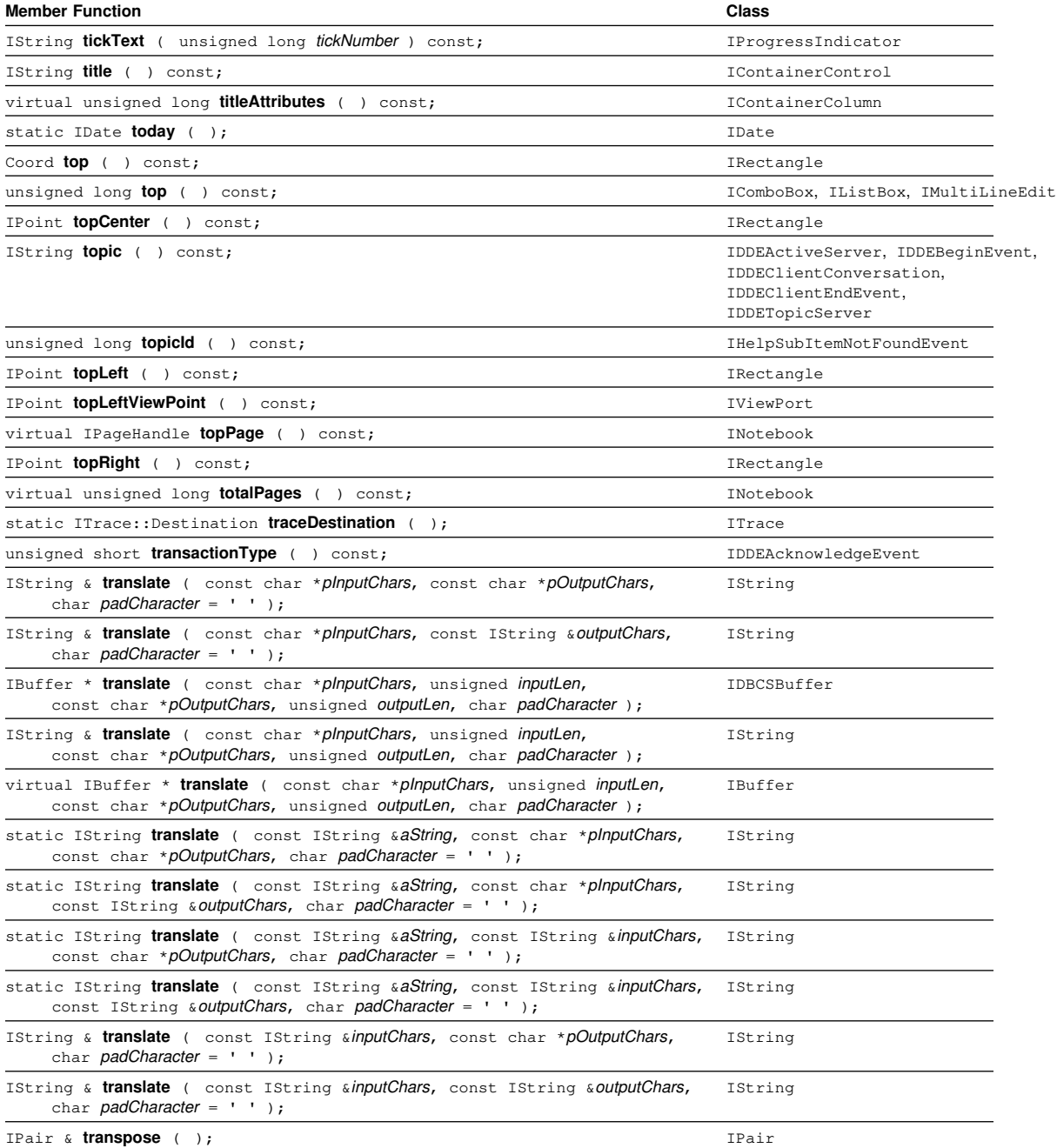

# **User Interface Library - Other Member Functions**

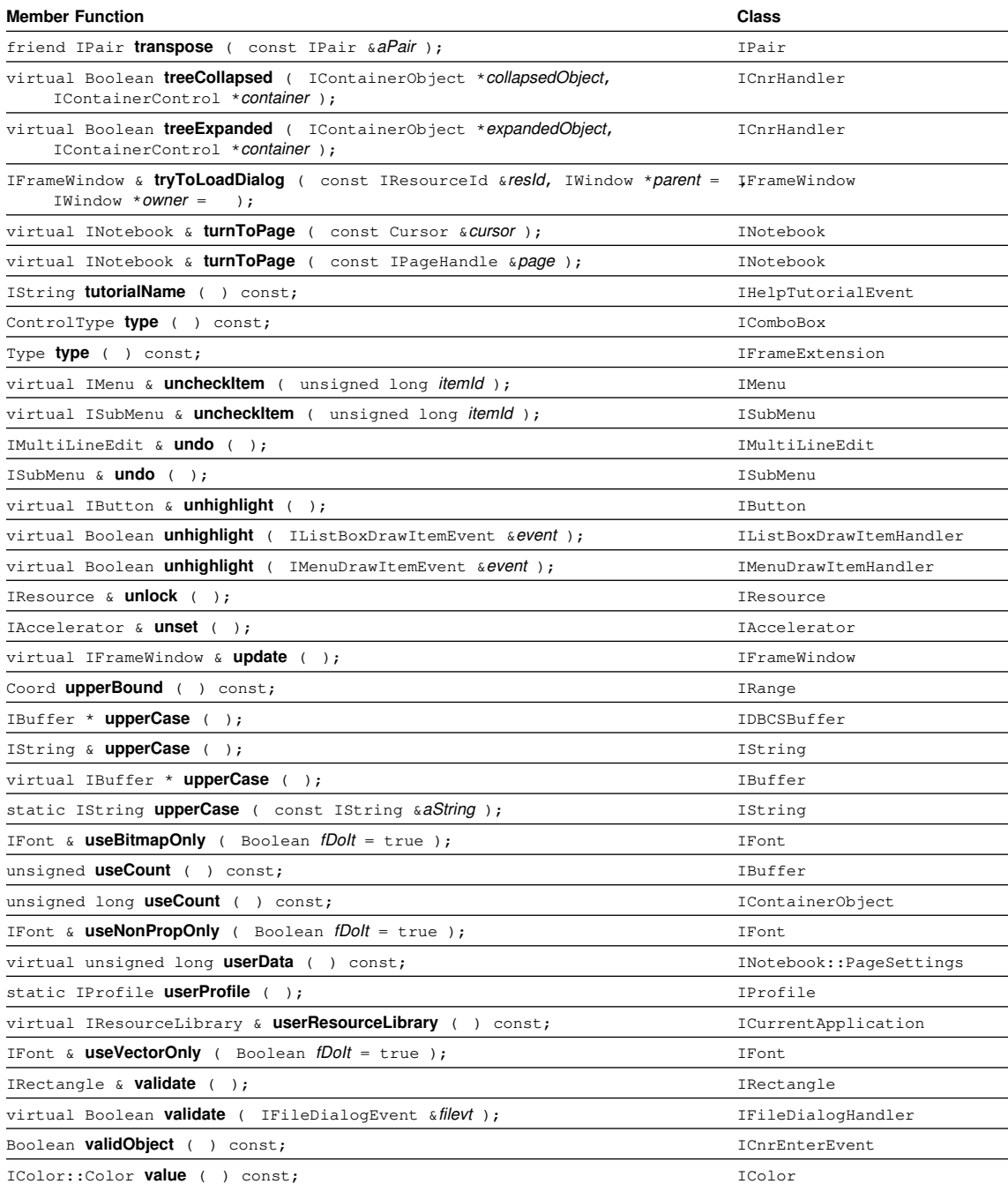

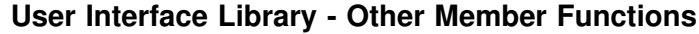

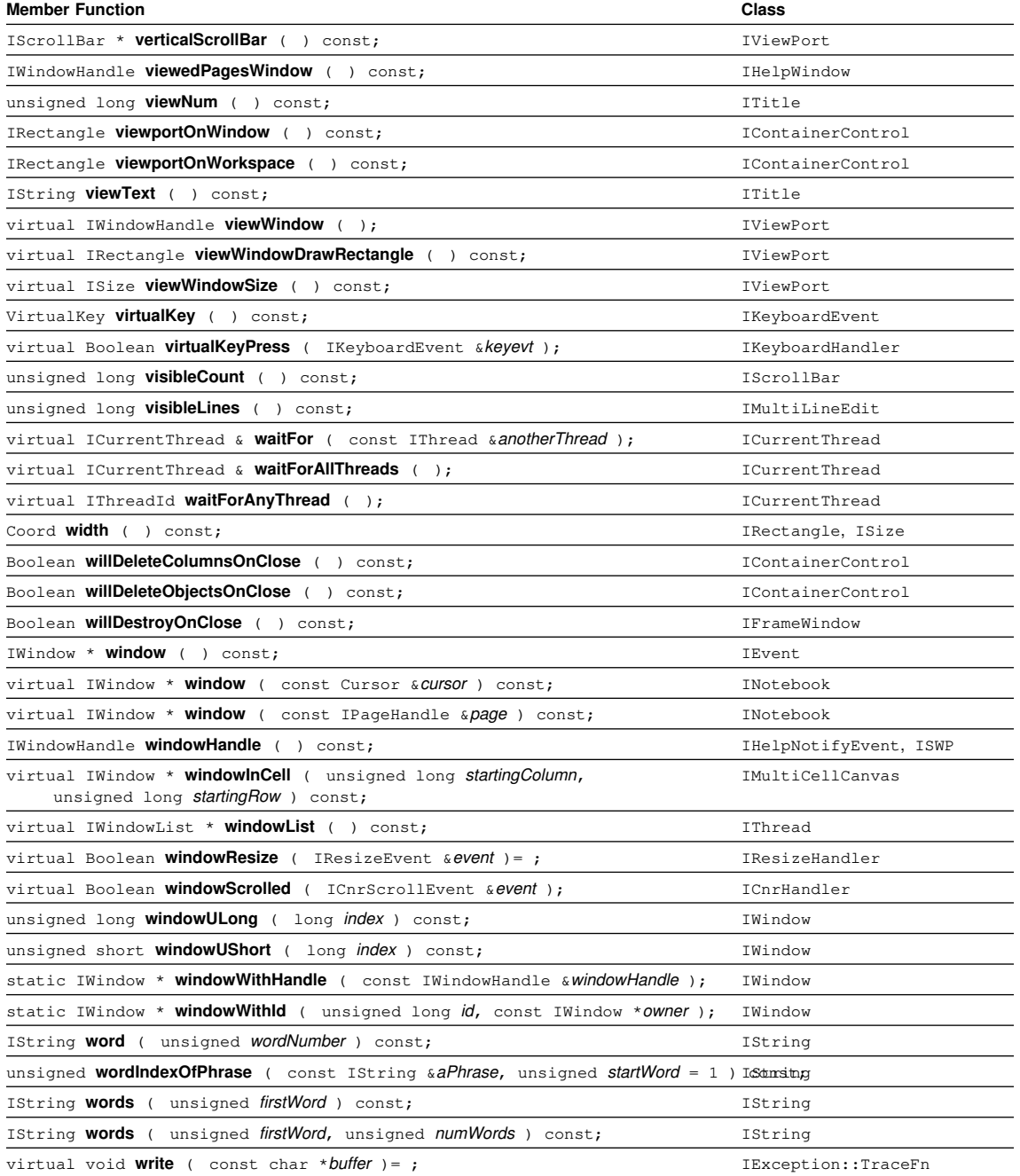

# **User Interface Library - Other Member Functions**

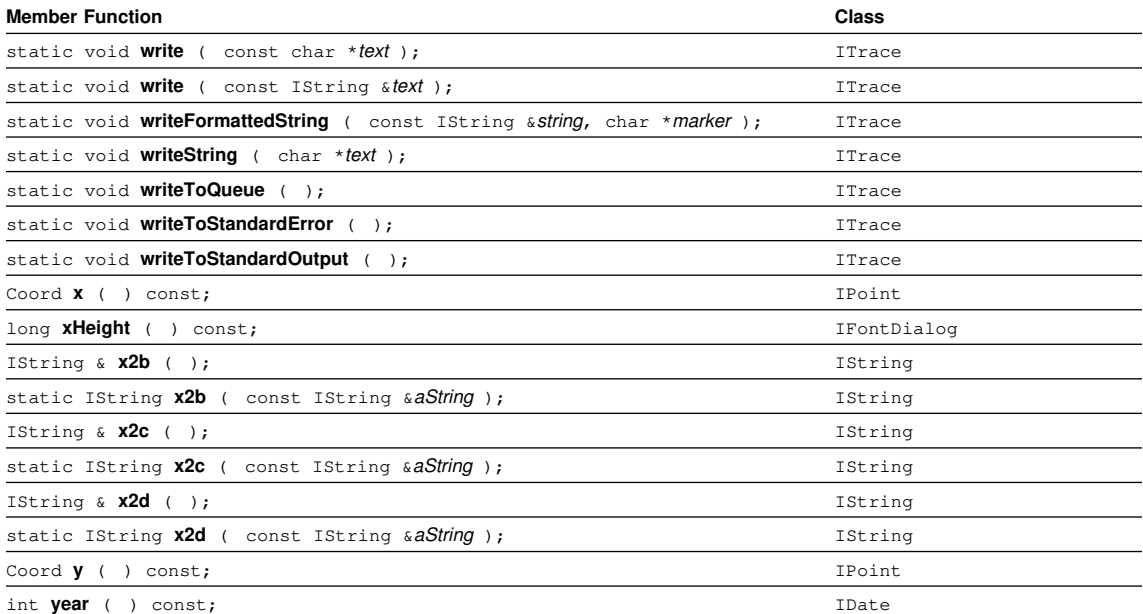

Part Number: 10G4444 Program Number: 10G2996 10G3293

 $^\circledR$ 

Printed in U.S.A.

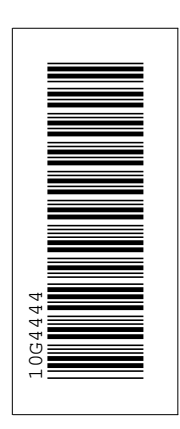

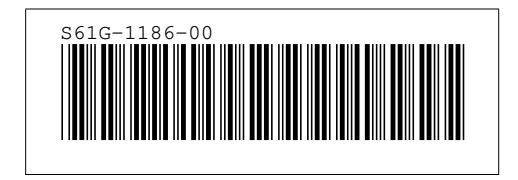

#### Headings  $\underline{\mathsf{id}}$  $File$ Page References **NOTICES** CXXSNOT Notices<br>ii  $\mathsf{v}$

### **Processing Options**

### Runtime values:

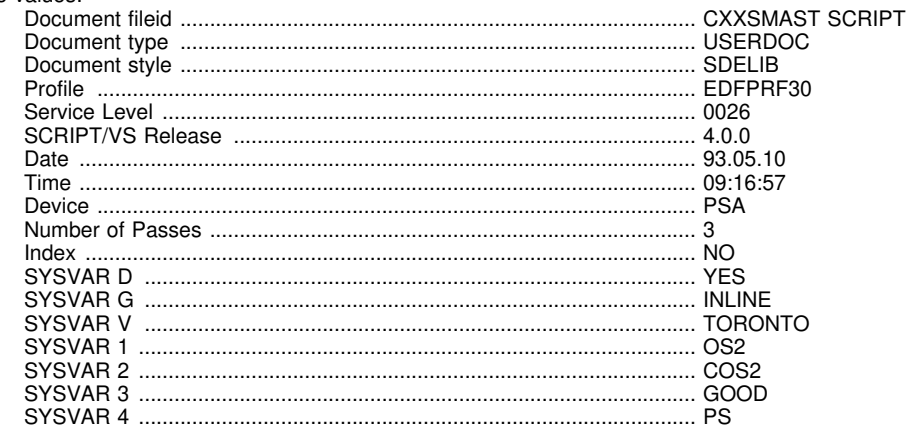

### Formatting values used:

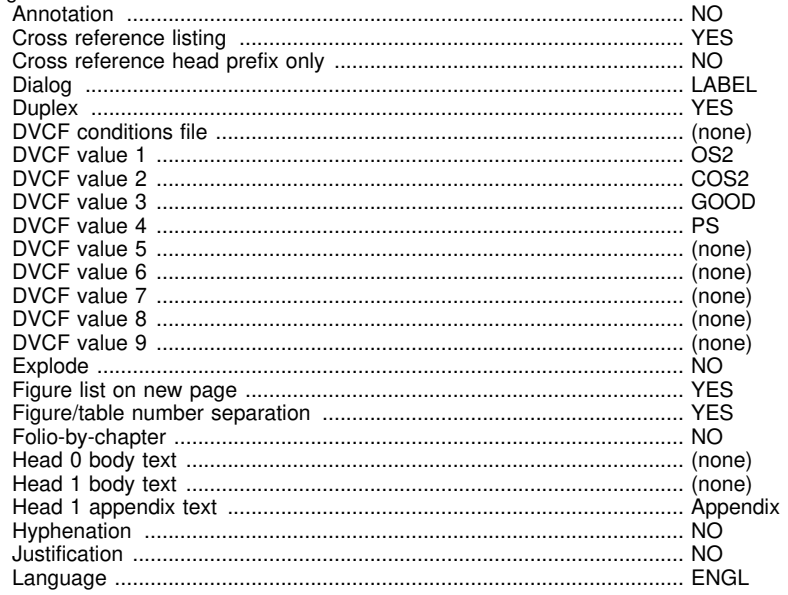

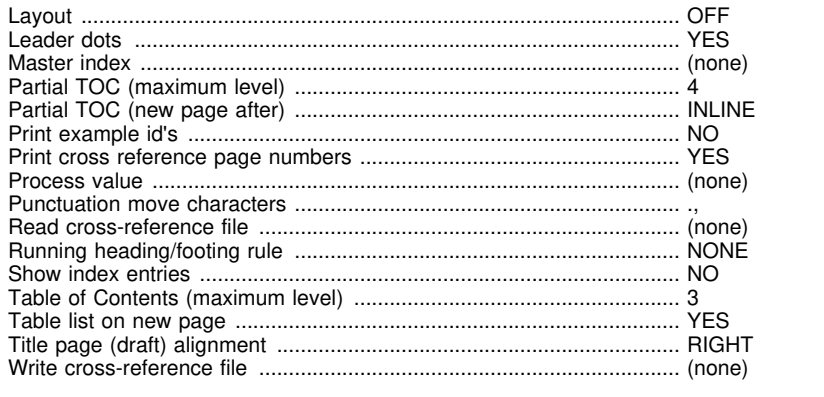

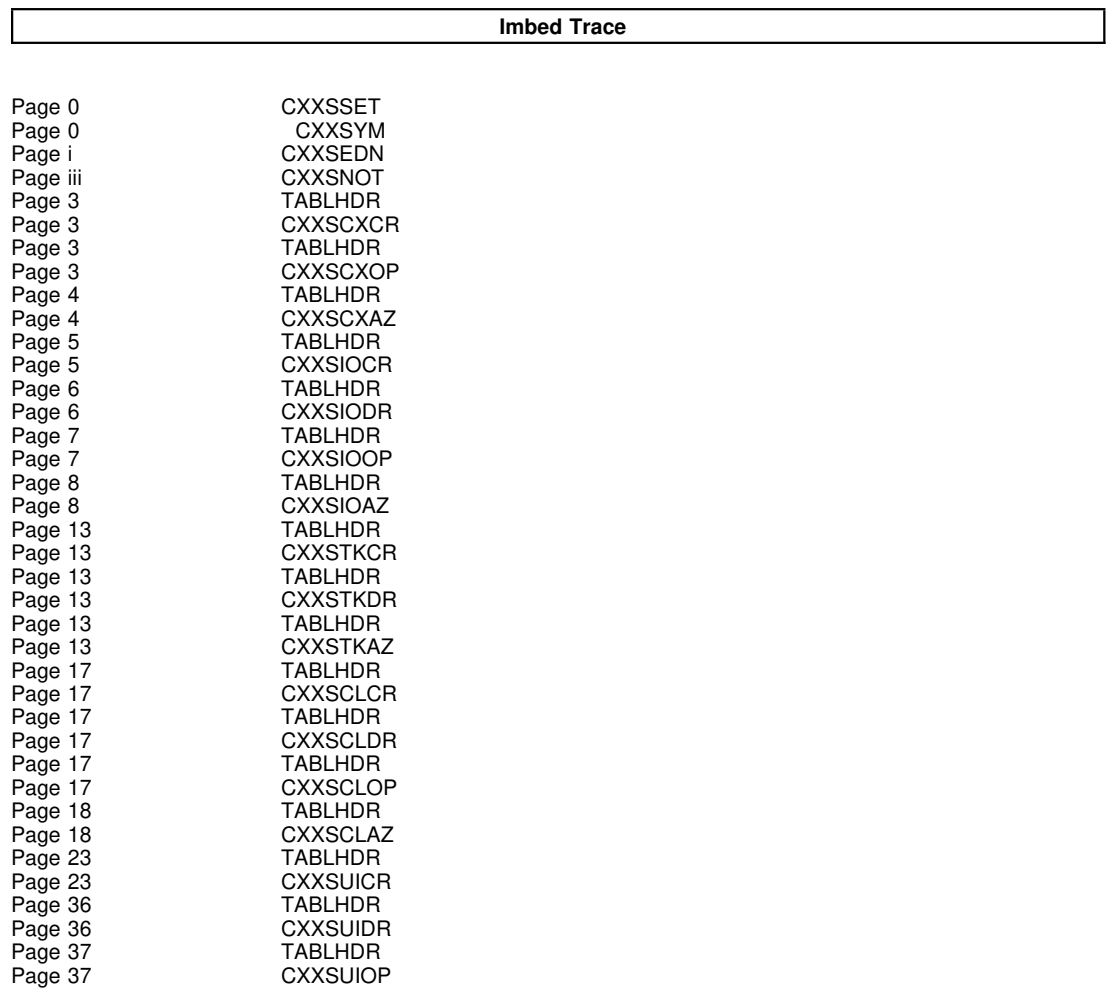

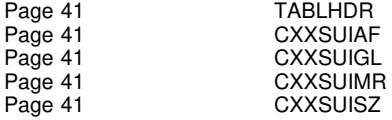